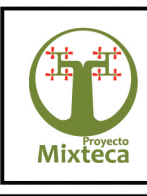

MANTENIENDO LOS BENEFICIOS QUE NOS OFRECE LA NATURALEZA

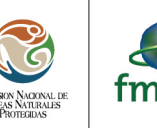

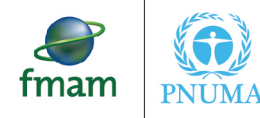

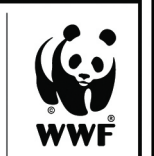

El Proyecto Mixteca fue creado por iniciativa y gestión de la Comisión Nacional de Áreas Naturales Protegidas (CONANP) ante el Fondo para el Medio Ambiente Mundial (GEF por sus siglas en inglés), a través del programa de las Naciones Unidas para el Medio Ambiente (PNUMA), en coordinación con el Fondo Mundial para la Naturaleza (WWF), la Secretaría de Medio Ambiente y Recursos Naturales (SEMARNAT), la Comisión Nacional Forestal (CONAFOR), y la Comisión Nacional del Agua (CONAGUA).

De este modo, el Proyecto Mixteca es el resultado del trabajo conjunto de varias instituciones que logra sus objetivos con la participación y decisión de las comunidades, el apoyo de las instancias de investigación y las organizaciones de la sociedad civil, así como con el respaldo de los tres niveles de gobierno.

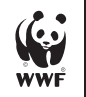

**Por qué estamos aquí**<br>Para detener la degradación del ambiente natural del planeta y construir<br>un futuro en el cual los humanos convivan en armonía con la naturaleza. www.wwf.org.mx

la Symbol WWF - World Wide Fund For Nature<br>n as World Wildlife Fund)<br>i WWF Registered Trademerk rrauu r<br>(also k

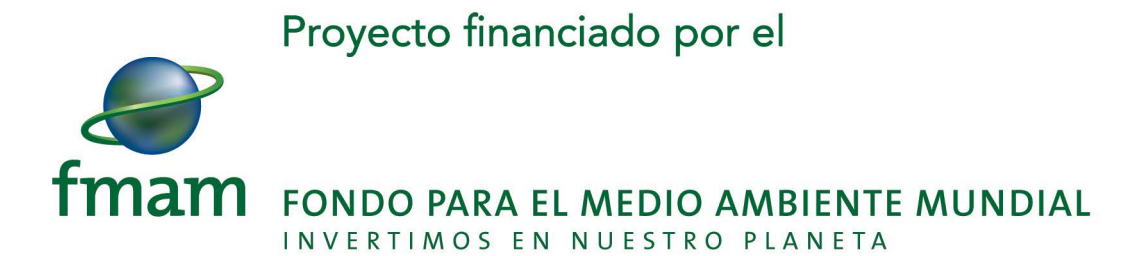

i

Informe final que integra el análisis de tasa de transformación para los periodos de integra el análisis de tasa de transformación para los periodos de 1970 a 2000, 2000-2005 y 2005-2010 para el área de intervención del proyecto Mixteca.

#### **Elaboración:**

Jorge Carranza Sánchez Héctor Martín Cruz Rojas Leonel Ruiz Paniagua Cesar Octavio Silva González

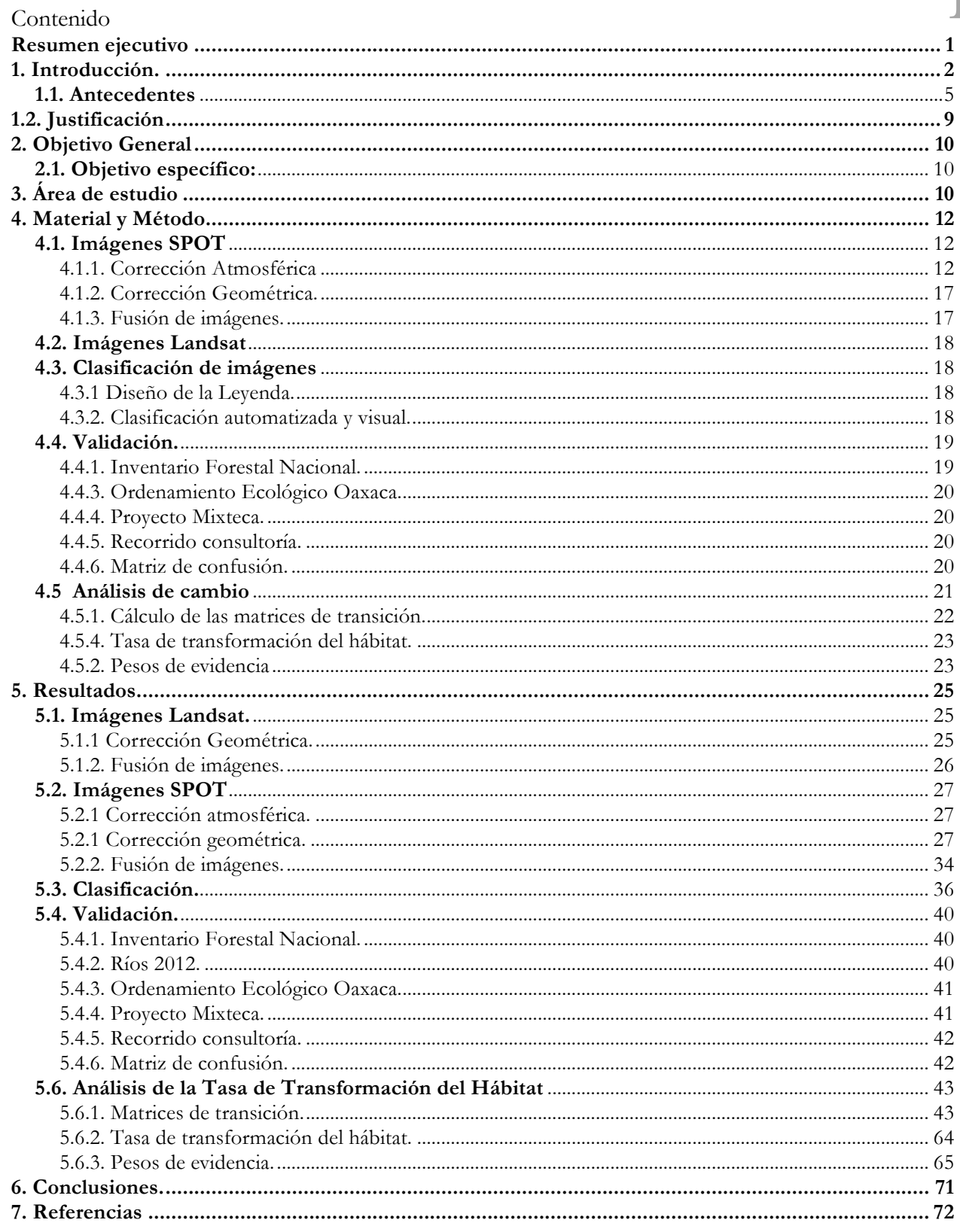

# **Indice de figuras.** The set of the set of the set of the set of  $\mathbf{1}\nabla$

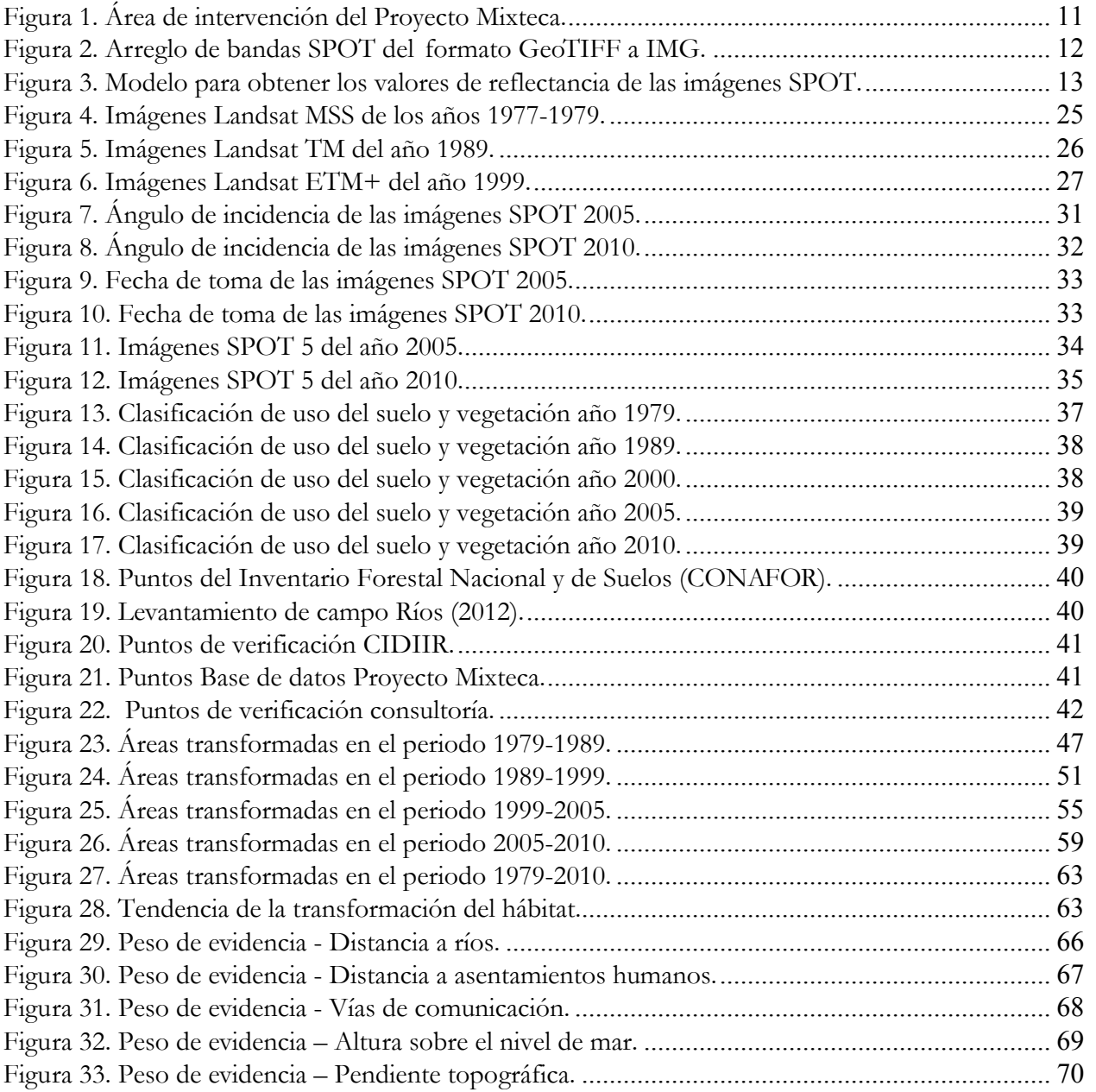

# $\sum$  Índice de tablas.

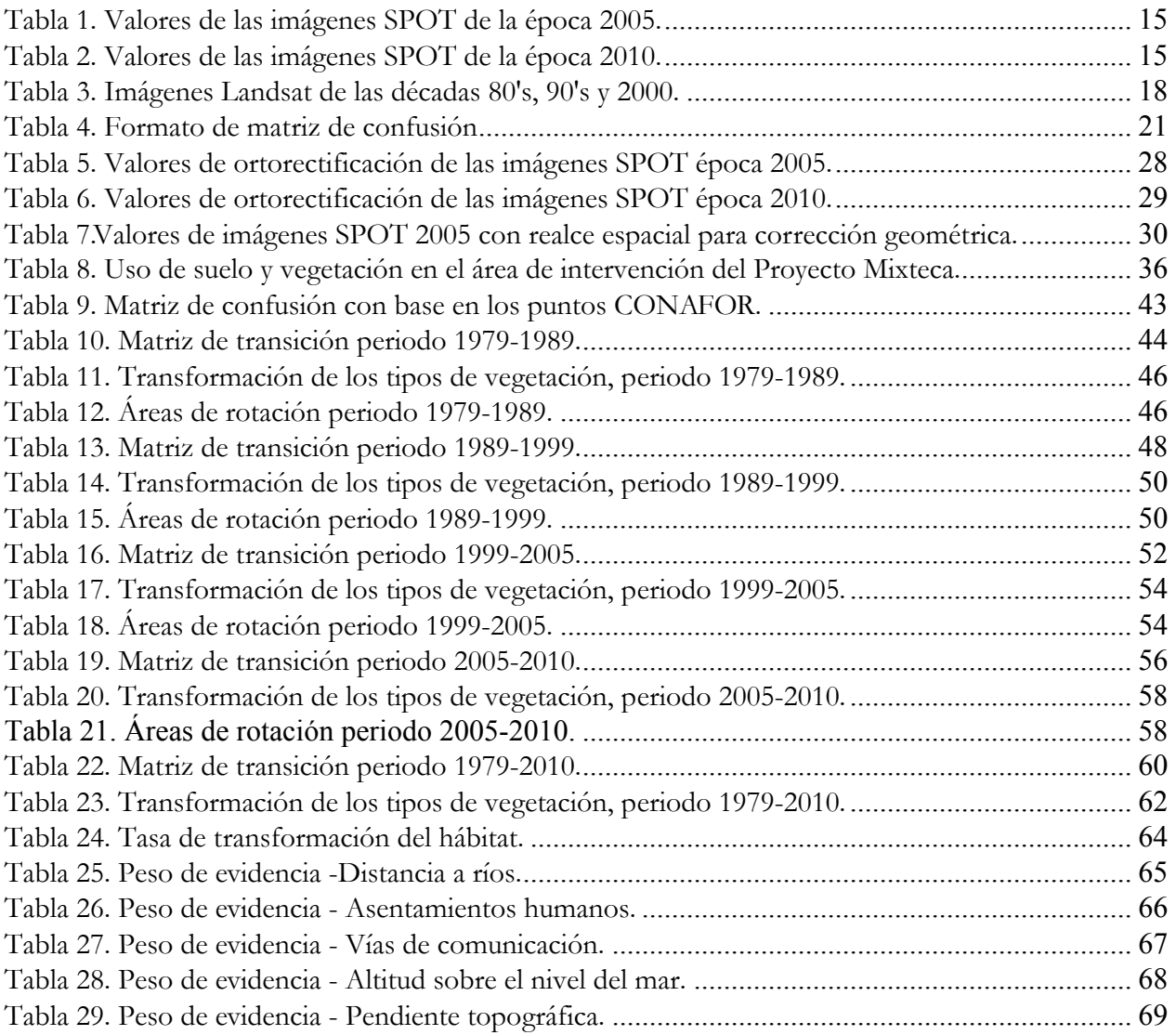

# **Acrónimos.** V1

ANP. Áreas Naturales Protegidas.

CIIDIR. Centro Interdisciplinario de Investigación para el Desarrollo Integral Regional.

CONABIO. Comisión Nacional para el Conocimiento y Uso de la Biodiversidad.

CONAFOR. Comisión Nacional Forestal.

CONANP. Comisión Nacional de Áreas Naturales Protegidas.

DIMAP. Digital Image Map.

Dinámica Ego. Environment For Geoprocessing Objects.

FAO. Food and Agriculture organization u Organización de las Naciones Unidas para la Agricultura y Alimentación.

HRG. High Geometrical Resolution.

HRS. High Resolution Stereoscopic.

INECOL. Instituto Nacional de Ecología.

INEGI. Instituto Nacional de Estadística y Geografía.

IUCN. Unión Internacional para la Conservación de la Naturaleza.

LUCC. Use Change and Land Cover.

NASA. Administración Nacional de Aeronáutica y del Espacio (inglés: National Aeronautics and Space Administration).

PNUMA. Programa de las Naciones Unidas para el Medio Ambiente.

PR. Percepción Remota.

REDD.- Reducción de Emisiones de Carbono causadas por la Deforestación y la Degradación de los Bosques

SIG. Sistema de Información Geográfica.

TTH. Tasa de Transformación del Hábitat.

USV. Uso del suelo y vegetación.

WWF.- World Wildlife Fund.

# **Resumen ejecutivo**

Durante los últimos 50 años en México se han transformado los ecosistemas enormemente, este periodo en particular se caracteriza por una tasa muy alta de cambio en la cobertura de la vegetación y el uso del suelo. De acuerdo a estimaciones presentadas por la FAO en 2010, México se encuentra entre los diez países con mayor pérdida neta anual de área de bosque, registrando una disminución importante en los bosques primarios en los últimos 20 años. Una de las principales causas por la que gran parte de los cambios en el paisaje natural de México está siendo transformado a un ritmo alarmante, es debido a las actividades antrópicas, para satisfacer necesidades básicas de alimentación y vivienda.

Ante la importancia de contar con información sobre el comportamiento y las tendencias de los procesos de degradación en los que intervienen factores ecológicos y socioeconómicos, surge la necesidad de realizar estudios sobre la pérdida de vegetación y la dinámica en la transformación en las coberturas y uso del suelo. Estos proporcionan la base para conocer las tendencias de los procesos de deforestación, degradación, desertificación y pérdida de la biodiversidad de una región determinada. Mediante el uso de los SIG y la Percepción Remota (PR), se puede evaluar el análisis de cambio de uso de suelo en un lugar en específico, determinando la dinámica de los usos del suelo y la vegetación a través del tiempo.

El objetivo del presente trabajo es estimar la tasa de transformación en diferentes periodos a partir de los años 70's, con el fin de conocer la dinámica de cambio del área de intervención del proyecto Mixteca, en una superficie de 1.7 millones de hectáreas. A través del tratamiento de imágenes de satélite de diferentes sensores Landsat y Spot.

Los resultados indican que la cubierta forestal representada en 19 clases, para el año 2010 se distribuye de la siguiente forma: el bosque de encino primario y con vegetación secundaria representa la mayor proporción con aproximadamente el 19.88% de la superficie total, el siguiente tipo de vegetación está representado por el pino-encino primario y con vegetación secundaria con el 16.77% de la superficie total. Mientras que la selva baja caducifolia cuenta con una superficie de aproximadamente el 14.53%.

En tanto que en los usos del suelo predominan la áreas de pastizales ya que cuentan con una superficie de 363,259 hectáreas que representa el 21.19%, mientras que las áreas agrícolas ocupan una superficie de 151,326 hectáreas que representa el 8.83%, mientras que los polígonos marcados como asentamientos humanos suman una superficie de 17,840 hectáreas, que representa el 1.04% de la superficie total.

Los datos obtenidos para el periodo 1979-2010 muestran pocas áreas de transformación, para un periodo de 31 años solo se registraron un total de 6,161 hectáreas transformadas por las actividades humanas, donde los pastizales son la actividad que tiene el mayor impacto, siendo los bosques de encino los que presentan la mayor transformación por este tipo de actividades. Por otra parte la actividad agrícola afectó varios tipos de vegetación en donde los bosques de pino-encino con vegetación secundaria fue la que tuvo mayor afectación.

México presenta una situación compleja en cuanto a la conservación y manejo de los recursos naturales, lo que representa, por un lado importantes oportunidades para el desarrollo, así como una mayor complejidad para el manejo de sus recursos (CONAFOR, 20111 ). Nuestro país está considerado mundialmente dentro de los 17 países megadiversos, ya que cuenta con un inventario biológico extenso el cual lo ubica entre los dos países con mayor número de ecosistemas y entre los cinco con mayor diversidad de especies en el mundo, representando el 12% de la biota mundial concentrado mayormente en el trópico húmedo (Mas et al., 1996<sup>2</sup>; PNUMA, 2005<sup>3</sup>; CONABIO, 2009<sup>4</sup>; IUCN, 2011<sup>5</sup>). Esta riqueza biológica se debe en gran medida a la privilegiada ubicación geográfica que México posee entre la región Neártica y Neotropical.

Sin embargo, a pesar de contar con una gran diversidad los ecosistemas son muy susceptibles a los procesos de cambio y transformación del hábitat. Durante los últimos 50 años se han transformado los ecosistemas enormemente, este periodo en particular se caracteriza por una tasa muy alta de cambio en la cobertura de la vegetación y el uso del suelo (Challenger y Dirzo, 2009<sup>6</sup>). De acuerdo a estimaciones presentadas por la FAO en 2010, México se encuentra entre los diez países con mayor pérdida neta anual de área de bosque, registrando una disminución importante en los bosques primarios en los últimos 20 años. En México, el 53% del área de bosque está clasificado como bosque primario, por lo que es considerado uno de los países con mayor superficie de *estos* bosques, y un 43% está representado por vegetación secundaria (CONAFOR, 2011<sup>7</sup>; FAO, 2011<sup>8</sup>).

De la superficie total del territorio nacional (196.4 millones de hectáreas), poco más del 33% (64.8 millones de hectáreas) está cubierto por selvas y bosques templados, el 37% está cubierto por ecosistemas áridos y otros tipos de vegetación, mientras que el 30% restante corresponde a usos principalmente agrícolas, pecuarios y zonas urbanas; de manera que estamos hablando que aproximadamente la tercera parte del país está cubierta por bosques y selvas (CONAFOR, 2011<sup>9</sup>).

Una de las principales causas por la que gran parte de los cambios en el paisaje natural de México está siendo transformado a un ritmo alarmante, es debido a las actividades antrópicas, para satisfacer necesidades básicas de alimentación y vivienda. Algunos de esos cambios son provocados por las prácticas específicas de manejo y otros por las fuerzas sociales, políticas y económicas que controlan los usos del suelo (Bocco *et al.*, 2001<sup>10</sup>).

El estado de la cubierta vegetal nos da un indicio del grado de conservación de los ecosistemas,

<sup>&</sup>lt;u>.</u> 1CONAFOR. 2011. Plan de Inversión México, Programa de Inversión Forestal. Banco Mundial, Financiera Rural, Banco Interamericano de Desarrollo (BID).

<sup>2</sup>Mas, J.F., V. Sorani, R. Álvarez. 1996. Elaboración de un modelo de simulación del proceso de deforestación. *Investigaciones Geográficas*, **5**: 43-57. Universidad Nacional Autónoma de México. México, D.F.

<sup>3</sup>PNUMA. 2005. Grupo de países megadiversos afines. Programa de las Naciones Unidas para el Medio Ambiente. Para consulta: http://www.pnuma.org/deramb/GroupofLikeMindedMegadiverseCountries.php 4Comisión Nacional para el Conocimiento y Uso de la Biodiversidad (CONABIO). 2009. *Biodiversidad Mexicana*. Reporte País: Riquezas

Naturales. Comisión Nacional para el Conocimiento y Uso de la Biodiversidad. México, D.F.<br><sup>5</sup>IUCN. 2011. Las áreas protegidas de América Latina, situación actual y perspectivas para el futuro. Unión Internacional para la C

la Naturaleza y el Ministerio de Medio Ambiente y Medio Rural y Marino; Organismo Autónomo de Parques Nacionales. Madrid, España.

<sup>6</sup>Challenger, A. R. y R. Dirzo. 2009. Factores de cambio y estado de la biodiversidad. En: Capital Natural de México. Vol. II. Estado de conservación y tendencias de cambio. CONABIO, México pp. 63-73.

<sup>7</sup>*Idem 1.*

<sup>8</sup>FAO. 2011. *Situación de los bosques del mundo*. Organización de las Naciones Unidas para la Agricultura y la Alimentación. Roma, Italia. <sup>9</sup>*Idem 1.*

<sup>10</sup> Bocco, G., M. Mendoza y O. Masera. 2001. La dinámica del cambio de uso del suelo en Michoacán. Una propuestametodológicapara el estudio de los procesos de deforestación. *Boletín del Instituto de Geografía*. **44**: 18-38.

siendo la cobertura vegetal (los atributos biofísicos de la superficie terrestre) y los usos del suelo (los distintos propósitos humanos con los que se aprovechan estos atributos) los factores que determinan el funcionamiento de los ecosistemas terrestres (Lambin *et al.*, 2001<sup>11</sup>; Velázquez, *et al.*  $2007<sup>12</sup>$ ). Los bosques y selvas ofrecen varios servicios al ecosistema ya que participan en el ciclo hidrológico, constituyen protección del suelo evitando la erosión y presentan un gran reservorio de información genética.

Al invadir y producir cambios en estos sistemas, surgen otros procesos de deterioro, que entre los más importantes se encuentran la deforestación, fragmentación y la dinámica de cambio en el uso del suelo (Lambin *et al.*, 2001<sup>13</sup>; CONAFOR, 2011<sup>14</sup>), ya que constituyen la causa principal de otros eventos como la pérdida y alteración de la diversidad biológica y hábitat (Figueroa, 2008<sup>15</sup>), el cambio climático a diferentes escalas (Chase *et al.* 2000<sup>16</sup>), la degradación del suelo (erosión y pérdida de fertilidad), alteración de los ciclos hidrológicos y biogeoquímicos, la pérdida de los servicios ecosistémicos entre otros (Mas *et al.*, 1996<sup>17</sup>; Lambin *et al.*, 2001<sup>18</sup>; Velázquez *et al.* 2002<sup>19</sup>; Figueroa,  $2008^{20}$ ; Cuevas,  $2005^{21}$ ; Velázquez y Larrazábal,  $2011^{22}$ ).

El impacto de las actividades humanas sobre los ecosistemas terrestres no se ha limitado a la explotación de los bosques y selvas, se debe de considerar como parte de los elementos de degradación de la vegetación natural el desmonte y la sustitución por cultivos, potreros o asentamientos humanos. En muchos casos, esos impactos directos van seguidos por la aplicación de malas prácticas de manejo forestal o agrícola, incluso sobrepastoreo, que han producido serios problemas de degradación del suelo (Sánchez *et al*., 200923).

Ante la importancia de contar con información sobre el comportamiento y las tendencias de los procesos de degradación en los que intervienen factores ecológicos y socioeconómicos, surge la necesidad de realizar estudios sobre la pérdida de vegetación y la dinámica en la transformación en

<sup>11</sup>Lambin, E.F., B.L. Turner, H.J. Geist, S. B. Agbola, A. Angelsen, J. W. Bruce, O. T. Coomes, R. Dirzo, G. Fischer, C. Folke, P.S. George, K. Homewood, J. Imbernon, R. Leemans, X. Li, E. F. Moran, M. Mortimore, P.S. Ramakrishnan, J. F. Richards, H. Skanes, W. Steffen, G. D. Stone, U. Svedin, T. A. Veldkam, C. Vogel y J. Xu. 2001. The causes of land-use and land-cover change: moving beyond the myths. *Global Enviromental Change*. **11**: 261-269.<br><sup>12</sup>Velázquez, A., E. Durán, A. Larrazábal, F. López y C. Medina. 2007. La cobertura vegetal y los cambios de uso del suelo. En: Atlas

fisiográfico de la Cuenca de Tepalcatepec. Manuel Mendoza, Alejandro Velázquez, Alejandra Larrazábal, Alejandro Toledo (compiladores). Secretaría de Medio Ambiente y Recursos Naturales (SEMARNAT), Centro de Investigaciones en Geografía Ambiental, Instituto Nacional de Ecología (INE).

<sup>13</sup>*Idem 11.*

<sup>14</sup>*Idem 1.*

<sup>15</sup>Figueroa, D. E. M. F. 2008. El contexto socioeconómico y la efectividad de las ANP de México para contener procesos de cambio en el uso del suelo y la vegetación. Tesis para obtener el grado académico de Doctora en Ciencias. Posgrado en Ciencias Biológicas, Instituto de Biología. Universidad Nacional Autónoma de México. México, D.F.

<sup>16</sup>Chase, T. N., Pielke Sr, R. A., Kittel, T. G. F., Nemani, R. R. and S. W Running. 2000. Simulated impacts of historical land cover changes on global climate in northern winter. *Climate Dynamics*.**16**: 93-105.

<sup>17</sup>*Idem 2.*

<sup>18</sup>*Idem 11.*

<sup>19</sup>Velázquez, A., J. F. Mas, J. R. Díaz Gallegos, R. Mayorga Saucedo, P.C. Alcántara, R. Castro, T. Fernández, G. Bocco, E. Ezcurra y J. L. Palacio. 2002. Patrones y tasas de cambio de uso del suelo en México. Instituto Nacional de Ecología. *Gaceta Ecológica*, **62**: 21-37. México, D.F.

<sup>20</sup>*Idem 15.*

<sup>21</sup>Cuevas, G. G. 2005. Pronóstico del cambio de uso del suelo en áreas forestales del estado de Michoacán. Tesis para obtener el grado de Licenciado en Geografía. Facultad de Filosofía y Letras, Colegio de Geografía. Universidad Nacional Autónoma de México. México, D.F.

<sup>22</sup>Velázquez, A. y A. Larrazábal. 2011. Conservación participativa del paisaje. En: Geografía y Ambiente en América Latina. Gerardo Bocco, Pedro S. Urquijo y Antonio Vieyra (coordinadores). Centro de Investigaciones en Geografía Ambiental (CIGA), Instituto Nacional de Ecología (INE).

<sup>23</sup>Sánchez, C., S. A. Flores Martínez, I. A. Cruz-Leyva y A. Velázquez. 2009. Estado y transformación de los ecosistemas terrestres por causas humanas. En: Capital Natural de México, Vol. II: Estado de conservación y tendencias de cambio. CONABIO. México, D.F.pp. 75-129

las coberturas y uso del suelo. 4

El cambio de cobertura y uso de suelo representa la modificación de los elementos biofísicos que interactúan sobre la superficie, o de las actividades que ahí se llevan a cabo; pues tanto cobertura como el uso, son dinámicos en tiempo y espacio. Una manera confiable para medir el grado de conversión ambiental antropogénica es a través del estudio de la dinámica espacio-temporal de uso del suelo, análisis del cambio en la cobertura y uso del suelo, o también llamada Tasa de Transformación del Hábitat (TTH).

Este tipo de estudios son considerados un elemento básico del diagnóstico para el ordenamiento territorial y para entender los mecanismos del proceso de deterioro de los ecosistemas, ya que permite caracterizar una región ofreciendo información sobre las modificaciones en la vegetación debido al uso humano, así como la distribución e incremento (o decremento) de las tierras dedicadas a actividades antrópicas, ya sea productivas o como asentamientos humanos en un intervalo de tiempo en determinada porción de terreno (Castelán *et al.*, 2007<sup>24</sup>; Velázquez *et al.*, 2007<sup>25</sup>). Éste análisis se ha mencionado ser de gran importancia para apoyar políticas encaminadas a disminuir o revertir el deterioro ambiental (Velázquez *et al.*, 2002<sup>26</sup>).

La dinámica que se produce en el paisaje al cambiar el uso que se da al suelo a lo largo del tiempo, en términos conceptuales se puede ver como un flujo de terrenos que pasan de una cierta cobertura vegetal o forma de uso a otra (Sánchez *et al.*, 2009<sup>27</sup>). La manera en que se rige esta dinámica depende de los tipos de cobertura involucrados, los mecanismos de sucesión ecológica y regeneración, los componentes físicos del entorno, las actividades económicas que se realizan, el contexto cultural de la población, los eventos meteorológicos y los desastres naturales. Su dinámica incluye procesos de pérdida y recuperación de cobertura y el balance final es la consecuencia de ganancias y pérdidas (Flamenco-Sandoval *et al*., 200728).

En un estudio realizado por Sánchez y colaboradores  $(2009)^{29}$ , reportan que de acuerdo a la información disponible hasta el año 2002, habría ocurrido una pérdida neta de hasta 103,289 km² de selvas húmedas; 94,223 km² de selvas subhúmedas; 129,000 km² de bosques templados; 91,000 km² de matorrales xerófilos y más de 59,000 km² de pastizales. La mayor parte de estas transformaciones ocurrió antes de los años setenta, pero en las últimas décadas se han seguido registrando pérdidas importantes. De permanecer constantes los procesos y ritmos de transformación, los ecosistemas que continuarán presentando disminuciones considerables en sus superficies son las selvas en primer lugar, los bosques templados en segundo lugar y los matorrales xerófilos en tercer lugar.

La expansión de las fronteras agrícola y pecuaria, ha sido el proceso más importante de transformación de los ecosistemas terrestres del país. La sustitución por pastizales para la actividad ganadera ha predominado en la zona de selvas húmedas, en tanto que la conversión a terrenos agrícolas ha sido más importante en las zonas de selvas subhúmedas, matorrales xerófilos y bosques templados (Sánchez *et al.*, 2009<sup>30</sup>).

Debido a la creciente amenaza que enfrenta la diversidad ante el cambio de uso del suelo y otros

1

28Flamenco-Sandoval, A., M. Martínez Ramos y O. Masera. 2007. Assessing implications of land-use and land-cover change dynamics for conservation of a highly diverse tropical rain forest. *Biological Conservation.* **138**:131-145. 29*Idem 23.*

<sup>24</sup>Castelán, V. R., J. Ruiz C., G. Linares F., R. Pérez A. y V. Tamaríz Flores. 2007. Dinámica de cambio espacio temporal de uso del suelo de la subcuenca del Río San Marcos, Puebla, México. 25*Idem 12.*

<sup>26</sup>*Idem 19.*

<sup>27</sup>*Idem 23.*

<sup>30</sup>*Idem 23.*

procesos que afecten la biodiversidad y medio ambiente, la estrategia ha sido adoptar políticas de 5 conservación que promuevan el establecimiento de Áreas Naturales Protegidas (ANP) para disminuir el aceleramiento en la pérdida de coberturas vegetales (Halffter, 1994<sup>31</sup>; Velázquez et al., 2010<sup>32</sup>; Velázquez y Larrázabal, 201133). En 2014, México cuenta con 176 áreas naturales de carácter federal que cubren poco más de 25 millones de hectáreas. El 81% corresponde a superficie terrestre, mientras que un 19% a zonas marinas. Los parques nacionales constituyen la categoría más numerosa; sin embargo, las reservas de biosfera, representan aproximadamente el 50% de la superficie total protegida. El país se destaca a nivel mundial por ser uno de los que cuentan con el mayor número de áreas con declaratoria internacional (IUCN, 2011<sup>34</sup>; CONANP, 2012<sup>35</sup>).

Dentro de las mismas ANP, se presentan de igual forma procesos de degradación los cuales varían de un área a otra ya que la mayor parte de los bosques de México son propiedad de comunidades locales o ejidos (FAO, 2011<sup>36</sup>). Gran parte de las ANP de México están sujetas a ciertos grados de procesos de deterioro, que van desde la remoción de especies o recursos de manera selectiva, hasta la transformación del ecosistema (Figueroa,  $2008^{37}$ ).

## **1.1. Antecedentes**

De los primeros trabajos que fueron realizados para estimar la TTH, fue el Dirzo y García en 1992<sup>38</sup>. Estos autores realizaron mapas de distribución de la selva tropical húmeda, de la parte norte de la Sierra de los Tuxtlas, Veracruz. Mediante mapas de cobertura vegetal para 1967, 1976 y 1986, muestran una intensa deforestación procedente de las tierras bajas, encontrándose la vegetación natural remanente, cada vez más restringida a los sectores más inaccesibles de las Sierras. De sus resultados se desprende que durante de 1967 a 1986 la vegetación sufrió una disminución considerable en un 56%. Las tasas anuales de selva remanente que es cortada por año fueron estimadas en un 4.2% para el periodo 1967–1976, y 4.3% para 1976–1986. Si estas tendencias se hubieran mantenido, para el año 2000 quedaría solamente un 8.7% de la selva original.

En el mismo año, se realizó un estudio sobre la evaluación de la deforestación, en el cual incluyeron datos sobre estimaciones de cambios de usos del suelo en 16 ANP de Chiapas. Dentro de las poligonales de las ANP, en cinco de las 16 ANP elegidas fue poco más del 50% el porcentaje ocupado por áreas transformadas y/o perturbadas (que incluyeron "selvas fragmentadas" y "bosques perturbados"). Entre los datos de tasas anuales de transformación o perturbación, las ANP que tuvieron los registros más altos fueron principalmente la reserva de la biosfera La Sepultura (3,848 ha/año), Montes Azules (593 ha/año) y El Triunfo (551 ha/año). Con base a los resultados obtenidos, concluyeron que es urgente iniciar una estrategia de conservación que permita garantizar el mantenimiento de la biodiversidad que se pretende conservar en las ANP de Chiapas (March y

<sup>1</sup> 31Halffter, G. 1994. Conservación de la biodiversidad y áreas protegidas en los países tropicales. *Revista Ciencias***36**: 4-13. 32Vázquez-Cuevas, G. M. e I. E. Roldán Aragón. 2010. Evaluación de los cambios de cobertura del suelo en la reserva de la biosfera Barranca de Metztitlán, Hidalgo México (1973-1976). *Papeles de Geografía*. **51-52**: 307-316. 33*Idem 22.*

<sup>34</sup>*Idem 5.*

<sup>35</sup>CONANP. 2012. Base de datos de las Áreas Naturales Protegidas de México. Comisión Nacional de Áreas Naturales Protegidas. Dirección de Evaluación y Seguimiento, Subdirección encargada de la Coordinación de Geomática. Morelia, Michoacán México. <sup>36</sup>*Idem 8.*

<sup>37</sup>*Idem 15.*

<sup>38</sup>Dirzo, R. y M. C. García. 1992. Rates of deforestation in Los Tuxtlas, a Neotropical Area in Southeast Mexico. *Conservation Biology***6**(1): 84-90.

# Flamenco, 1992<sup>39</sup>).

<u>.</u>

Posteriormente Ben de Jong *et al.* 2003<sup>40</sup>, estimaron los escenarios de cambios de uso del suelo de 1970 al 2000 para la Reserva El Ocote y áreas protegidas en la Selva Lacandona y sus respectivas áreas de amortiguamiento. Investigaron el efecto de diferentes factores sobre los procesos de cambio de uso del suelo como protección, cercanía a poblaciones y caminos. Para esto, realizaron un análisis cartográfico a diversas escalas y con diferentes fuentes de información. Entre los resultados que encontraron, fue que buena parte del cambio se ha dirigido al establecimiento de pastizales, y por lo tanto una disminución alta de la biomasa en los últimos treinta años. Concluyen que existe una relación clara entre la densidad poblacional y el cambio en el uso del suelo, siendo que la tasa de cambio disminuye con la distancia de los asentamientos.

En el 2006, Mas y colaboradores<sup>41</sup> analizaron los cambios en el uso del suelo y vegetación entre 1972 y el año 2000 para el PN Nevado de Toluca. Obtuvieron cartografía digital mediante procesos de digitalización y fotointerpretación, esto lo procesaron en un Sistema de Información Geográfica (SIG) identificando los procesos de disminución y/o incremento en la densidad de las zonas forestales. En el periodo estudiado un poco más del 20% de la superficie del ANP sufrió pérdidas principalmente de bosque de pino y oyamel. Concluyen que la metodología que emplearon resultó válida para obtener información detallada y con alto nivel de precisión.

Para ese mismo año se realizó un estudio en la reserva de la biosfera Pantanos de Centla, en el cual identificaron y cuantificaron la variación espacial de los tipos de vegetación y usos del suelo durante 1990 y 2000. Generaron bases geográficas digitales referentes a geología, edafología, hidrología, temperaturas mínimas, temperaturas máximas, precipitación, vías de comunicación y localidades, las cuales fueron almacenadas en un SIG. Realizaron también la clasificación de imágenes Landsat, generando mapas de vegetación y usos del suelo para 1990 y 2000. De los resultados obtenidos mostraron que las tasas de cambio estimadas fueron del 6.06% para la selva de puckté y de 34.96% para selva de tinto; en tanto que hubo una tasa de incremento de 1.15% para el manglar, 0.72% para las comunidades de hidrófitas y un 27.82% para el pastizal. Concluyeron que los cambios encontrados se relacionaron con la presencia de carreteras pavimentadas, localidades y canales, siendo éstos últimos los que más afectaron a la tasa de cambio (Guerra y Ochoa,  $2006^{42}$ ).

Otro trabajo sobre TTH fue el realizado por Durán y colaboradores (2007)<sup>43</sup>, en el cual se analizaron los procesos de cambio en las coberturas de la vegetación comparando áreas donde se realiza un manejo forestal comunitario bien organizado (10 ejidos de Guerrero y 12 ejidos de Quintana Roo) versus el mantenimiento de la vegetación nativa en 67 ANP de México. Estos ejidos fueron seleccionados a partir del buen manejo colectivo de sus bosques durante casi dos décadas. Para

<sup>39</sup>March, M. I. J. y A. Flamenco Sandoval. 1992. Evaluación rápida de la deforestación en las áreas naturales protegidas de Chiapas (1970-1993). The Nature Conservancy, El. Colegio de la Frontera Sur. San Cristóbal de las Casas, Chiapas.

<sup>40</sup>De Jong, B., M. A. Castillo, O. Masera y A. Flamenco. 2003. Dinámica de cambio de uso de suelo y emisiones de carbono en el trópico húmedo de México. Resultados finales del análisis de cambio de uso entre 1975 y 2000, Selva Lacandona y El Ocote. Colegio de la Frontera Sur (ECOSUR) e Instituto de Ecología, Campus Morelia.

<sup>41</sup>Mas, S. F., H. H. Regil García, C. González Esquivel y G. Nava Bernal. 2006. Cambio de uso del suelo y vegetación en el Parque Nacional Nevado de Toluca, México en el periodo 1972-2000. Investigaciones Geográficas, *Boletín del Instituto de Geografía UNAM*. **61**: 38-57 42Guerra, M. V. y S. Ochoa Gaona. 2006. Evaluación espacio-temporal de la vegetación y uso del suelo en la Reserva de la Biosfera

Pantanos de Centla, Tabasco (1990-2000). Investigaciones Geográficas, *Boletín del Instituto de Geografía*, **59**: 7-25. UNAM. 43Durán-Medina, E., Jean-Francois Mas y A. Velázquez. 2007. Cambios en las coberturas de vegetación y usos del suelo en regiones con manejo forestal comunitario y áreas naturales protegidas de México. Enlos bosques comunitarios de México. Manejo sustentable de paisajes forestales. David Bray, Leticia Merino Pérez y Deborah Barry (eds). Secretaría del Medio Ambiente y Recursos Naturales, Instituto Nacional de Ecología, Instituto de Geografía de la Universidad Nacional Autónoma de México, Consejo Civil para Silvicultura Sostenible y Florida International University . México, D.F. pp. 444.

realizar el análisis de procesos de cambio en las coberturas de vegetación y usos del suelo, cruzaron 7 mapas digitales de dos fechas distintas. Encontraron que los ejidos, lograron conservar alrededor de 95.1% de la cobertura de vegetación nativa, mientras que las ANP mantuvieron el 98.8% de dicha cobertura entre 1993 y 2000. En las ANP las coberturas de vegetación nativa tendieron a decrecer, mientras que las áreas con usos antropogénicos aumentaron. Concluyeron que los dos grupos de ejidos analizados han adoptado sus propios modelos de zonificación de sus territorios y, de esta manera, tienen mayor influencia en los procesos de cambio, tanto positivos como negativos. Mientras que los procesos de cambio en las ANP siguen un modelo más impredecible, no necesariamente relacionado con su categoría de protección.

Más recientemente se cuenta con la investigación realizada en la reserva de la biosfera Barranca de Metztitlán, Hidalgo publicada en 2010 (Velazquez *et al.*, 2010)<sup>44</sup>. En dicho trabajo se evaluaron los cambios de cobertura del suelo durante el periodo de 1973 a 2006, utilizando clasificación supervisada e interpretación visual de imágenes satelitales Landsat y Spot de la cual obtuvieron mapas de cambio para ambas fechas. Reportaron que la cobertura con mayor superficie ocupada fue el matorral con un 70.3% (para 1973) y un 62.3% (para 2006); mientras que el 87.81% del área total del ANP no presentó cambios en el periodo estudiado. Concluyeron que la mayor parte de los cambios se localizaron en áreas bajo influencia directa de las actividades humanas, siendo el pastizal la cobertura con la mayor tasa de crecimiento (Vázquez *et al.*, 2010<sup>45</sup>).

Durante el 2011 se publicó un estudio en el que evaluaron la efectividad de las ANP para contener los procesos de cambio de uso del suelo y vegetación. El estudio fue basado en datos de 44 ANP de México en los que se cuantificó el porcentaje de superficie transformada (ST) en 2002 y su tasa de cambio entre 1993 y de 2002, y fueron comparadas las tasas de cambio observadas en las ANP, en las áreas circundantes de cada área y en sus respectivas ecorregiones. Entre sus resultados se puede mencionar que las tendencias generales observadas en los análisis de efectividad muestran que las ANP fueron efectivas para prevenir el cambio de uso del suelo en el periodo de tiempo estudiado. Mencionan que algunas ANP están bajo una presión de cambio particularmente alta, como la reserva de la biosfera Los Tuxtlas y Barranca de Metztitlán, así como el parque nacional Cofre de Perote, los cuales ameritan atención especial para detener o revertir estos procesos. Concluyen que la efectividad de las ANP y su relación con factores ambientales, económicos, políticos y sociales constituye un problema de investigación complejo (Figueroa *et al.*, 2011<sup>46</sup>).

Otro estudio fue el realizado por la Comisión Nacional de Áreas Naturales Protegidas (CONANP) y el Instituto de Ecología A. C. (INECOL) en el PN Pico de Orizaba, Veracruz. En él reportan un análisis multitemporal del uso del suelo y vegetación en el periodo 2003-2011 con la finalidad de detectar cambios y estimar la tasa de transformación mediante teledetección. Mencionan que los tipos de vegetación dominantes son el bosque de pino, bosque de oyamel y la pradera de alta montaña. Reportan que la superficie de cambios detectados fue de ≈750 hectáreas, durante el periodo de estudio se perdieron 679.2 hectáreas de bosque de pino y bosque de pino secundario, que fueron transformadas a pastizal y área agrícola, y 73.1 hectáreas fueron áreas incendiadas. Concluyen que las tasas de cambio obtenidas son "relativamente bajas" pero coinciden con otros estudios para la zona. Mencionan que probablemente ampliando el periodo de análisis se obtenga una perspectiva más completa de los cambios de uso del suelo y vegetación (CONANP e INECOL, 201147).

<sup>44</sup>*Idem 32.*

<sup>45</sup>*Idem 32.*

<sup>46</sup>Figueroa, F., V. Sánchez Cordero, P. Illoldi-Rangel y M. Linaje. 2011. Evaluación de la efectividad de las áreas protegidas para contener procesos de cambio de uso del suelo y la vegetación. *Revista Mexicana de Biodiversidad***82**: 951-963.

<sup>47</sup>CONANP e INECOL, A.C. 2011. Tasa de cambio de uso del suelo en el Parque Nacional Pico de Orizaba, Veracruz México en el

Por último, se tiene el estudio realizado en el 2011 en la reserva de la biosfera Mariposa Monarca la 8 cual es bien conocida por sus altas tendencias de pérdida y degradación del bosque principalmente en su zona núcleo. Realizaron un análisis comparativo de los años 2003, 2005, 2007 y 2009 para mostrar el proceso de degradación y deforestación del ANP, sus posibles causas y sus tendencias de cambio a través del tiempo. Entre sus resultados reportan que hubo cambios en la cobertura forestal pero no en el uso del suelo, siendo que para el periodo de 2003 al 2009, aproximadamente 2,152 hectáreas fueron alteradas por el proceso de deforestación, y de ese total, 165 hectáreas sufrieron cambios a través del tiempo. Concluyeron que hay una tendencia a disminuir las perturbaciones en el ANP debido a la promoción de actividades productivas y trabajo social en el área así como los pagos por servicios ambientales (López, 2011<sup>48</sup>).

Para el estado de Oaxaca se realizó un estudio que consistió en un diagnóstico del grado de deforestación, tanto a nivel estatal, como local, en la región de la cuenca del Río Copalita (Duran, *et al*. 200249). Efectuaron análisis de los cambios en las coberturas de vegetación y usos del suelo, para un periodo de 20 años (1980- 2000). Para ello se usaron mapas de dos fechas, que se analizaron en un sistema de información geográfica. Los resultados muestran que aun gran parte del territorio Oaxaqueño y de la región de Copalita presentan bosques y selvas, sin embargo, la disminución de sus coberturas fue la tendencia recurrente. La deforestación a nivel estatal, fue ligeramente menor que la media nacional (-0.39% y -0.43%, respectivamente), pero comparativamente esta fue mayor en la región de Copalita (-0.69%). Aunque la recuperación de bosques y selvas está ocurriendo tanto a nivel del estado como en la región de Copalita, esta no superó la superficie perdida durante el mismo periodo. Las tasas de deforestación sugirieron una continua antropización de los paisajes naturales y la reducción y alteración del hábitat; y, en consecuencia, efectos negativos aún desconocidos sobre numerosas especies, particularmente aquellas de distribución restringida. Las iniciativas comunitarias para proteger áreas altamente biodiversas y para hacer un manejo sustentable de los recursos naturales de sus territorios, son positivas y podrían ayudar a disminuir la deforestación.

Para la Región Mixteca, Ríos (2012)<sup>50</sup>desarrollo del proyecto OM49 "*Dinámica de cambio de las cubiertas de uso de suelo en la Mixteca, Oaxaca, México.*" financiado por el Programa Mixteca de WWF. El proyecto tuvo como objetivo principal el analizar documentar y evaluar la dinámica de cambio y cálculo de la tasa de transformación del hábitat de los periodos 2000-2007-2010 para un polígono de 954,720 hectáreas de la Mixteca Oaxaqueña. La tasa anual de transformación para todo el período fue de 0.0986%, lo cual supone un cambio negativo absoluto de 532 hectáreas por año. Por los resultados obtenidos hace suponer que los cambios más dramáticos en el uso de suelo en la región de estudio ocurrieron en una escala de tiempo anterior a la del estudio.

Cómo puede observarse son cada vez más frecuentes los estudios que reportan la tasa de transformación del hábitat en las ANP y en otras áreas de importancia biológica. Es urgente que se implementen medidas de mitigación para revertir y/o mantener dichos procesos que inevitablemente seguirán sucediendo.

periodo 2003-2011. Xalapa, Veracruz.

<sup>48</sup>López, G. J. 2011. Deforestation and forest degradation in the Monarch Butterfly Biosphere Reserve, Mexico 2003-2009. *Journal of Maps***7**(1): 626-633.

<sup>49</sup>Duran, E., Gopar, F., Velázquez, A., López, F., Larrazabal, A., y C. Medina. 2002. Análisis de cambio en las coberturas de vegetación 50Ríos S. G. 2012. "Dinámica de cambio de las cubiertas de uso de suelo en la Mixteca, Oaxaca, México." WWF Proyecto OM49.

# **1.2. Justificación** 9

En México, estudiar la magnitud, dinámica y causalidad de los procesos de cambio de cobertura y uso del suelo es una tarea prioritaria (Bocco *et al.*, 2001<sup>51</sup>). La conversión de vegetación original a otro tipo de uso causado principalmente por actividades antropogénicas, es un tema clave en varias disciplinas ambientales. Ante esta situación es necesario realizar estudios que documenten la tasa de transformación del hábitat en los paisajes para poder conocer las causas que detonan ese cambio y eventualmente apoyar a los gestores en la búsqueda de alternativas para tomar medidas de mitigación y entonces revertir dichos procesos (Velázquez y Larrazábal, 2011<sup>52</sup>).

La Región Mixteca cuenta con ecosistemas de importancia global por su riqueza única, integridad biológica y el grado de endemismo. El área de intervención del Proyecto Mixteca cuenta con una mezcla impresionante de vegetación tropical y bosques templados y bosques nubosos. Sin embargo, la diversidad biológica está siendo cada vez más amenazada por la pérdida de especies y la diversidad genética, debido a la pérdida del hábitat, la destrucción los ecosistemas y la degradación del suelo. Los hábitats en la Mixteca han sido negativamente afectados principalmente por una productividad baja en las actividades agrícolas. Estos incluyen la deforestación por sistemas productivos de Roza-Tumba-Quema y para necesidades de energía; la crianza de ganado y cabras con una presión de pasto que puede alcanzar 4-5 veces la tarifa sostenible; y una migración anual de más de 100,000 animales, en su mayoría cabras<sup>53</sup>.

El Proyecto Mixteca busca alejar las amenazas que enfrentan la conservación de diversidad biológica en la región. Lo anterior mediante el diseño de un programa adaptado para evaluar los servicios ecosistémicos, considerando el alivio a la pobreza, la agricultura y programas de infraestructura. La razón fundamental es que integridad ecosistémica y la resilencia se puede alcanzar con la implementación de técnicas de manejo de los ecosistemas basado en la evaluación de los servicios ecosistemicos. Estos de manera sustentables que incluyan mejor agua para beber, condiciones de suelo y mejor productividad agrícola, concentrada en las áreas sustentables, disminuyendo la pérdida de los hábitat naturales frágiles y biológicamente significativos<sup>54</sup>.

Los estudios sobre el cambio en la cobertura y uso del suelo, proporcionan la base para conocer las tendencias de los procesos de deforestación, degradación, desertificación y pérdida de la biodiversidad de una región determinada. Mediante el uso de los SIG y la Percepción Remota (PR), se puede evaluar el análisis de cambio de uso de suelo en un lugar en específico, determinando la dinámica de los usos del suelo y la vegetación a través del tiempo.

<sup>51</sup>*Idem 10.*

<sup>52</sup>*Idem 22.*

<sup>&</sup>lt;sup>53</sup> GEF, 2010. Integrating trade offs between supply of ecosystem services (ES) and land use options into poverty alleviation efforts and development planning in the Mixteca. UNEP México. 206 pp. *54Idem 22*

Análisis de información espacial y aplicación de herramientas para la determinación de servicios ecosistémicos y toma de decisiones en la Región de la Mixteca Oaxaqueña.

## **2.1. Objetivo específico:**

Revisar la información de uso del suelo y vegetación obtenida a través de imágenes SPOT de los años 2000 y 2010, y complementar la información para cubrir el área de intervención del Proyecto Mixteca. Así mismo, obtener la información del periodo 1970-2000 y del año 2005, utilizando imágenes del mismo sensor SPOT con la finalidad de contar con la tasa de transformación de los periodos 1970-2000, 2000-2005, 2005-2010. Así mismo obtener información de sitios de interés a escala mayor para el desarrollo de proyectos especiales, como la captura de carbono.

## **3. Área de estudio**

La región de la Mixteca se encuentra al Oeste del estado de Oaxaca y colinda al Oeste con el límite del estado de Guerrero y al norte con el estado de Puebla, con la Región de la Cañada al Este, al Sureste con Los Valles Centrales y al Sur con la Sierra Sur. Se ubica entre las coordenadas extremas de 16° 35' 11.928" N y 18° 17' 49.390" N de Latitud Norte y 96° 57' 58.692" W y 98° 30' 0.810" W de Longitud Oeste (Figura 1).

El área de intervención del proyecto ocupa una superficie de 1'714,097 hectáreas y se encuentra localizada en la Región Mixteca con siete distritos: Silacayoapam, Huajuapan, Coixtlahuacan, Juxtlahuaca, Teposcula, Nochitlan y Tlaxiaco; y parte de la región Sierra Sur. Con 155 municipios de la Región Mixteca y 5 de la Región Sierra Sur<sup>55</sup> y un total de 2,364 localidades<sup>56</sup>. Con base en los datos del Censo Nacional de Población 2010<sup>57</sup>, la Región Mixteca, cuenta con una población de 522,252 habitantes, donde la Heroica Ciudad de Huajuapan de León, es la población que cuenta con el mayor número de habitantes con 69,839.

La región de La Mixteca se caracteriza por ser un territorio de gran diversidad de flora y fauna dado por sus condiciones geográficas que abarcan ecosistemas áridos, montañosos y pequeños valles donde también existen diversos grupos étnicos (Feria-Pérez  $2010^{58}$ ).

<sup>1</sup> 55INEGI 2010. Marco Geoestadístico Nacional Versión

<sup>5.0</sup>A.http://www.inegi.org.mx/geo/contenidos/geoestadistica/m\_geoestadistico.aspx

<sup>56</sup>Enciclopedia de los Municipios y Delegaciones de México. http://www.e-local.gob.mx/work/templates/enciclo/ <sup>58</sup>Feria-Pérez, C. R. 2010. El paisaje de la mixteca: el espacio abierto en la vida cotidiana de Santa Cruz Nundaco, Oaxaca. Tesis que presenta para obtener el título de Arquitecto Paisajista. Universidad Autónoma del Estado de México, Facultad de Arquitectura.

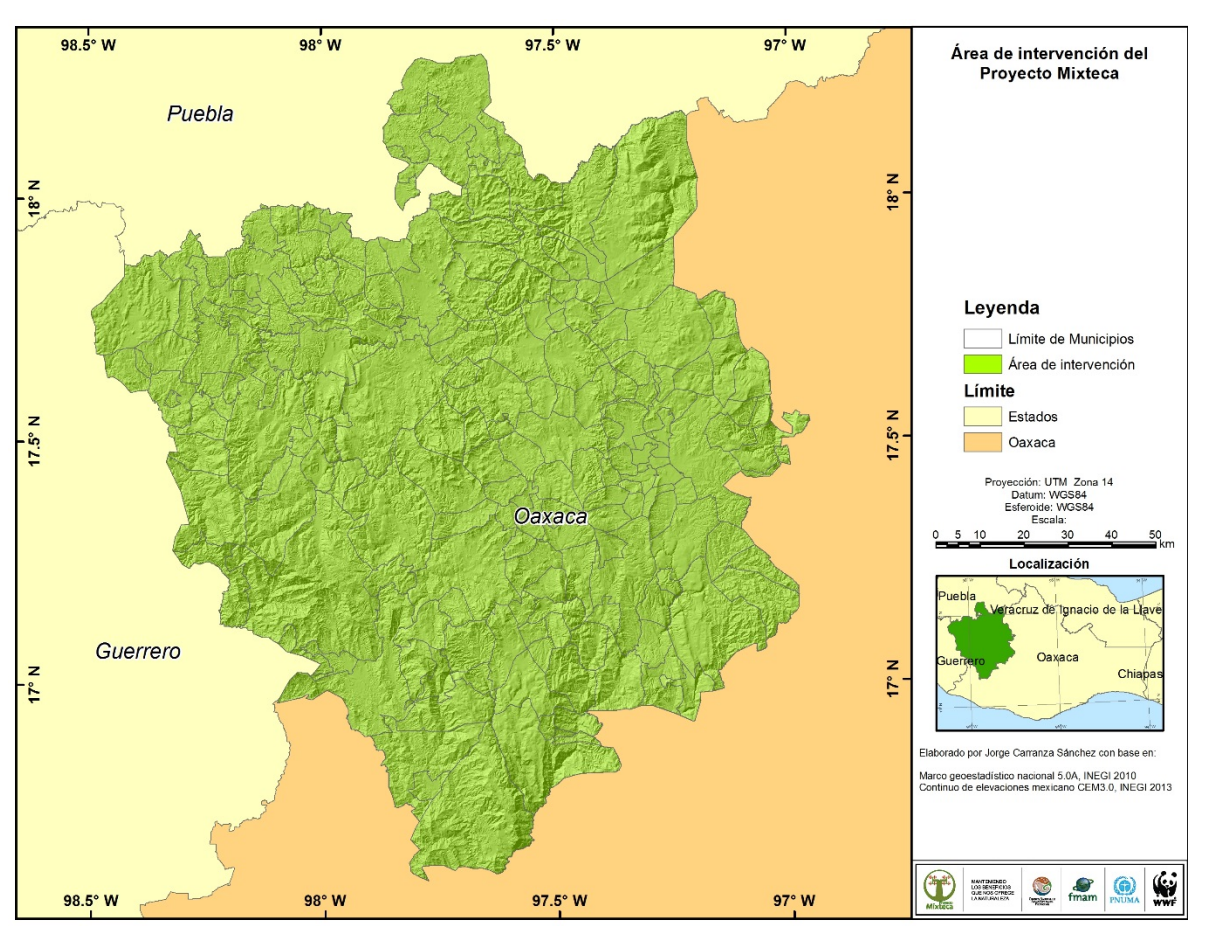

Figura 1. Área de intervención del Proyecto Mixteca.

Para el desarrollo del trabajo, fueron utilizadas imágenes de satélite SPOT del sensor 5. La resolución espacial más fina en modo P (pancromático) es de 2.5 m, mientras que la resolución más fina en modo XS (multiespectral) es de 10 m en las dos bandas visibles y en el infrarrojo. Asimismo los 20 m en el SWIR (Short Wave Infrared) infrarojo cercano, esenciales en el estudio de la vegetación, remuestreadas a 10 m.

Las imágenes fueron obtenidas a través de la Estación de Recepción México de la constelación SPOT (ERMEXS) por el convenio establecido a partir del año 2004 con la CONANP para la recepción de imágenes.Las imágenes utilizadas, fueron solicitadas a la Dirección de Evaluación y Seguimiento de la Comisión Nacional de Áreas Naturales Protegidas de México.Y forman parte del acervo de imágenes con el que cuenta la Subdirección Encargada de la Coordinación de Geomática.

### 4.1.1. Corrección Atmosférica

Los productos SPOT se encuentran con el formato DIMAP, este formato tiene dos partes: la parte descriptiva y la parte de imagen. La parte de imagen está, por defecto, descrita en formato GeoTIFF. En el caso en que un usuario no pueda leer el GeoTIFF, una opción del formato DIMAP permite la producción al formato crudo BIL (Band interleaved by line) y toda la información referida al tamaño, cantidad de bandas y georeferencia de la imagen se encuentra contenida en la parte descriptiva asociada.

En el archivo raster BIL el XS3 infrarrojo cercano está en la banda 3, pero en el archivo GeoTIFF la banda XS3 se encuentra en la banda 159. Las imágenes proporcionadas por la ERMEXS se encuentran en formato GeoTIFF, por lo anterior es necesario modificar el orden de las bandas del archivo original, a fin de identificar el orden de las bandas.

Para el arreglo de bandas, se procedió a trabajarlas en el programa ERDAS Imagine, con la herramienta Modeler. Donde la imagen de entrada es la original en formato GeoTIFF y a través del layer stack se ordenan las bandas en una imagen de salida en formato IMG (Figura 2).

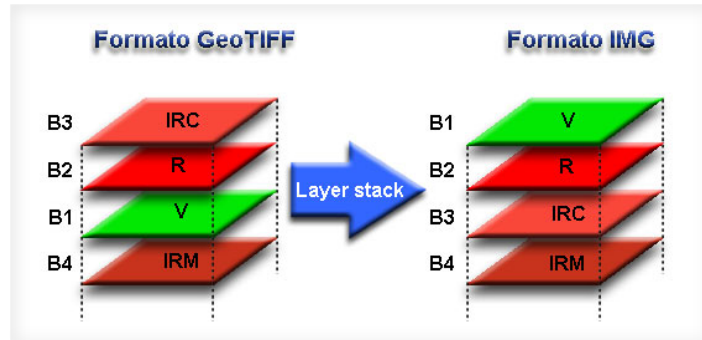

Figura 2. Arreglo de bandas SPOT del formato GeoTIFF a IMG. Tomado de Carranza, 201260.

<sup>1</sup> 

<sup>&</sup>lt;sup>59</sup>DIMAP Dictionary. 2006. SPOT Scene profile Versión 1.1.2.<br><sup>60</sup>Carranza, S.J. 2010. Protocolo para el monitoreo de la Zona Núcleo de la reserva de la biosfera Mariposa Monarca, México. Trabajo Fin de Master en Tecnologías de la Información Geográfica, Facultad de Geografía e Historia, Universidad Complutense de Madrid. 47 pp.

Para realizar la corrección atmosférica a las imágenes SPOT se utilizó el modelo descrito por 13 Carranza, 2012<sup>61</sup> utilizando la herramienta Modeler de ERDAS a las imágenes de fechas más recientes, este se encuentra dividido en tres partes, la primera antes descrita que corresponde al arreglo de las bandas, la segunda para obtener los valores de radiancia a partir de los niveles digitales, y una última para obtener los valores de reflectividad (Figura 3).

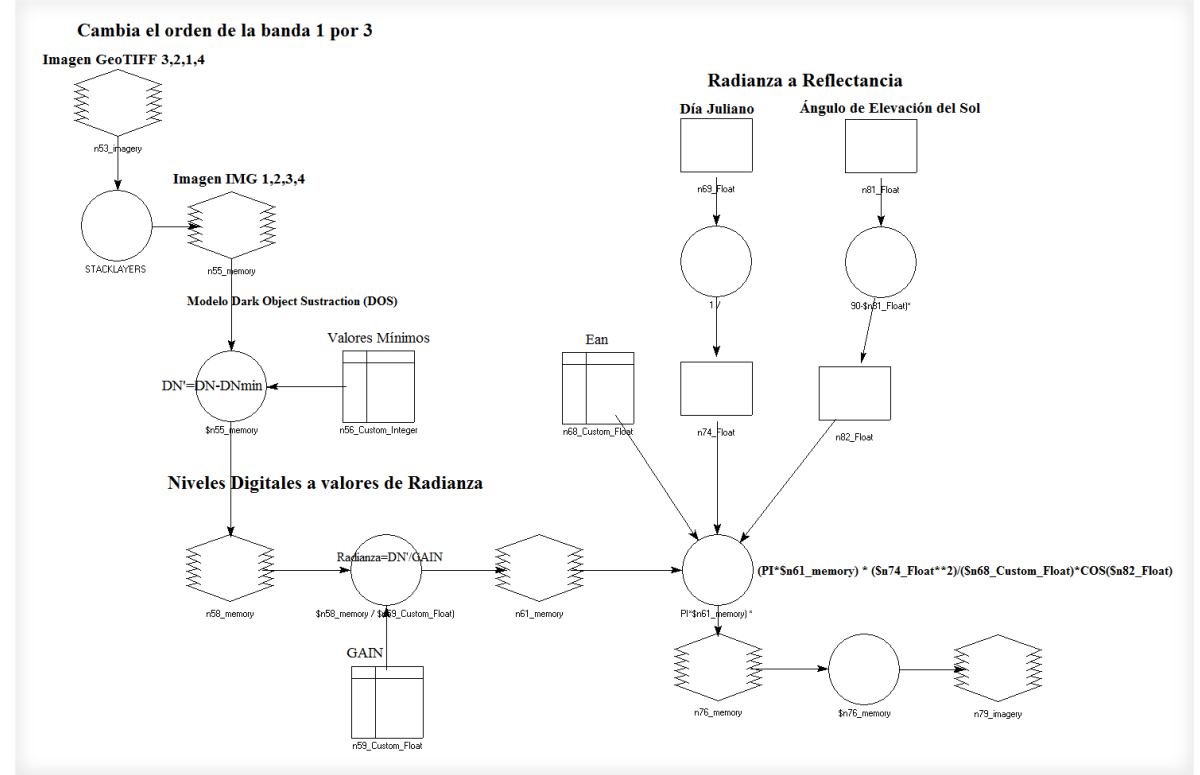

Figura 3. Modelo para obtener los valores de reflectancia de las imágenes SPOT. Tomado de Carranza, 2012.

Después de obtener el arreglo de las bandas, se realiza la resta del objeto obscuro "dark object subtraction" (DOS), la cual está enfocada en determinar la porción de la radiancia en el sensor que es atribuido a la atmósfera. Este método ha demostrado ser bastante exacto y es el enfoque más viable para la corrección atmosférica cuando los datos de terreno no están disponiblesChávez (1996)<sup>62</sup> y Lu et al. (2002)<sup>63</sup>. Para determinar el Lhaze para cada banda de las imágenes, se obtuvieronlos datos del histograma seleccionando el valor mínimo, ya que este valor se le atribuye a la atmósfera. Para convertir los Niveles Digitales a valores de radiancia se dividió el ND/GAIN, de esta forma se obtuvieron los valores de radiancia.

<sup>1</sup> <sup>61</sup>*Idem 60.*

<sup>62</sup>Chávez, P.S. 1996. Image-based atmospheric corrections - revisited and improved. Photogrammetric Engineering & Remote Sensing 62: 1025-1036 p.

<sup>63</sup> Lu, D., Mausel, P., Brondizio, E., Moran, E. 2002. Assessment of atmospheric correction methods for Landsat TM data applicable to Amazon basin LBA research. Int. J. Remote Sensing, vol. 23, no. 13, 2651–2671.

El último proceso fue para obtener los valores de reflectividad a partir de los valores de radiancia para lo cual se aplicó la ecuación de Warner (2008)<sup>64</sup>, la cual está basada en la fórmula publicada por Chávez (1996)<sup>65</sup> y Lu *et al.* (2002)<sup>66</sup>, descrita a continuación:

*Fórmula 1.*

$$
\rho = \frac{\pi * (L_{sat} - L_{haze}) * d^2}{E_{sun} * [(\cos \theta)^2]}
$$

#### **Donde:**

= reflectividad para la banda N

= constante de la geometría euclidiana

 $L_{sat}$  = radiancia registrada en el sensor para la banda N

 $L_{haze}$  = radiancia atribuible a los efectos atmosféricos

*d* = distancia del sol a la tierra

 $E_{sun}$  = irradiación exoatmosférica de cada banda = ángulo cenital solar

**d**, es la distancia del sol a la tierra, calculada mediante la fórmula (Achardm y D´Souza 1994, citado por Eva y Lambin, 1998; Smith, 2004)<sup>67</sup>: d=1 / (1-(0.016729 \* COS((0.9856 \* (Julian Day -4))\*PI/180))).  $\mathbf{E}_{sun}$  es la irradiación exoatmosférica de cada banda, estos valores dependen del instrumento, en este caso para el sensor SPOT5 y de los valores de HRG1 y HRG2 de las imágenes utilizadas, las imágenes utilizadas corresponden al HRG2. , es el ángulo cenital solar, el cual es el ángulo complementario del ángulo de elevación solar en radianes. Algunas versiones de esta ecuación mantienen a sin elevarlo al cuadro, pero aquí se hace para aproximar a la transmisividad atmosférica. Warner  $(2008)^{68}$  y USU  $(2008)^{69}$ , afirman que este método es apropiado para climas húmedos o tropicales.

Los datos utilizados para las correcciones atmosféricas de cada imagen se presentan en la siguiente Tabla 1 para la época 2005 y Tabla 2 para la época 2010.

<u>.</u>

<sup>64</sup>Warner, T. 2008. Conversion of Landsat DN to reflectance using the CosT approach. University of West Virginia.

<sup>65</sup>Chávez, P.S. 1996. Image-based atmospheric corrections - revisited and improved. Photogrammetric Engineering & Remote Sensing 62: 1025-1036 p.

<sup>66</sup> Lu, D., Mausel, P., Brondizio, E., Moran, E. 2002. Assessment of atmospheric correction methods for Landsat TM data applicable to Amazon basin LBA research. Int. J. Remote Sensing, vol. 23, no. 13, 2651– 2671.

<sup>67</sup>Smith, M.S. 2004. How to convert ASTER radiance values to reflectance. En online guide. En: University of Idaho, http://www.cnrhome.uidaho.edu/default.aspx?pid=85984. 3 p.; consulta: junio 2010.

<sup>68</sup>*Idem 64*.

<sup>69</sup>Utah State University Remote Sensing (USU) /GIS Laboratory. 2008. Image standardization: at-sensor reflectance and COST correction. USU, Logan, UT. Online: http://ftp.nr.usu.edu/imagestd, Consultado en mayo 2010.

|                | Tabla 1. Valores de las linagenes 51 $\cup$ 1 de la epoca 2005.<br>Fecha<br>Gain<br><b>Valores Mínimos</b> |            |          |       |                |       |              |        |        | Elevaci |              |       |       |
|----------------|----------------------------------------------------------------------------------------------------|------------|----------|-------|----------------|-------|--------------|--------|--------|---------|--------------|-------|-------|
| <b>Senso</b>   | K/J                                                                                                    | de         | Instrume | Banda | Banda          | Banda | Banda        | Banda  | Banda  | Banda   | Banda        | Julia | ón    |
| $\mathbf{r}$   |                                                                                                    | Toma       | nto      |       | $\overline{2}$ | 3     | 4            |        | 2      | 3       | 4            | no    | Solar |
| <b>SPOT</b>    | 591/3                                                                                                    | $05$ -jun- |          |       |                |       |              | 2.1394 |        | 1.7385  | 8.22526      |       |       |
| 5              | 14                                                                                                    | 05         | HRG2     | 83    | 41             | 29    | 1            | 52     | 1.6269 | 5       | 8            | 156   | 69.31 |
| <b>SPOT</b>    | 591/3                                                                                                    | $05$ -jun- |          |       |                |       |              | 2.1394 |        | 1.7385  | 8.22526      |       |       |
| 5              | 15                                                                                                    | 05         | HRG2     | 73    | 32             | 32    | 21           | 52     | 1.6269 | 5       | 8            | 156   | 69.10 |
| <b>SPOT</b>    | 591/3                                                                                                    | $05$ -jun- |          |       |                |       |              | 2.1394 |        | 1.7385  | 8.22526      |       |       |
| 5              | 16                                                                                                    | 05         | HRG2     | 73    | 32             | 42    | 15           | 52     | 1.6269 | 5       | 8            | 156   | 68.87 |
| <b>SPOT</b>    | 592/3                                                                                                    | $21$ -ene- |          |       |                |       |              | 3.3441 | 4.2659 | 2.9707  | 13.8298      |       |       |
| $\overline{4}$ | 14                                                                                                    | 05         | HRVIR1   | 52    | 30             | 7     | 11           | 9      | 1      | 3       | $\mathbf{1}$ | 21    | 48.30 |
| <b>SPOT</b>    | 592/3                                                                                                    | $09$ -jun- |          |       |                |       |              | 2.1394 |        | 1.7385  | 8.22526      |       |       |
| 5              | 15                                                                                                    | 05         | HRG2     | 51    | 22             | 23    | 5            | 52     | 1.6269 | 5       | 8            | 160   | 74.37 |
| <b>SPOT</b>    | 592/3                                                                                                    | $09$ -jun- |          |       |                |       |              | 2.1394 |        | 1.7385  | 8.22526      |       |       |
| 5              | 16                                                                                                    | 05         | HRG2     | 48    | 22             | 23    | 2            | 52     | 1.6269 | 5       | 8            | 160   | 74.09 |
| <b>SPOT</b>    | 592/3                                                                                                    | $09$ -jun- |          |       |                |       |              | 2.1394 |        | 1.7385  | 8.22526      |       |       |
| 5              | 17                                                                                                    | 05         | HRG2     | 63    | 26             | 37    | $\mathbf{1}$ | 52     | 1.6269 | 5       | 8            | 160   | 73.80 |
| <b>SPOT</b>    | 593/3                                                                                                    | $03$ -nov- |          |       |                |       |              | 2.1394 | 2.8539 | 1.7385  | 10.6947      |       |       |
| 5              | 14                                                                                                    | 0.5        | HRG2     | 38    | 24             | 14    | $\mathbf{1}$ | 52     | 6      | 5       | 48           | 307   | 52.39 |
| <b>SPOT</b>    | 593/3                                                                                                    | $03$ -nov- |          |       |                |       |              | 2.1394 | 2.8539 | 1.7385  | 10.6947      |       |       |
| 5              | 15                                                                                                    | 05         | HRG2     | 41    | 27             | 17    | 21           | 52     | 6      | 5       | 48           | 307   | 52.79 |
| <b>SPOT</b>    | 593/3                                                                                                    | $07$ -ago- |          |       |                |       |              | 1.3767 | 1.2313 | 1.3624  |              |       |       |
| $\overline{4}$ | 16                                                                                                    | 05         | HRVIR2   | 17    | 7              | 13    | 15           | 8      | 7      | 5       | 8.20724      | 219   | 72.40 |
| <b>SPOT</b>    | 593/3                                                                                                    | 28-mar-    |          |       |                |       |              | 1.8297 | 1.5971 | 1.3151  |              |       |       |
| 5              | 17                                                                                                    | 06         | HRG2     | 41    | 19             | 15    | 15           | 88     | 98     | 16      | 6.355        | 87    | 64.78 |
| <b>SPOT</b>    | 594/3                                                                                                    | $11$ -jul- |          |       |                |       |              | 2.3227 | 1.5989 | 1.3135  | 8.36498      |       |       |
| 5              | 16                                                                                                    | 05         | HRG2     | 79    | 33             | 29    | 11           | 63     | 54     | 55      | 6            | 192   | 70.20 |

Tabla 1. Valores de las imágenes SPOT de la época 2005.

Tabla 2. Valores de las imágenes SPOT de la época 2010.

|              |       | Fecha      |          | <b>Valores Mínimos</b> |       |              |              | Gain   |        |        |                | Día   | Elevaci  |
|--------------|-------|------------|----------|------------------------|-------|--------------|--------------|--------|--------|--------|----------------|-------|----------|
| <b>Senso</b> | K/J   | de         | Instrume | Banda                  | Banda | Banda        | Banda        | Banda  | Banda  | Banda  | Banda          | Julia | ón Solar |
| $\mathbf{r}$ |       | Toma       | nto      |                        | 2     | 3            | 4            |        |        | 3      | $\overline{4}$ | no    |          |
| <b>SPOT</b>  | 591/3 | $25$ -dic- |          |                        |       |              |              | 2.7510 | 2.7952 | 2.3408 | 10.5646        |       |          |
| 5            | 14    | 09         | HRG2     | 53                     | 28    | 19           | 19           | 15     | 02     | 7      | 95             | 359   | 42.96    |
| ${\rm SPOT}$ | 591/3 | $25$ -dic- |          |                        |       |              |              | 2.7510 | 2.7952 | 2.3408 | 10.5646        |       |          |
| 5            | 15    | 09         | HRG2     | 47                     | 22    | 15           | 15           | 15     | 02     | 7      | 95             | 359   | 43.36    |
| <b>SPOT</b>  | 591/3 | $25$ -dic- |          |                        |       |              |              | 2.7510 | 2.7952 | 2.3408 | 10.5646        |       |          |
| 5            | 16    | 09         | HRG2     | 48                     | 22    | 18           | 13           | 15     | 02     | 7      | 95             | 359   | 43.76    |
| <b>SPOT</b>  | 592/3 | $20$ -ene- |          |                        |       |              |              | 2.7510 | 2.7952 | 2.3408 | 10.5646        |       |          |
| 5            | 14    | 10         | HRG2     | 47                     | 25    | 13           | 15           | 15     | 02     | 7      | 95             | 20    | 44.75    |
| <b>SPOT</b>  | 592/3 | $20$ -ene- |          |                        |       |              |              | 2.7510 | 2.7952 | 2.3408 | 10.5646        |       |          |
| 5            | 15    | 10         | HRG2     | 44                     | 22    | 14           | 17           | 15     | 02     | 7      | 95             | 20    | 45.12    |
| <b>SPOT</b>  | 592/3 | $20$ -ene- |          |                        |       |              |              | 2.7510 | 2.7952 | 2.3408 | 10.5646        |       |          |
| 5            | 16    | 10         | HRG2     | 44                     | 21    | 16           | 11           | 15     | 02     | 7      | 95             | 20    | 45.49    |
| <b>SPOT</b>  | 592/3 | $26$ -dic- |          |                        |       |              |              | 2.8343 | 2.8352 | 1.7198 | 10.6381        |       |          |
| 5            | 17    | 08         | HRG2     | 52                     | 25    | $\mathbf{1}$ | 12           | 45     | 13     | 88     | 67             | 361   | 43.24    |
| <b>SPOT</b>  | 593/3 | $09$ -dic- |          |                        |       |              |              | 2.7510 | 2.7952 | 2.3408 | 10.5646        |       |          |
| 5            | 14    | 09         | HRG2     | $\mathbf{1}$           | 3     | $\mathbf{1}$ | $\mathbf{1}$ | 15     | 02     | 7      | 95             | 343   | 45.75    |
| <b>SPOT</b>  | 593/3 | $18$ -abr- |          |                        |       |              |              | 2.0272 | 2.1938 | 1.6986 | 6.25500        |       |          |
| 5            | 15    | 10         | HRG2     | 42                     | 26    | 18           | 18           | 92     | 04     | 75     | $\theta$       | 108   | 69.77    |
| <b>SPOT</b>  | 593/3 | $18$ -abr- |          |                        |       |              |              | 2.0272 | 2.1938 | 1.6986 | 6.25500        |       |          |
| 5            | 16    | 10         | HRG2     | 38                     | 20    | 15           | 15           | 92     | 04     | 75     | $\theta$       | 108   | 69.83    |
| <b>SPOT</b>  | 593/3 | $21$ -dic- | HRG2     | 46                     | 28    | 18           | 10           | 2.8343 | 3.8414 | 2.3701 | 10.6381        | 356   | 43.31    |

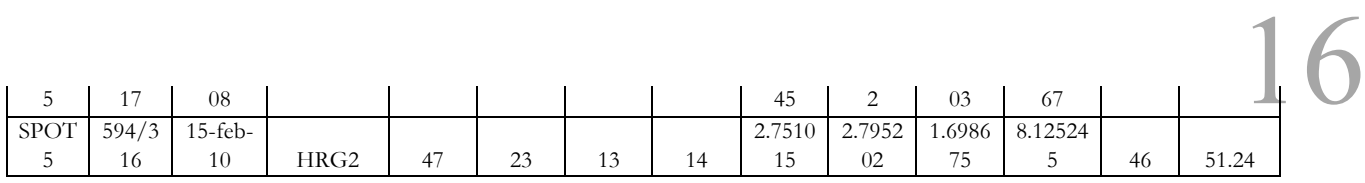

### 4.1.2. Corrección Geométrica.

Para las imágenes SPOT, se utilizó el modelo de corrección orbital, modelando las fuentes de error geométrico conocidas, a partir de aplicar transformaciones inversas a las que realiza el sensor en el momento de la adquisición, tomando en consideración las ventajas de la precisión que ofrecen los sistemas de navegación del satélite SPOT5 en especial del pasajero DORIS.

Las imágenes son procesadas en el programa ERDAS Imagine 9.1, con el módulo Leica Photogrammetry Suite. Para la corrección geométrica, se realizó una ortorectificación que incluye el dato de las coordenadas X-Y y el valor de altitud de cada pixel, que se obtiene con el Modelo Digital de Elevación (MDE) escala 1:50,000 obtenido del continuo de elevaciones mexicano del Instituto Nacional de Estadística y Geografía  $(INEGI)^{70}$ .

El dato de las efemérides incluye la posición del satélite al momento de capturar las escenas, con los cuales se definen los parámetros de orientación interior y exterior, lo que permite con el apoyo del MDE, contar de forma automática con los datos de altitud (Z). Aunado a esto, la selección de puntos de control terrestres (GCP) optimiza los resultados. De esta forma se realiza el proceso de ortorectificación con una corrección orbital de manera sencilla y rápida, con una precisión inferior a uno, obteniendo un mejor producto en comparación con el proceso de georeferenciación.

Este método de ortorectificación aplicado tanto a la banda pancromática de 2.5 m, como a la imagen con las 4 bandas multiespectrales de 10 m, permitirá combinar a través de la fusión de imágenes (realce espacial) para obtener un producto con una resolución espacial de 2.5 m y la resolución espectral de las cuatro bandas. El contar con una imagen de alta resolución espacial a color, permite realizar una verificación visual de los datos.

#### 4.1.3. Fusión de imágenes.

<u>.</u>

En las imágenes SPOT, al aplicar el método de ortorectificación tanto a la banda pancromática de 2.5 m, como a la imagen con las 4 bandas multiespectrales de 10 m, permite combinar a través de la fusión de imágenes (realce espacial) para obtener un producto con una resolución espacial de 2.5 m y la resolución espectral de las cuatro bandas. El contar con una imagen de alta resolución espacial a color, permite realizar una verificación visual de los datos.

<sup>70</sup>http://www.inegi.org.mx/geo/contenidos/datosrelieve/continental/continuoelevaciones.aspx

Para el desarrollo del trabajo, fueron utilizadas imágenes de satélite Landsat del sensor Multiespectral Scaner (MSS) para el periodo 80's, Tematic Mapper (TM) para el periodo de los 90's y Enhanced Thematic Mapper (ETM+) para el periodo 2000. La relación de las imágenes se presenta en la Tabla 3.

| Path/Row | <b>SENSOR</b> | Fecha de Toma          | Resolución Espacial |                |  |  |  |  |
|----------|---------------|------------------------|---------------------|----------------|--|--|--|--|
|          |               |                        | Pancromática        | Multiespectral |  |  |  |  |
| 026/047  | MSS           | $25 - \text{may} - 77$ |                     | 60             |  |  |  |  |
| 026/048  | MSS           | $08 - nov - 79$        |                     | 60             |  |  |  |  |
| 027/047  | MSS           | $04$ -oct-79           |                     | 60             |  |  |  |  |
| 027/048  | MSS           | 21-feb-79              |                     | 60             |  |  |  |  |
| 024/048  | TM            | $04$ -ago-89           |                     | 30             |  |  |  |  |
| 025/047  | TМ            | $26$ -oct-89           |                     | 30             |  |  |  |  |
| 025/048  | TМ            | $26$ -oct-89           |                     | 30             |  |  |  |  |
| 024/048  | $ETM+$        | 24-abr-99              | 15                  | 30             |  |  |  |  |
| 025/047  | $ETM+$        | $12$ -dic-99           | 15                  | 30             |  |  |  |  |
| 025/048  | $ETM+$        | $12$ -dic-99           | 15                  | 30             |  |  |  |  |

Tabla 3. Imágenes Landsat de las décadas 80's, 90's y 2000.

## **4.3. Clasificación de imágenes**

### 4.3.1 Diseño de la Leyenda.

El diseño de leyenda de las cubiertas del suelo, se genera a partir de la capa de uso de suelo y vegetación serie IV (INEGI, 2009); y la descripción de las clases, se hace de acuerdo al Diccionario de Datos de Uso de Suelo y Vegetación del INEGI (2007), en el que los tipos de vegetación se agrupan por formaciones vegetales para formar entidades. De ser requerido, se realizan algunas modificaciones, por ejemplo, no se especifican los tipos de agricultura (nómada, temporal, humedad y de riego), sólo se categoriza como áreas agrícolas. Por otra parte, en los trabajos de validación de la información generada, es posible agregar clases que debido a la escala trabajada el INEGI no las incluye, como son las áreas afectadas por quemas o incendios forestales o aquellas identificadas como áreas de plantaciones forestales.

## 4.3.2. Clasificación automatizada y visual.

Para el proceso de clasificación visual se hace una conversión de datos raster a formato vectorial, donde a la capa se les elimina el área mínima cartografiable (AMC), esto permite una coherencia en la representación espacial y eficiencia en la utilidad del vector. Este principio índica que a partir de determinada escala de trabajo, los polígonos se eliminarán por no cumplir con el mínimo de superficie requerido de acuerdo al sensor de origen y la misma escala. Para el caso de la imagen SPOT se utilizó una escala de trabajo 1:50,000, cuya representación cartografiable en el papel de 2 mm que corresponde una superficie de una hectárea.

Posteriormente, se generaron las tablas de atributos, se ajustaron los límites del área de estudio y finalmente se redelimitan las fronteras entre categorías que pudieran presentar errores de categorización generados por el proceso de clasificación auto matizada. En esta etapa, también se pueden eliminar elementos registrados por el sensor, como nubes y sombras, con el apoyo del registro histórico. En formato vectorial, se realiza una validación topológica para garantizar que las capas no tengan errores de etiqueta, polígonos dobles o empalmados, sin valor, entre otros. 19

Estas técnicas para la extracción de información a partir de insumos de percepción remota, generalmente se aplican por separado, algunos autores han realizado comparaciones para determinar cuál es mejor al momento de asignar categorías, los tiempos para obtener resultados, la exactitud de los datos, entre otros (Ramírez y Zubieta 2005<sup>71</sup>; Mas 2000<sup>72</sup>). El método híbrido, que incluye el tratamiento digital de los insumos, la clasificación automatizada para la extracción de datos, y la interpretación visual de las imágenes de satélite, resaltan las ventajas, potencializando las virtudes y reduciendo las limitaciones que se presentan cuando se manejan estas técnicas por separado (Chuvieco, 200873; Paniagua, 200974; Paniagua *et al*., 201175).

## **4.4. Validación.**

Teniendo el dato de las cubiertas del suelo a partir de las imágenes de satélite de la fecha más reciente, se realiza la validación a partir de distintas fuentes de información: 1) puntos de levantamiento del Inventario Forestal Nacional<sup>76</sup>, 2) verificación de campo Ríos (2012)<sup>77</sup>, 3) puntos de verificación del Ordenamiento Ecológico de Oaxaca, 4) base de datos de especies Proyecto Mixteca<sup>78</sup>, 5) verificación de campo de esta consultoría, además de contar con el apoyo del personal del área, quien en base al conocimiento propio, aportan observaciones a la capa preliminar y se realizan las modificaciones pertinentes.

#### 4.4.1. Inventario Forestal Nacional.

El muestreo de campo para el Inventario Nacional Forestal y de Suelos 2004-2009, consiste en el levantamiento de alrededor de 25,000 puntos de muestreo distribuidos en las diferentes condiciones de vegetación presentes en todo el país<sup>79</sup>.

La agrupación realizada para la intensificación del muestreo se basa en las diferentes condiciones de las comunidades vegetales del país, la variabilidad estadística y su importancia forestal. Con una distancia de 5x5, 10x10 y 20x20 Km en función a las comunidades vegetales. La red de puntos a cada 5 km y el carácter continuo de este Inventario Nacional, está diseñada para que en el futuro, el número de unidades de muestreo pueda aumentar con la finalidad de contar con mayor detalle sea para inventarios estatales y/o a nivel de manejo.

Para la Región Mixteca se cuenta con 302 puntos, los cuales se encuentran distribuidos a 5 Km.

<u>.</u>

<sup>71</sup>Ramírez, M.I. y R. Zubieta. 2005. Análisis regional y comparación metodológica del cambio en la cubierta forestal en la Reserva de la Biosfera Mariposa Monarca. Reporte Técnico preparado para el Fondo para la Conservación de la Mariposa Monarca. México D.F. Septiembre 2005.

<sup>72</sup>Mas, J. F. 2000. "Une reveu des Méthodes et des Techniques de Télédétection du Changement". Canadian Journal of Remote Sensing *Journal Canadien de Télédétection*, Col. **26**, Nó. 4 P. pp 349-363.

<sup>73</sup>Chuvieco, 2008. *Teledetección Ambiental. La observación de la Tierra desde el Espacio.* 3ra. Edición Actualizada Septiembre. Editorial Ariel S.A. España. 595 p.

<sup>74</sup>Paniagua, I. 2009. Tesis "Análisis Híbrido para la identificación anual de cambios en la cubierta del suelo. La Chinantla, Oaxaca, 2004-2005". Facultad de Filosofía y Letras. UNAM. México.

<sup>75</sup>Paniagua, I., Carranza, J., y Ramírez, I. 2011. Método híbrido para la detección de cambios en la cubierta de suelo en áreas naturales

protegidas. Memorias de la XIX Reunión Nacional SELPER, Morelia 3-7 de octubre. Morelia, Mich. México. <sup>76</sup>CONAFOR, 2004. Inventario Nacional Forestal y de Suelos 2004-2009. Manual y procedimientos para el muestreo de camp SEMARNAT-CONAFOR.

<sup>77</sup>*Idem 50*.

<sup>&</sup>lt;sup>78</sup>Chagoya, V. 2011. Biodiversidad de fauna de la región mixteca. World Wildlife Fund México. México, D.F. 79*Idem 76*.

Se llevaron a cabo dos validaciones cartográficas con recorrido en campo del 16 al 26 de febrero y del 16 al 26 de marzo de 2012. El trabajo de campo consistió en llevar a cabo recorridos diurnos que permitieron visitar tanto la Sierra Mixteca Alta como la Sierra Mixteca Baja. Durante el trayecto, se eligieron puntos de interés para georeferenciar y caracterizar las principales coberturas y grados de perturbación.

Durante los recorridos, fue posible observar principalmente, las siguientes comunidades de vegetación: bosques de pino, bosques de encino, asociaciones de estos dos, selvas bajas caducifolias, matorrales xerófilos, bosque mesófilo, bosques de galerías, palmerales así como sitios urbanos, áreas con una fuerte erosión, zonas de agricultura, cuerpos de agua, etc. Es posible observar y relacionar la ruta que seguimos según la imagen que se presenta en el informe. En cada sitio se realizó una lectura GPS y registro por fotografías. En total se levantaron 162 puntos de verificación en el  $\text{campo}^{80}$ .

#### 4.4.3. Ordenamiento Ecológico Oaxaca.

Se contó con puntos de verificación que fueron obtenidos por el personal del Centro Interdiciplinario de Investigación para el Desarrollo Integral Regional (CIIDIR) en la elaboración del Ordenamiento Ecológico para el estado de Oaxaca.

#### 4.4.4. Proyecto Mixteca.

El Proyecto Mixteca ha integrado una base de datos de especies vegetales, que cuenta en algunos casos con el punto georeferenciado del sitio de muestreo. Esta base ha ido integrando diferentes trabajos contando principalmente con los datos de Chagoya  $2011^{81}$ 

#### 4.4.5. Recorrido consultoría.

Se realizó un recorrido por el área de intervención del Proyecto Míxteca en la semana del 3 al 9 de agosto de 2014, con la intensión de verificar algunos puntos de interés que fueron marcados en el mapa preliminar dela clasificación, entre los puntos de interés se encontraban, área de matorrales, selva baja caducifolia, áreas de palmares y bosque mesófilo de montaña. En el recorrido se contó con el apoyo de personal de proyecto, así como de gente de las comunidades.

#### 4.4.6. Matriz de confusión.

Es un diseño de tabla específica que permite la visualización de la ejecución de un algoritmo, por lo general un aprendizaje supervisado. Es una matriz de un clasificador de dos o más clases. Contiene información acerca de las clasificaciones actuales y predicciones hechas por un sistema de clasificación. La matriz es *n* por *n*, donde *n* es el número de clases. Cada columna de la matriz representa los casos que el algoritmo predijo, mientrasque cada fila representa los casos en una clase  $real^{82}$ .

<sup>&</sup>lt;u>.</u> <sup>80</sup>*Idem 50.*

<sup>81</sup>Chagoya, L.V. 2011, Biodiversidad de fauna de la región mixteca, Word Wildlife Fund-México, Convenio OL93. México D.F.

<sup>82</sup> http://es.scribd.com/doc/96442557/Matriz-de-Confusion-Listo

La siguiente Tabla 4 representa las posiciones que comúnmente muestra una matriz deconfusión:

Tabla 4. Formato de matriz de confusión

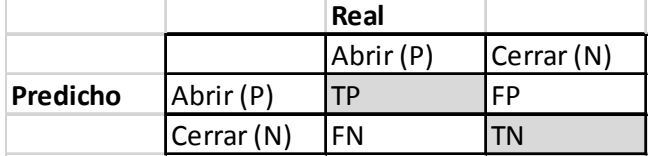

accuracy:es la proporción del número total de predicciones que son correctas, sedetermina utilizando la siguiente ecuación:

*Fórmula 2.*

$$
accuracy = \frac{TP + TN}{TP + TN + FP + FN}
$$

Donde:

1

TP: son los casos que pertenecen a la clase y el clasificador los definió en esa clase. FN: son los casos que si pertenecen a la clase y el clasificador no los definió en esa clase. FP: son los casos que no pertenecen a la clase pero el clasificador los definió en esa clase. TN: son los casos que no pertenecen a la clase y el clasificador definió que no pertenecen a esa clase.

#### **4.5 Análisis de cambio**

DINAMICA es una herramienta de modelación con posibilidades excepcionales para el diseño de modelos que van, desde los espaciales estáticos hasta complejos modelos dinámicos, los cuales pueden involucrar iteraciones anidadas, retroalimentaciones dinámicas, aproximaciones multiregionales, manipulación y combinación algebraica de datos en distintos formatos, tales como mapas, tablas, matrices, constantes, y procesos de decisión para bifurcar y juntar flujos de ejecución, además de una serie de complejos algoritmos para el análisis y simulación de fenómenos espacio-temporales (Britaldo *et al*., 200983).

Dinámica EGO ha sido aplicado a numerosos estudios medioambientales, incluyendo el modelado de deforestación en un área local del Amazonas en base a amplias escalas<sup>84</sup>, uso del suelo y cambio de cubierta del Bosque Atlántico<sup>85</sup> y del bosque seco tropical de México<sup>86</sup>, dinámica urbana<sup>87</sup>, explotación forestal en el Amazonas<sup>88</sup>, y el riesgo de incendio forestal<sup>89</sup>. Además, el uso de Dinámica

84Soares-Filho B. S.; Nepstad, D.; Curran, L.; Voll, E.; Cerqueira, G.; Garcia, R. A.; Ramos, C. A.; Mcdonald, A.; Lefebvre, P.; Schlesdinger, P. Modeling conservation in the Amazon basin. *Nature*, London, v. **440**, p. 520-523, 2006.

<sup>87</sup> Godoy, M. M. G. & Soares-Filho, B. S. Modelling intra-urban dynamics in the Savassi neighbourhood, Belo Horizonte city, Brazil.In: Paegelow M. & Camacho Olmedo M.T., Ed. Modelling Environmental Dynamics, Springer-Verlag.

<sup>83</sup>Britaldo S. Soares Filho, Hermann O. Rodrigues, William L. Costa. 2009. Modelamiento de Dinámica Ambiental con Dinamica EGO. Centro de Sensoriamento Remoto/Universidade Federal de Minas Gerais (CSR/UFMG).Brazil

<sup>85</sup> Teixeira, A. M.; Soares-Filho, B. S.; Freitas, S.; Metzger, J. P. W. Modeling Landscape dynamics in the Atlantic Rainforest domain: Implications for conservation. *Forest Ecology and Management*, 257, 1219–1230, 2009.

<sup>86</sup> CuevasS G, Mas J-F. Land use scenarios: a communication tool with local Communities. In: Paegelow M. & Camacho Olmedo M.T., Ed. Modelling Environmental Dynamics, Springer-Verlag, 2008.

<sup>88</sup> Merry, F.; Soares-Filho, B. S.; Nepstad, D.; Aamacher, G.; Rodrigues, H. Balancing Conservation and Economic Sustainability: The

EGO fue central para ayudar a desarrollar estudios pionero de REDD, tal como el costo y beneficio para reducir emisiones de carbón de la deforestación y la degradación forestal en Amazonas brasileñas<sup>90</sup>, el papel de áreas protegidas en reducir emisiones de carbón en Amazonas brasileñas, los co-beneficios de REDD en la cabecera Xingu<sup>91</sup>, una propuesta para terminar con la deforestación en el Amazonas brasileñas<sup>92</sup>, y como REDD+ podría aumentar la producción de nuez brasileña en Madre de Dios, Perú<sup>93</sup>, entre otros.

Cuenta con un modelo para construcción de simulación del cambio de uso del suelo y cobertura (Land Use Change and Land Cover – LUCC). El desarrollo de estos modelos espacio-temporales, en los que el estado o atributo de una cierta ubicación geográfica, o celda, cambia a través del tiempo como respuesta a una serie de causas o drivers, es un requisito de extrema importancia para el modelado ambiental y, por lo tanto, ofrece una gama de posibilidades para la representación de fenómenos dinámicos.

#### 4.5.1. Cálculo de las matrices de transición.

Los datos de la dinámica de cambio en las cubiertas del suelo se presentan en la matriz de transición que propuso Ramírez y Zubieta (2005)<sup>94</sup>.La matriz de transición describe los cambios de un sistema a través de periodos discretos de tiempo, en los cuales, el valor de cualquier variable (e.g. hectáreas de bosque) en un periodo dado, es la suma de los porcentajes fijos del valor de las variables en el periodo de tiempo previo. La suma de fracciones a lo largo de las columnas de la matriz de transición es igual a uno. La línea diagonal de la matriz de transición no necesita ser especificada, ya que Dinámica EGO no modela el porcentaje de celdas que no cambian, y tampoco aquellas transiciones iguales a cero.

La matriz de un sólo paso (single-step matrix) representa las tasas de transición para un único intervalo de tiempo (intervalo total) entre el estado inicial y final de un paisaje. Por el contrario, la matriz de múltiples pasos (multiple-step matrix) representa las tasas de transición para cada periodo de tiempo (año, mes, día, etc.) especificado al dividir el intervalo de tiempo total por el número de pasos que se desea analizar. Para Dinámica EGO, el intervalo de tiempo puede comprender cualquier espacio de tiempo, ya que la unidad de tiempo es sólo una referencia externa.

Las tasas de transición determinan la cantidad neta de cambios, es decir, el porcentaje de área que será cambiado a otro estado (a un tipo de uso del suelo o cobertura diferente al original). Por lo

<u>.</u>

Future of the Amazon Timber Industry. *Environmental Management*, EUA, 44 (3): 395-407.2009.

<sup>89</sup> Soares-Filho B. S.; Silvestrini, R.; Nepstad, D.; Brando, P.; Rodrigues, H.O.; Alencar, A.; Coe, M.; Locks, C.; Lima, L.; Hissa, L.B.V. et al. Forest fragmentation, climate change and understory fire regimes on the Amazonian landscapes of the Xingu headwaters. *Landscape Ecology*. Volume 27, Number 4 (2012), 585-598.

<sup>90</sup>Nepstad, D.; Soares-Filho, B. S.; Merry, F.; Moutinho, P.; Rodrigues, H.; Bowman, M.; Schwartzman, S.; Almeida, O.; Rivero, S.. The Costs and Benefits of Reducing Carbon Emissions from Deforestation and Forest Degradation in the Brazilian Amazon. A report for Bali COP-13.

<sup>91</sup>Stickler, C.M.; D.C. Nepstad; Soares-Filho, B.S.; Rodrigues, H.O.; Merry, F.; Bowman, M.S.; Walker, W.S.;, Kellndofer, J.M.; Almeida, O.T. The opportunity costs of reducing carbon emissions in an Amazonian agroindustrial region: the Xingu River headwaters. A paper prepared for and presented at the 2008 Berlin Conference on the Human Dimensions of Global Environmental Change, February 22- 23, 2008, Berlin, Germany.

<sup>92</sup>Nepstad, D.; Soares-Filho, B.S.; Merry, F.; Lima, A.; Moutinho, P.; Carter, J.; Bowman, M., Cattaneo, A.; Rodrigues, H., Schwartzman, S.; Mcgrath, D.; Stickler, C.; Lubowski, P. P.; Rivero, S.; Alencar, A.; Almeida, O.; Stella, O. The End of Deforestation in the Brazilian Amazon. *Science*326 (5958) 1350-1351. 2009

<sup>93</sup>Nunes F.; Soares-Filho B. S.; Giudice; R. Rodrigues H. O.; Bowman M. S.; Silvestrini. R; Mendoza, E. Economic benefits of forest conservation: assessing the potential rents from Brazil nut concessions in Madre de Dios, Peru, to channel REDD+ investments. *Environmental Conservation*, 39 (3): 2012.

tanto, son tasas adimensionales. En cambio, las tasas brutas son especificadas como unidades de área, tales como hectáreas o  $Km<sup>2</sup>$  por unidad de tiempo.

#### 4.5.4. Tasa de transformación del hábitat.

Con las capas de uso de suelo y vegetación multifecha, se recategorizan en dos grandes grupos: Forestal y No Forestal, tomando como referencia la superficie del polígono que delimita al área de estudio, para posteriormente calcular la tasa de transformación, a partir de la fórmula de la FAO  $(1996^{95}, 2001^{96})$ :

*Fórmula3.*

$$
\delta = 1 - \left[1 - \frac{S_1 + S_2}{S_1}\right]^{\frac{1}{n}}
$$

Donde:

<u>.</u>

= Tasa de Transformación S1 = Superficie Forestal, al inicio del periodo S2 = Superficie Forestal, al final del periodo n = Número de años entre las dos fechas

Haciendo uso de la matriz de tipo de transición (Ramírez y Zubieta 2005), se obtienen los datos de tipo de cambio, se genera la matriz de dinámica de cambio y finalmente se construyen los mapas de tipo de cambio y cambio acumulado.

#### 4.5.2. Pesos de evidencia

El método geo-estadístico de pesos de evidencia (Goodacre *et al.*, 1993<sup>97</sup>; Bonham-Carter, 1994<sup>98</sup>) se aplica en Dinámica EGO para producir un mapa de probabilidades de transición, el cual muestra las áreas donde el cambio es más propenso a ocurrir (Soares-Filho et al., 2002<sup>99</sup>, 2005<sup>100</sup>).

Los pesos de evidencia se basan en el método Bayesiano, en el cual, el efecto que tiene una variable espacial sobre una transición, es calculado independientemente. Los pesos de evidencia representan la influencia de cada una de las variables en la probabilidad espacial de ocurrencia de una transición  $i$  j.

<sup>95</sup>FAO, 1996. Forest Resources Assessment 1990. Survey of tropical forest cover and study of change processes. Number 130, Rome. 96FAO. 2001. Global Forest Resources Assessment 2000. FAO Forestry Paper 140. Rome. Para consulta: http://www.fao.org/forestry/fra/2000/report/en/

<sup>97</sup>Goodacre C. M., Bonham-Carter G. F., Agterberg, F. P., Wright D. F.A statistical analysis of spatial association of seismicity with drainage patterns and magnetic anomalies in western Quebec.*Tectonophysics* 217, 205-305 (1993). 98 Bonham-Carter, G. Geographic information systems for geoscientists: modeling with GIS. Pergamon, 398 pp.(1994).

<sup>99</sup> Soares-Filho, B. S., Pennachin, C. L., Cerqueira, G. DINAMICA – a stochastic cellular automata model designed to simulate the landscape dynamics in an Amazonian colonization frontier. *Ecological Modelling*154, 217-235 (2002).

<sup>100</sup> Soares-Filho, B. S., Alencar, A., Nepstad, D., Cerqueira, G., Vera-Diaz, M., Rivero, S., Solórzano, L. & Voll, E. Simulating the Response of Land-Cover Changes to Road Paving and Governance Along a Major Amazon Highway: The Santarém-Cuiabá Corridor. *Global Change Biology* 10, 745-764(2004).

Dado que el método de pesos de evidencia sólo es aplicable a variables categóricas, es necesario categorizar aquellas variables continuas (datos cuantitativos, tales como mapas de distancias, altitud, y pendiente). Es fundamental que durante el proceso de categorización, se preserve la estructura de la información inicial.

Este modelo calcula los rangos para categorizar las variables continuas y obtener de esta forma los pesos de evidencia. El modelo selecciona el número de intervalos y el tamaño de sus buffers buscando conservar la estructura original de los datos de la variable continua. El resultado es usado como insumo para el cálculo de los coeficientes de los pesos de evidencia.

Las variables que se utilizaron se presentan a continuación, las cuales se integran en el Raster\_cube: áreas naturales protegidas, distancia a ríos, distancia a áreas urbanas, distancia a vías de comunicación, elevación, pendientes y vegetación inicial.

## **5.1. Imágenes Landsat.**

Se procesaron un total de 13 imágenes, 10 del tipo multiespectral y 3 pancromáticas, para los periodos 80's (1979), 90's (1989) y 2000 (1999).

## 5.1.1 Corrección Geométrica.

En agosto de 1998, la NASA produjo el GEOCOVER con imágenes Landsat ortorectificadas con una posición exacta que cubren la mayoría de la superficie de la Tierra. Las escenas Landsat utilizadas para crear los productos GEOCOVER-ORTHO fueron seleccionado por contar con un porcentaje de nubes baja y en lo posible una calidad de datos alta. GEOCOVER combinó la mejor disponibilidad horizontal y control vertical detallando manualmente puntos entre imágenes adyacentes para crear una alta exactitud de la relación espacial entre las imágenes Landsat y la superficie de la Tierra, con una exactitud en la posición de 50 metros de error medio cuadrático<sup>101</sup>.

Las imágenes del periodo 1979 se presentan en la Figura 4. La imagen del año 1979 fue adquirida con el sensor MSS que cuenta con 4 bandas, la combinación de bandas que se presenta es RGB 321, donde el tono rojo representa la vegetación más vigorosa donde la respuesta a la banda infraroja está determinada por la reflectancia de la clorofila donde el tono más intenso se presenta en los bosques de pino y encino, mientras que el tono más claro está representado por aquellas áreas donde la vegetación es más escasa.

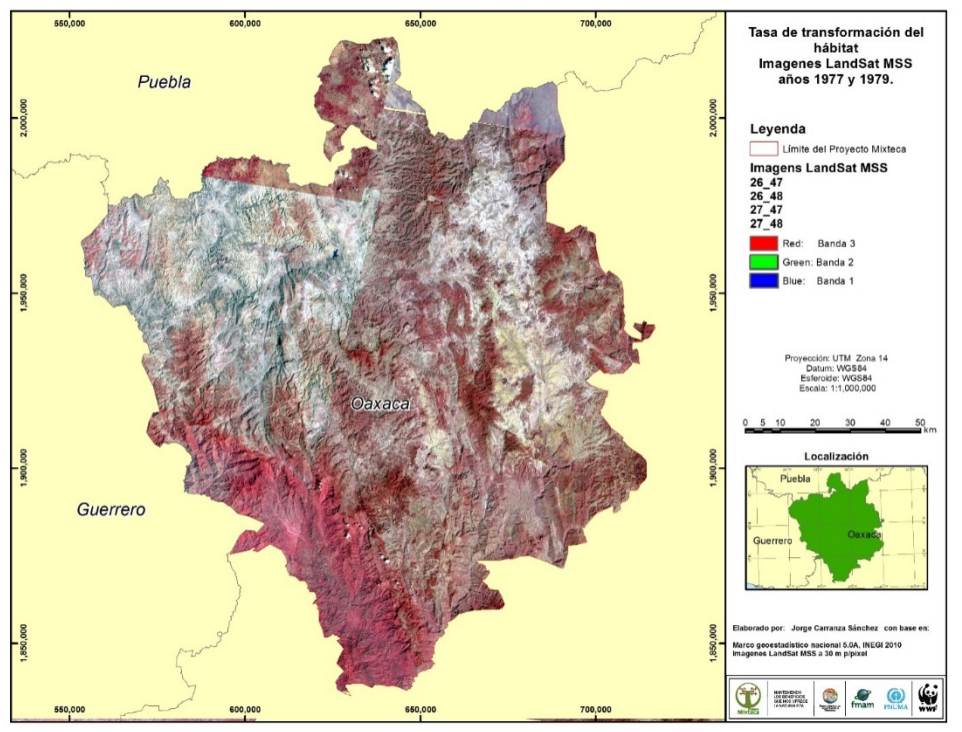

Figura 4. Imágenes Landsat MSS de los años 1977-1979.

<sup>1</sup> 101http://glcfapp.glcf.umd.edu:8080/esdi/

Las imágenes del periodo 1989 se presentan en la Figura 5. La imagen del año 1989 fue adquirida 26 con el sensor TM que cuenta con 7 bandas, la combinación de bandas que se presenta es RGB 542, donde el verde representa la vegetación más vigorosa donde la respuesta a la banda infraroja está determinada por la reflectancia de la clorofila donde el tono más intenso se presenta en los bosques de pino y encino, mientras que el tono violeta está representado por aquellas áreas donde la vegetación es más escasa y se presenta una mayor reflectancia de los suelos.

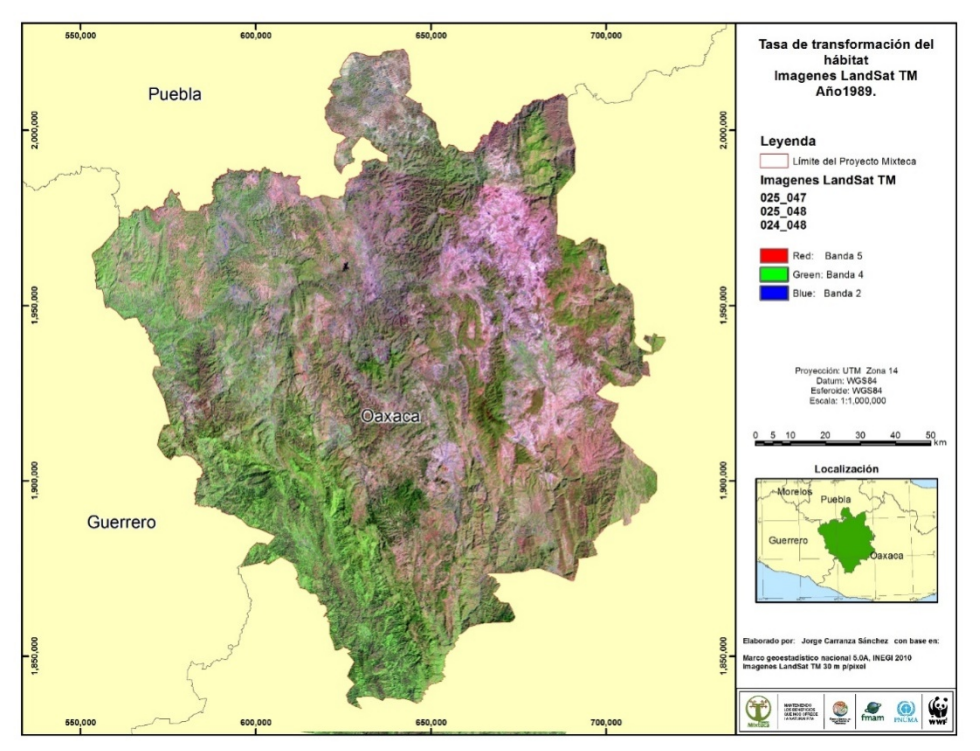

Figura 5. Imágenes Landsat TM del año 1989.

#### 5.1.2. Fusión de imágenes.

Debido a que las imágenes landsat del sensor ETM+ cuentan con la banda pancromática a 15 m, se realizó la fusión de imágenes para crear un realce espacial de la imagen, obteniendo como resultado las bandas multi espectrales con una resolución de 15 m/pixel. Estas imágenes se encuentran ortorectificadas y proyectadas en UTM WGS84.

Las imágenes del periodo 1999 se presentan en la Figuras 6. La imagen del año 1999 fue adquirida con el sensor ETM+ que cuenta con 8 bandas, que incluye la banda pancromática, la combinación de bandas que se presenta es RGB 542, donde el verde representa la vegetación más vigorosa donde la respuesta a la banda infraroja está determinada por la reflectancia de la clorofila donde el tono más intenso se presenta en los bosques de pino y encino, mientras que el tono violeta está representado por aquellas áreas donde la vegetación es más escasa y se presenta una mayor reflectancia de los suelos. La diferencia de la imagen de 1989 con la del año 1999 es que en esta última la resolución se presenta a 15m, lo que permite tener una mejor definición de todos los elementos que se presentan en el área.

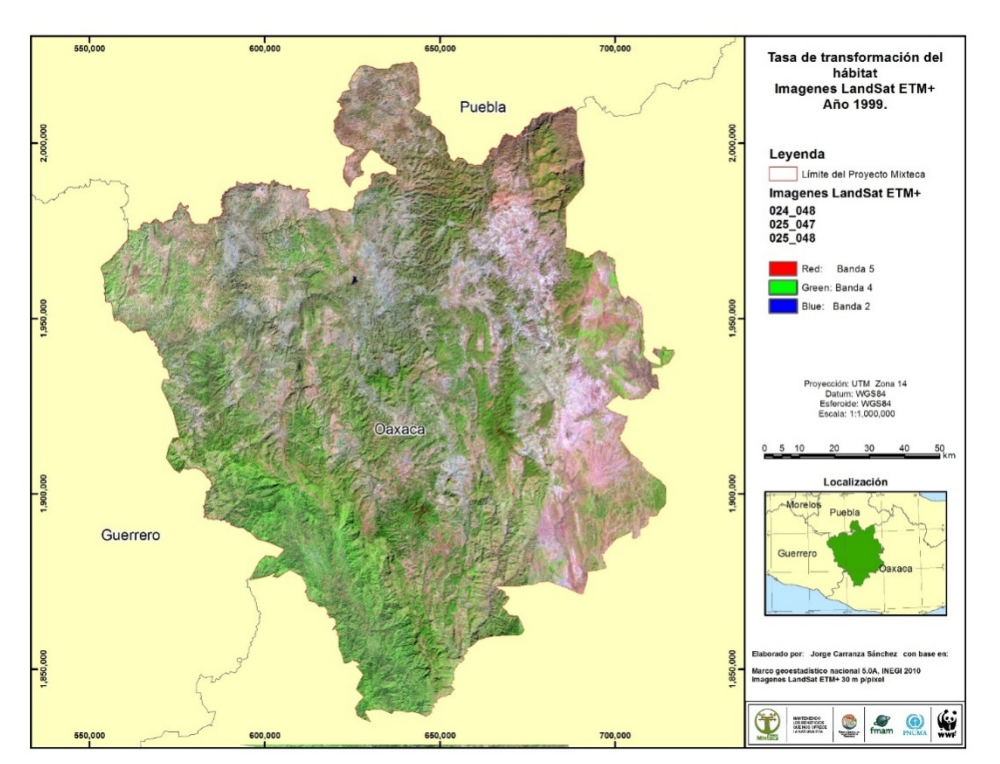

Figura 6. Imágenes Landsat ETM+ del año 1999.

## **5.2. Imágenes SPOT**

Se procesaron un total de 44 imágenes, 23 del tipo multiespectral y 21 pancromáticas. A continuación se presentan las imágenes del sensor SPOT utilizadas para el presente trabajo, que cubren los periodos 2005 y 2010.

## 5.2.1 Corrección atmosférica.

Las imágenes SPOT del sensor 5 del año 2005 y 2010 cuentan con los valores de reflectancia después de haber realizado la corrección atmosférica, esto permite contar con un mejor contraste de la imagen y realizar la clasificación automatizada.

## 5.2.1 Corrección geométrica.

El nivel de procesamiento, así como las fechas y los ángulos de incidencia no fueron definidos en específico para este proyecto, por lo anterior, fueron procesadas las imágenes proporcionadas por la ERMEXS.

#### 5.2.1.1. Nivel de procesamiento.

Las imágenes de la época 2005 cuentan con un nivel de procesamiento 2A, mientras que las imágenes de la época 2010 cuentan con un nivel 1A.

Las imágenes Spot están disponibles en diferentes niveles de procesamiento geométrico, entre las que se encuentra el **Nivel 1A, 1B, 2A y 3 (Ortho**). El **Nivel 1A** consiste en corregir los errores radiométricos originados en las diferencias de sensibilidad entre los detectores elementales del instrumento de captura de imagen (igualación radiométrica). No se aplica ninguna corrección geométrica. Se trata de un nivel de procesamiento cuasi-grueso. Destinado a los usuarios que deseen efectuar **por sí mismos los procesamientos geométricos (ortorectificación)** en las imágenes. Las imágenes del periodo 2010 cuentan con este nivel de procesamiento (1A), para lo cual se aplicó el método de ortorectificación descrito en la sección 4.1.2., obteniendo un excelente registro en las imágenes. Los datos obtenidos del procesamiento se presentan en la Tabla 6, con un RMS en su mayoría inferior a 1.

Mientras que en el **Nivel 2A** las escenas ya cuentan con una *corrección geométrica* efectuada dentro de la proyección cartográfica estándar (UTM WGS84) sin toma de puntos de apoyo (puntos de control terrestre). Se emplea un Modelo de Elevación Digital (DEM) mundial con mallas de 1 km de lado. Estas correcciones se basan en un modelo de remuestreo teniendo en cuenta las distorsiones debidas a las condiciones de captura de imagen y las transformaciones necesarias para transponer la imagen a la proyección cartográfica estándar anteriormente señalada. Este modelo se calcula sobre la base de los parámetros de la captura de imagen conocidos como las efemérides del satélite, consiguiendo así, que la corrección geométrica sea constante sobre todas la escenas<sup>102</sup>. Las imágenes del periodo 2005 cuentan con este nivel de procesamiento (2A), esta situación dificultó el proceso de ortorectificación descrito en la sección 4.1.2. Sin embargo, aunque los datos en la Tabla 5 muestran valores de RMS inferior a 1, existe un desplazamiento en el registro de la imagen que puede variar en función del relieve del terreno.

| Tabla 5. Valores de oftorecuncación de las imagenes SFOT epoca 2005. |                 |                     |                |              |                      |              |                                       |                                  |                |  |  |
|----------------------------------------------------------------------|-----------------|---------------------|----------------|--------------|----------------------|--------------|---------------------------------------|----------------------------------|----------------|--|--|
| K/J                                                                  | Fecha de        | Resolución Espacial |                |              | Angulo de Incidencia |              | <b>Puntos de Control</b><br>Terrestre | <b>Error Medio</b><br>Cuadrático |                |  |  |
|                                                                      | Toma            | Pancromática        | Multiespectral | Pancromática | Multiespectral       | Pancromática | Multiespectral                        | Pancromática                     | Multiespectral |  |  |
| 591/314                                                              | $05$ -jun- $05$ | 2.5                 | 10             | R 16.924     | R 16.916             | 14           | 12                                    | 0.67                             | 0.63           |  |  |
| 591/315                                                              | $05$ -jun- $05$ | 2.5                 | 10             | R 16.925     | R 16.916             | 12           | 12                                    | 0.52                             | 0.49           |  |  |
| 591/316                                                              | $05$ -jun- $05$ | 2.5                 | 10             | R 16.925     | R 16.917             | 14           | 11                                    | 0.86                             | 0.71           |  |  |
| 592/314                                                              | $02$ -ene- $05$ |                     | 20             |              | $L$ 30.6             |              | 17                                    |                                  | 1.03           |  |  |
| 592/315                                                              | $09$ -jun- $05$ | 2.5                 | 10             | L 30.702     | L 30.698             | 21           | 19                                    | 1.16                             | 1.07           |  |  |
| 592/316                                                              | $09$ -jun- $05$ | 2.5                 | 10             | L 30.704     | L 30.697             | 16           | 21                                    | 1.01                             | 0.99           |  |  |
| 592/317                                                              | $09$ -jun- $05$ | 2.5                 | 10             | L 30.701     | L 30.696             | 20           | 16                                    | 1.12                             | 0.88           |  |  |
| 593/314                                                              | $03$ -nov- $05$ | 2.5                 | 10             | R 16.813     | R 16.804             | 15           | 12                                    | 0.88                             | 0.76           |  |  |
| 593/315                                                              | $03$ -nov- $05$ | 2.5                 | 10             | R 16.813     | R 16.805             | 17           | 12                                    | 0.92                             | 0.79           |  |  |
| 593/316                                                              | $07$ -ago- $05$ |                     | 10             |              | L20.6                |              | 16                                    |                                  | 0.98           |  |  |
| 593/317                                                              | $28$ -mzo-06    | 2.5                 | 10             | L 5.955      | L 5.929              | 9            | 9                                     | 0.71                             | 0.66           |  |  |
| 594/316                                                              | $11$ -jul-05    | 2.5                 | 10             | L 9.647      | L 9.632              | 11           | 9                                     | 0.86                             | 0.72           |  |  |

Tabla 5. Valores de ortorectificación de las imágenes SPOT época 2005.

<u>.</u>

<sup>102</sup>http://www2.astrium-geo.com/files/pmedia/public/r2006\_9\_spot\_niveles\_de\_preprocesamiento\_esp\_sept2010.pdf
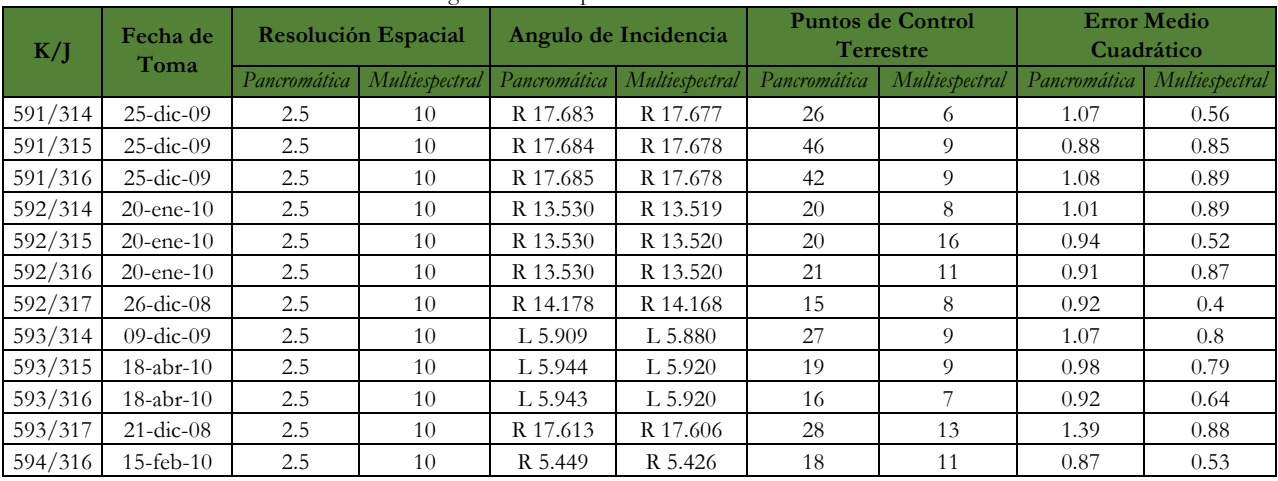

Tabla 6. Valores de ortorectificación de las imágenes SPOT época 2010.

Como una alternativa para las imágenes 2005, se utilizó un método de georeferencia en sustitución a la ortorectificación, para lo cual se procedió a realizar el realce espacial (Merge) antes de la corrección geométrica.

El método utilizado fue el Rubber Sheeting estableciendo puntos de control terrestre para cada imagen.Este método permite ir viendo las deformaciones que sufren los datos para ajustarse a la cartografía de referencia según se van asignado los Puntos de Control Terrestre, y por tanto se puede seguir un proceso de prueba y error para realizar el ajuste. Este método suele utilizarse sobre productos del sensor SPOT, debido a la alta resolución espacial que presentan con gran detalle en los elementos geográficos, por lo cual dicho método ajusta de mejor forma a los puntos de control terrestre aun con relieves pronunciados dentro de la escena.

La calidad del ajuste (aunque el error medio cuadrático este cercano a cero) no garantiza que la imagen se adapte igualmente bien en su totalidad al nuevo espacio de proyección. La calidad del ajuste mide exclusivamente la capacidad de las ecuaciones de transformación para calcular las coordenadas de los puntos de apoyo en el espacio de proyección a partir de las del espacio imagen, es decir sólo está garantizada en los propios puntos de apoyo, no en el resto de las localizaciones lo que da como resultado que haya desfasamiento en algunas partes de la imagen. Mientras que la calidad de la corrección geométrica mide la exactitud posicional del producto<sup>103</sup>,<sup>104</sup>.

El número de puntos de control, así como el error medio cuadrático (RMS) se presentan en la Tabla 7. Uno de los inconvenientes de las correcciones geométricas realizadas mediante estos métodos es que no tiene en cuenta los desniveles del terreno, y por tanto las imágenes resultantes conservan unas "deformaciones" debidas a estos desniveles. Estas deformaciones suelen ser poco importantes (de unos 2 ó 3 píxeles en los casos más habituales con un relieve plano) en el caso de satélites, como el Landsat, que tienen siempre una dirección de toma de vista vertical, pero pueden ser muy grandes en satélites, como el SPOT, que tienen la posibilidad de "inclinar" la dirección de toma hasta unos 27º.

 <sup>103</sup>ERDAS, 2010. Field Guide. ERDAS, Inc.

<sup>104</sup> Cuartero, A., Felicísimo, A. M. (2003): "Rectificación y ortorrectificación de imágenes de satélite: análisis comparativo y discusión", GeoFocus (Artículos), nº 3, 2003, p. 45-57. ISSN: 1578-5157

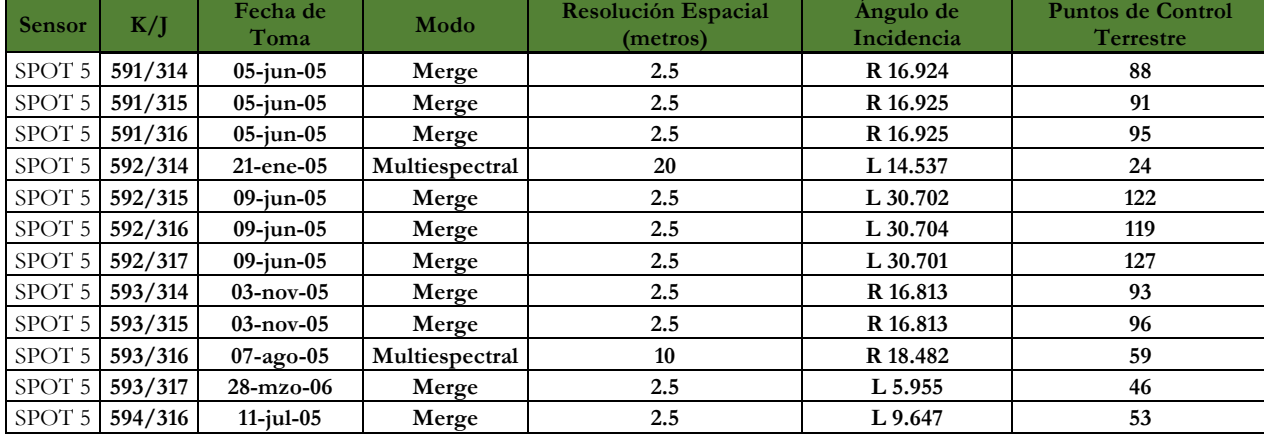

Tabla 7.Valores de imágenes SPOT 2005 con realce espacial para corrección geométrica.

## 5.2.1.2.Ángulo de incidencia.

En tanto que los ángulos de incidencia para la época 2005 se encuentran entre L5.929 a L30.697 para las imágenes multiespectral y L5.955 a L30.704 para las pancromáticas. Y el ángulo de incidencia para la época 2010 se encuentra entre L5.426 a R17.678 para las imágenes multiespectral y L5.943 a R17.685 para las pancromáticas.

En el 2002 se puso en órbita el SPOT5 que incluyó dos nuevos instrumentos de alta resolución derivados del instrumento HRVIR del SPOT4 el High Geometrical Resolution (HRG) y el High Resolution Stereoscopic (HRS). El HRG puede efectuar observaciones oblicuas, hasta ±27° de la vertical del satélite. La orientación del espejo de entrada de cada instrumento puede telecontrolarse desde las estaciones en Tierra, permitiendo así observar las regiones particulares que no están necesariamente en la vertical del satélite. Sin embargo, esto afecta el proceso de corrección geométrica, ya que, entre mayor sea el ángulo de incidencia este dificulta la ortorectificación de las imágenes, considerando además las características topográficas de la Región Mixteca. Es recomendable poder contar con imágenes cuyo ángulo de incidencia sea lo más cercano al cero.

En las figuras 7 y 8 se puede observar las variaciones que se presentan en cuanto a los ángulos de incidencia lo cual tiene un efecto al momento de realizar la interpretación de las imágenes debido al ángulo de visión en una fecha visto desde el lado izquierdo y en el siguiente visto desde el lado derecho.

## 31

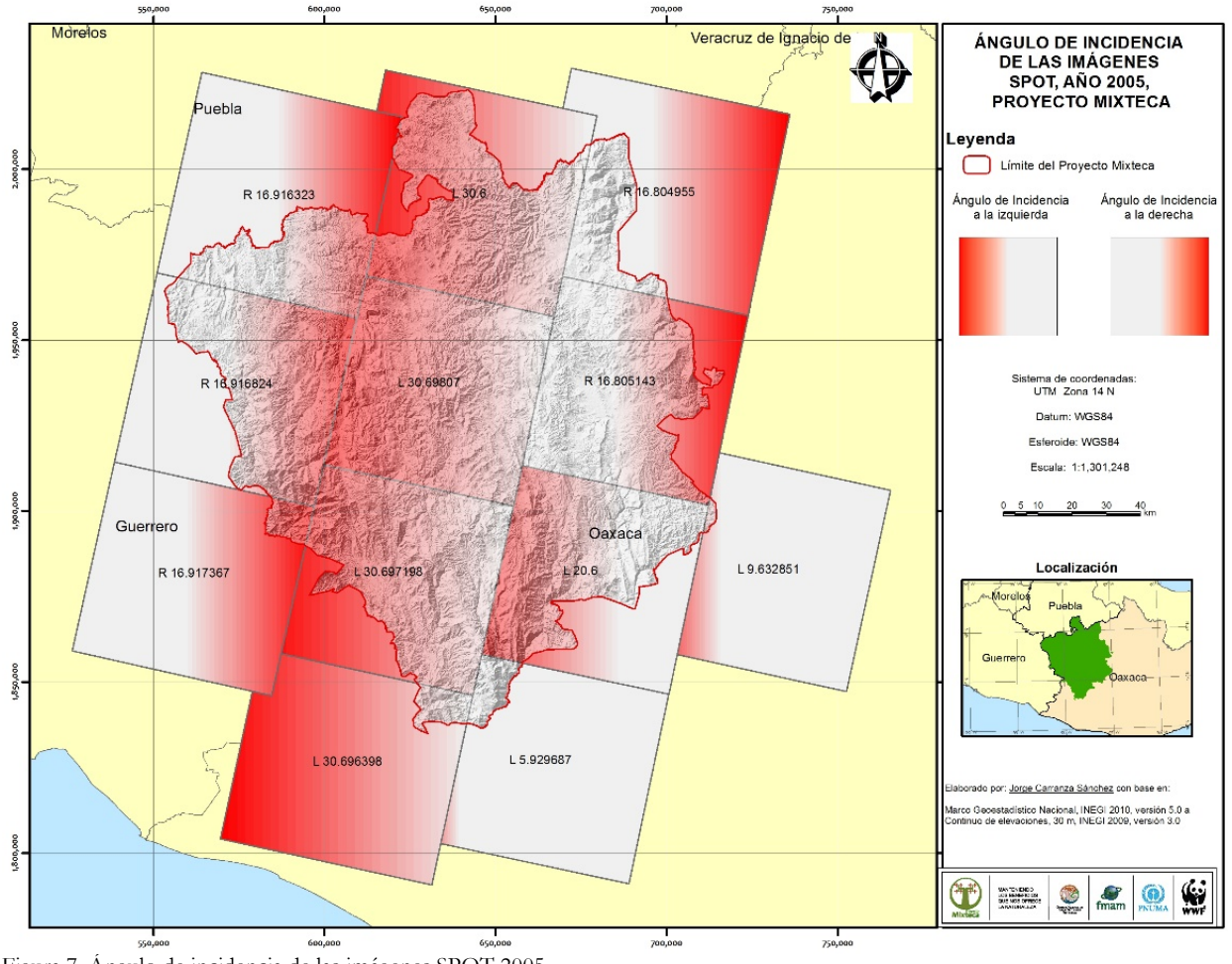

Figura 7. Ángulo de incidencia de las imágenes SPOT 2005.

# 32

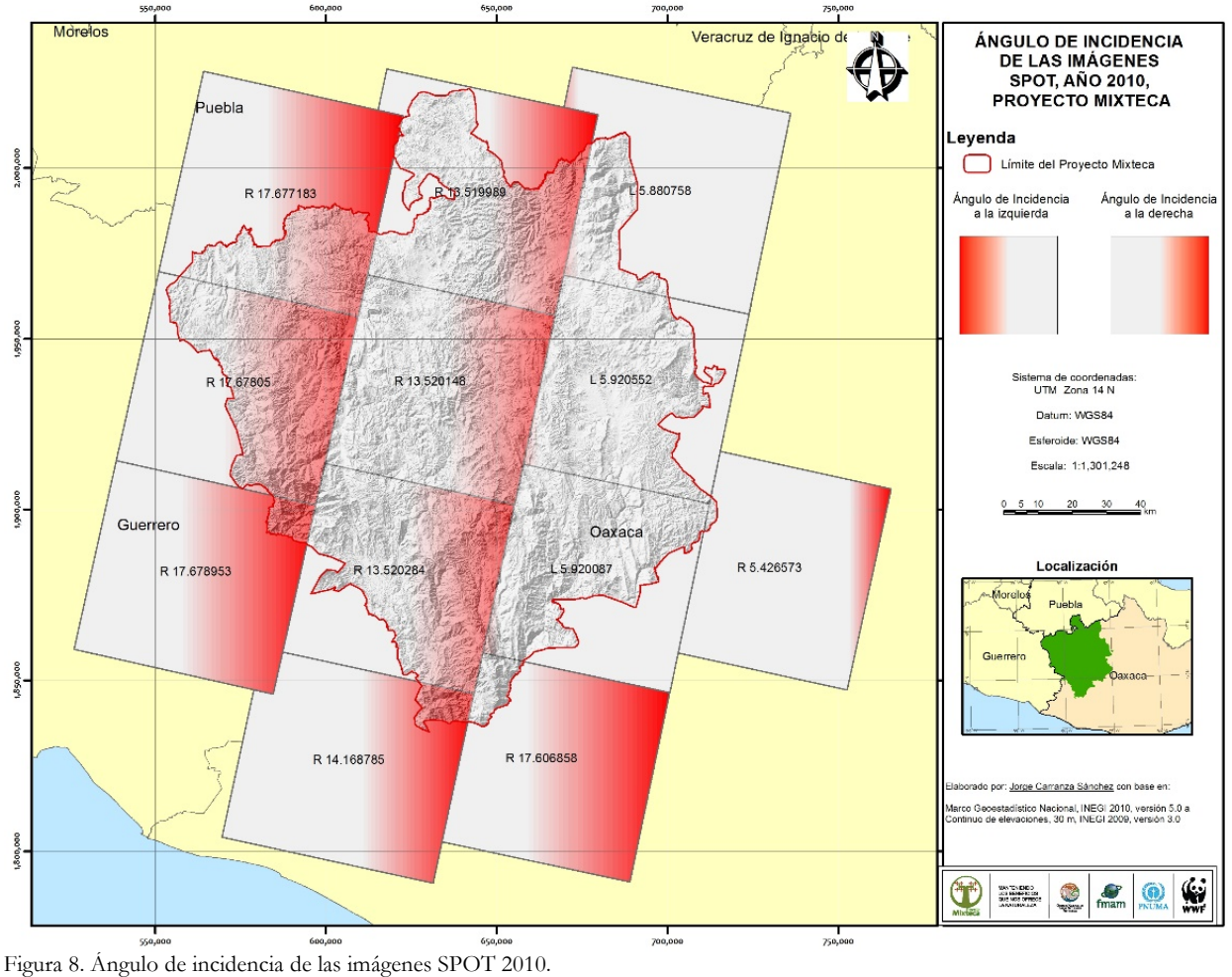

## 5.2.1.3. Fecha de toma.

En tanto que las fechas de toma, lo más conveniente es que correspondan a la época de secas, que para la zona corresponde a los meses de diciembre a mayo, además de que permiten contar con una buena cobertura ya que son los meses donde se presenta el menor porcentaje de nubes. Sin embargo las imágenes recibidas para la época 2005 (Figura 9) corresponde al mes de enero, marzo, junio, julio, agosto y noviembre, prácticamente durante todo el año, lo que ocasiona que correspondan tanto a la época de secas como a la época de lluvias (Tabla 3 y 5), lo cual dificulta la detección de cambios por la abundancia de vegetación debido a la influencia por las lluvias. Mientras que para la época 2010 (Figura 10) corresponde prácticamente a la época de secas (diciembre, enero, febrero, abril).

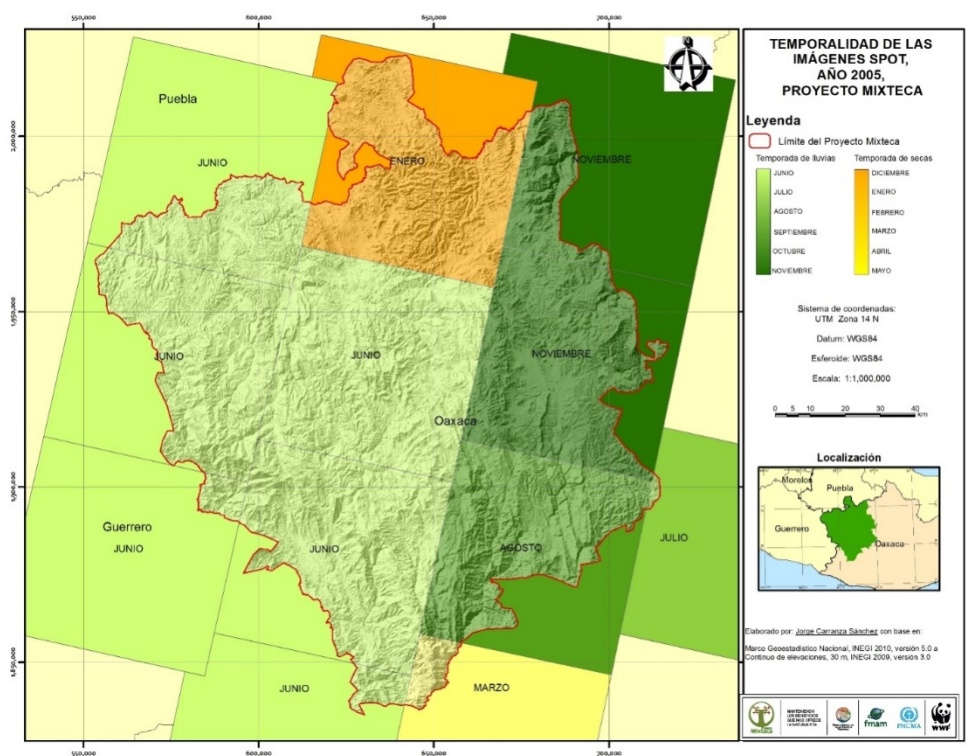

Figura 9. Fecha de toma de las imágenes SPOT 2005.

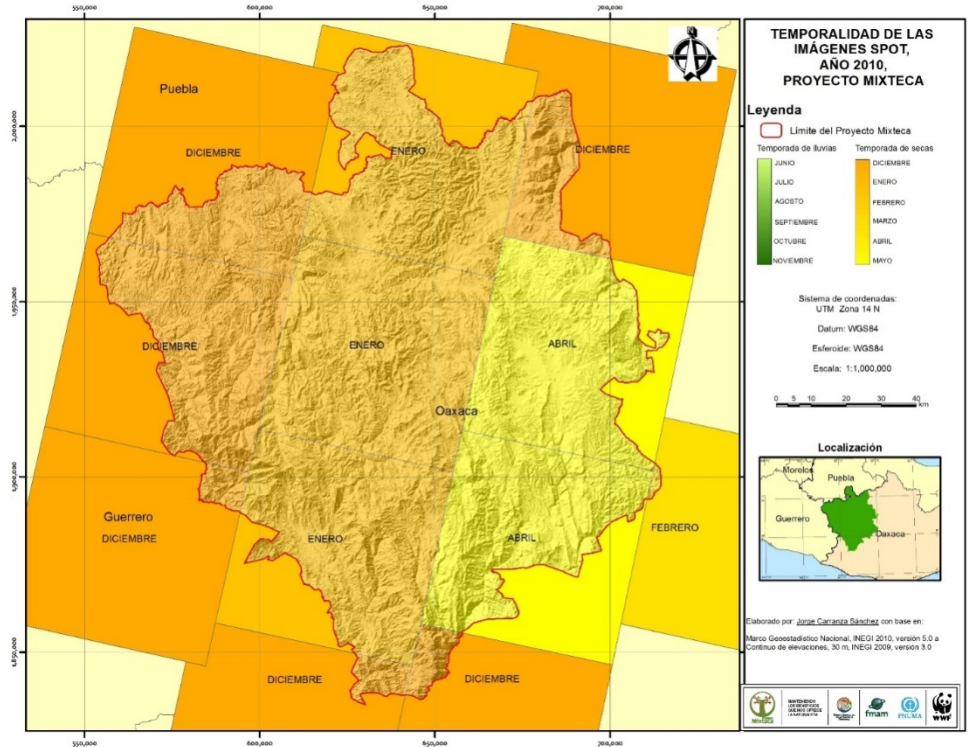

Figura 10. Fecha de toma de las imágenes SPOT 2010.

Después de realizar la corrección atmosférica se aplicó el realce espacial con la finalidad de contar con imágenes a color con una resolución de 2.5 m, como se muestra en las Figuras11 y 12.

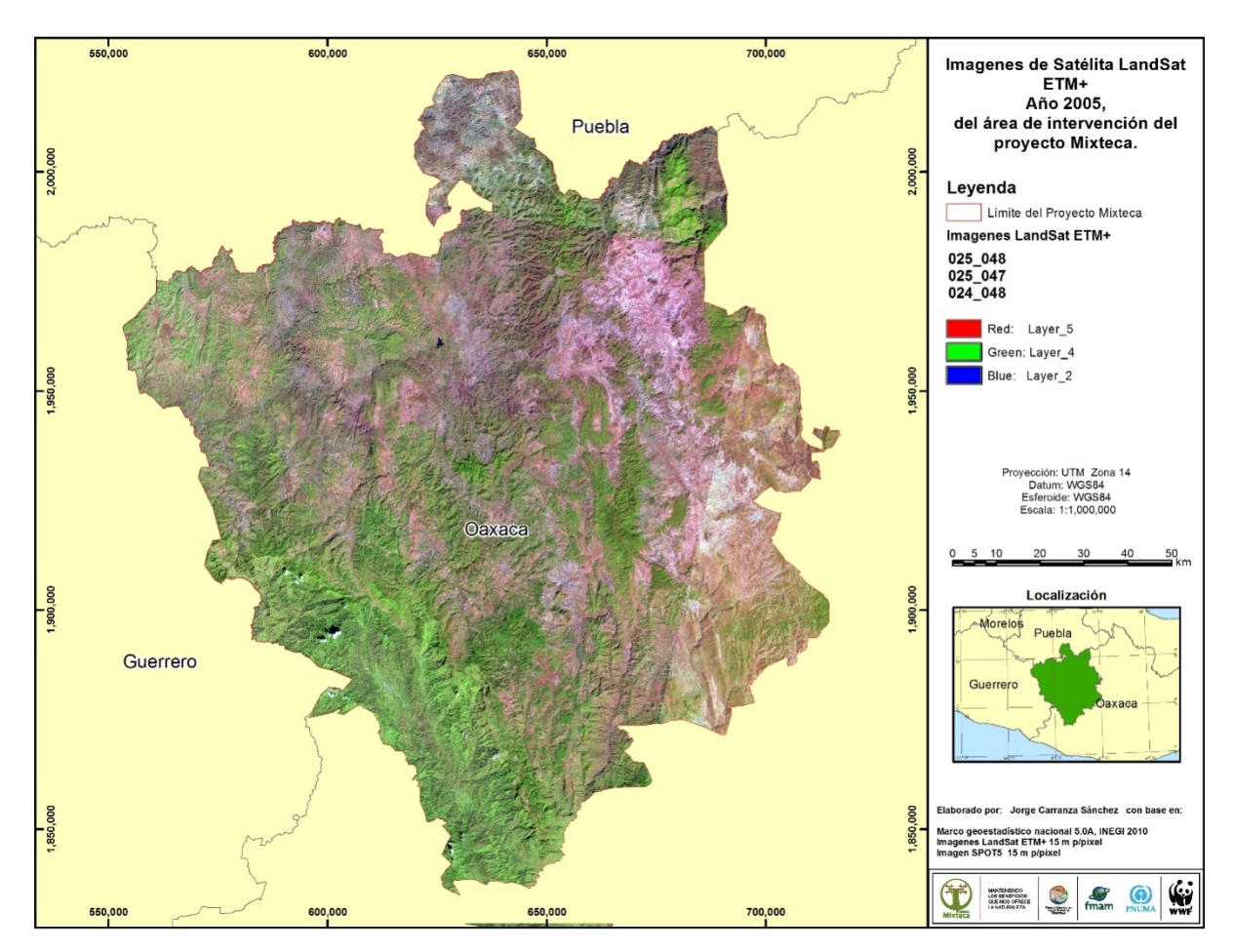

Figura 11. Imágenes SPOT 5 del año 2005.

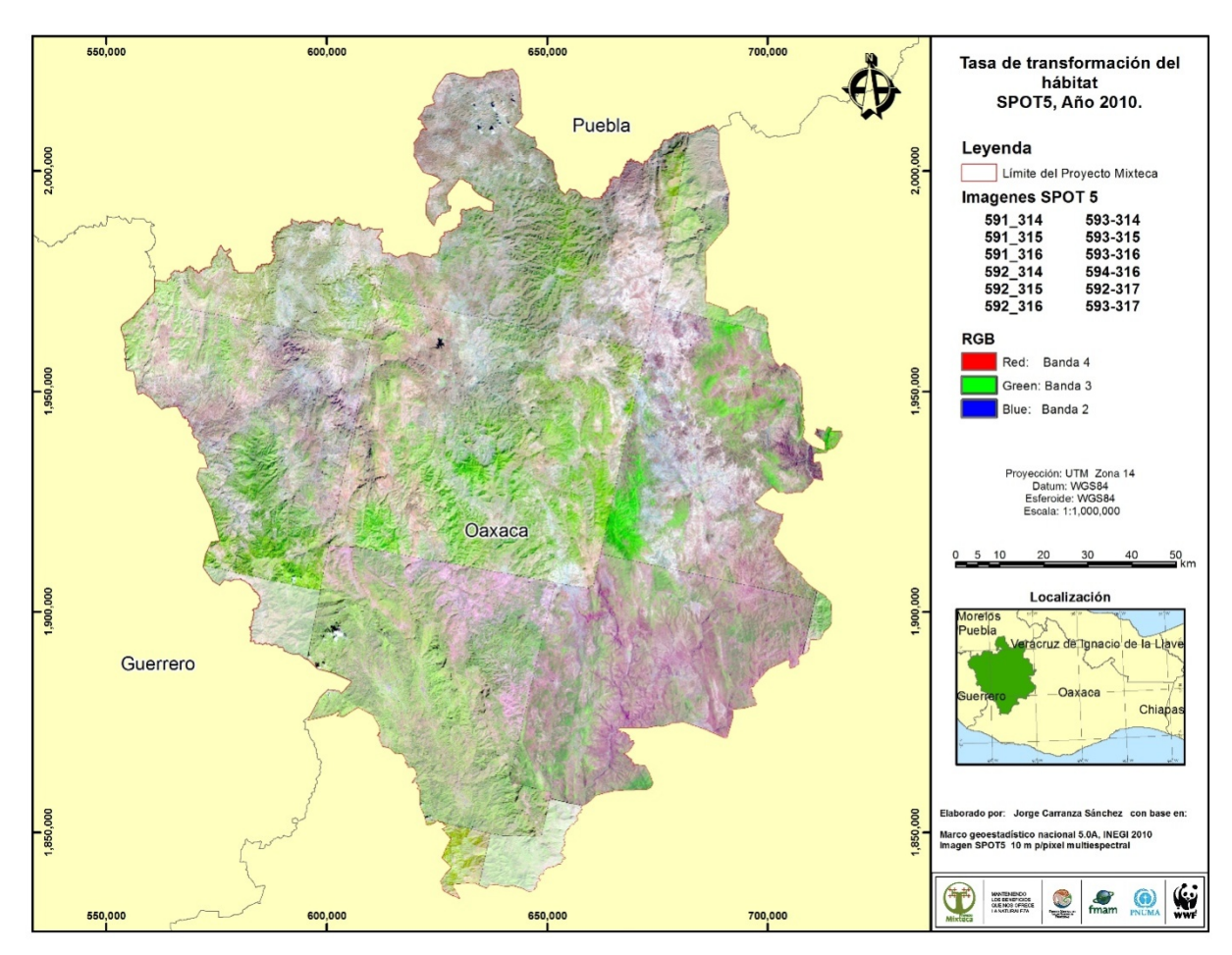

Figura 12. Imágenes SPOT 5 del año 2010.

Como resultado de la clasificación de las imágenes de satélite SPOT y Landsat, se presenta en la siguiente Tabla 8. En ésta se muestran las superficies por tipo de vegetación y uso del suelo, agrupado en dos clases, la primera la cubierta forestal que incluye los tipos de vegetación y la segunda la cubierta no forestal en donde se incluyen aquellas áreas identificadas como de uso humano y que corresponde a: áreas agrícolas, áreas impactadas por incendios o quemas agrícolas, asentamientos humanos, así como las áreas de pastizales.

De manera general se puede apreciar que el área de intervención del proyecto Mixteca ocupa una superficie de 1'714,097 hectáreas, de las cuales el 69% corresponde a cubierta forestal y el 31% a la cubierta no forestal, mientras que los cuerpos de agua representa aproximadamente el 0.22% de la superficie total.

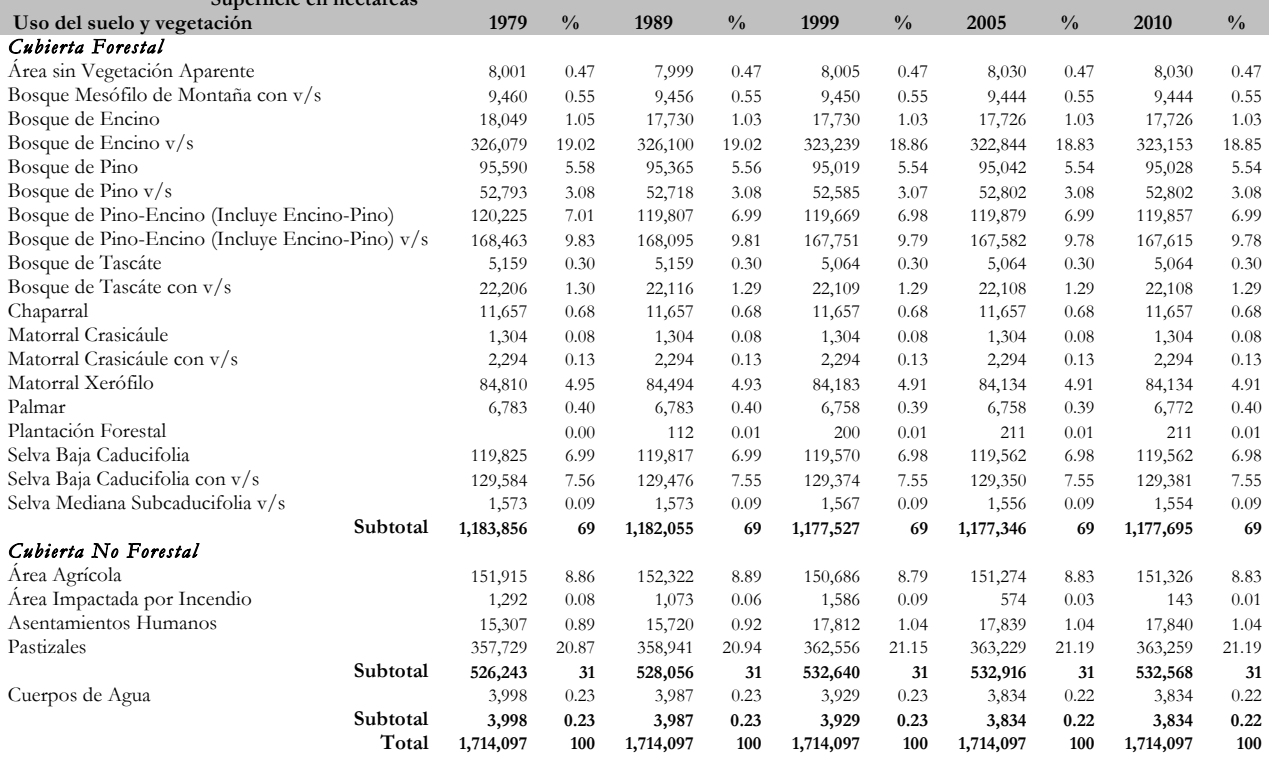

Tabla 8. Uso de suelo y vegetación en el área de intervención del Proyecto Mixteca.  **Superficie en hectáreas**

La cubierta forestal está representada en 19 clases, con base en los datos obtenidos en las imágenes de 2010 la superficie se distribuye de la siguiente forma: el bosque de encino primario y con vegetación secundaria representa la mayor proporción con aproximadamente el 19.88% de la superficie total, el siguiente tipo de vegetación está representado por el pino-encino primario y con vegetación secundaria con el 16.77% de la superficie total. Mientras que la selva baja caducifolia cuenta con una superficie de aproximadamente el 14.53%.

En tanto que en los usos del suelo predominan la áreas de pastizales ya que cuentan con una 37 superficie de 363,259 hectáreas que representa el 21.19%, mientras que las áreas agrícolas ocupan una superficie de 151,326 hectáreas que representa el 8.83%, mientras que los polígonos marcados como asentamientos humanos suman una superficie de 17,840 hectáreas, que representa el 1.04% de la superficie total.

La distribución de la vegetación del área de intervención del Proyecto Mixteca es un mosaico complejo, debido a combinación de diferentes factores entre los que se encuentran la precipitación, la topografía, el tipo de suelo. De manera general se puede mencionar que en la porción Norte del área de intervención del proyecto Mixteca se distribuyen las zonas de matorrales, así como la selva baja caducifolia, combinadas con los bosques de encino. Mientras que la porción Sur se distribuyen los bosques de pino, pino-encino, así como, los bosques mesófilos de montaña (Figuras 13 al 17).

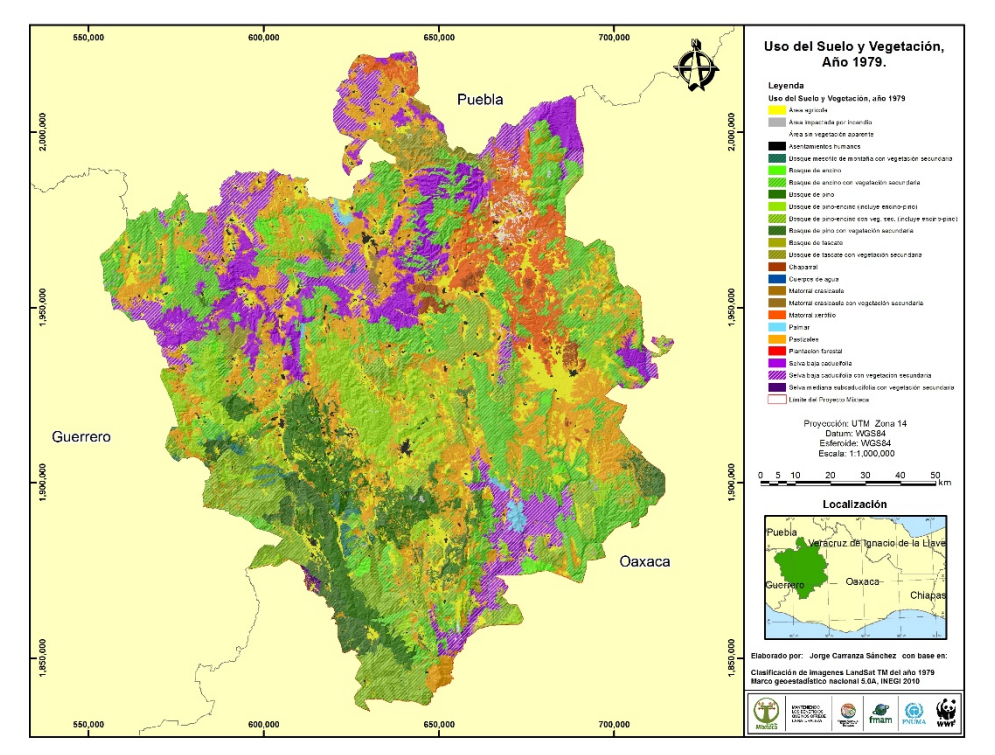

Figura 13. Clasificación de uso del suelo y vegetación año 1979.

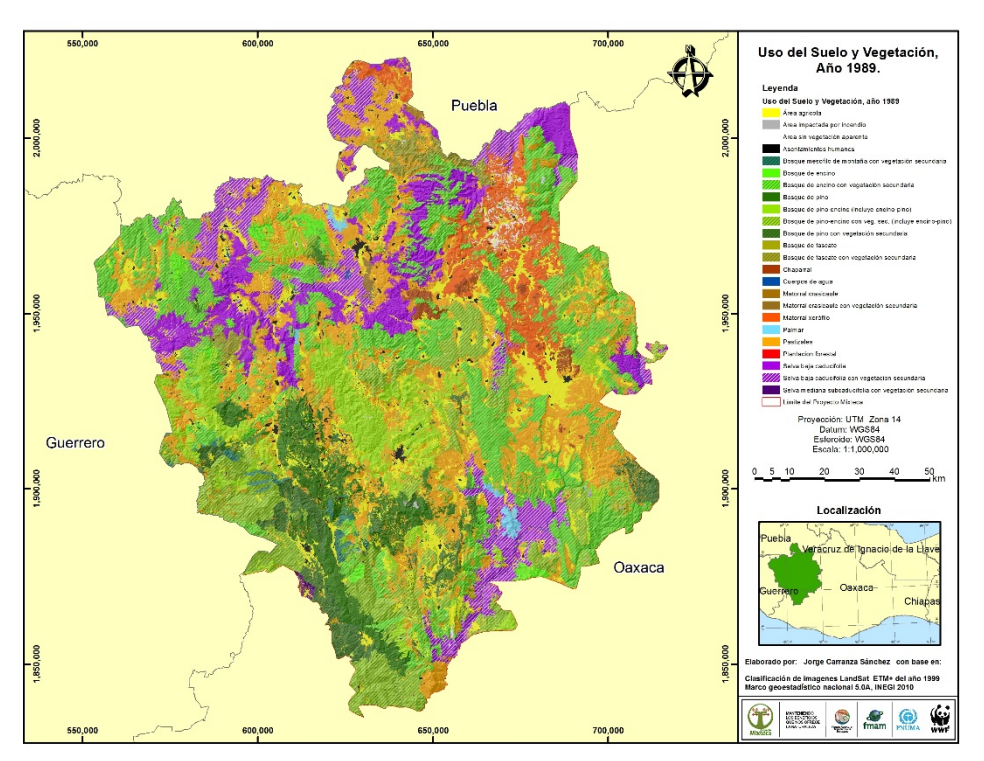

Figura 14. Clasificación de uso del suelo y vegetación año 1989.

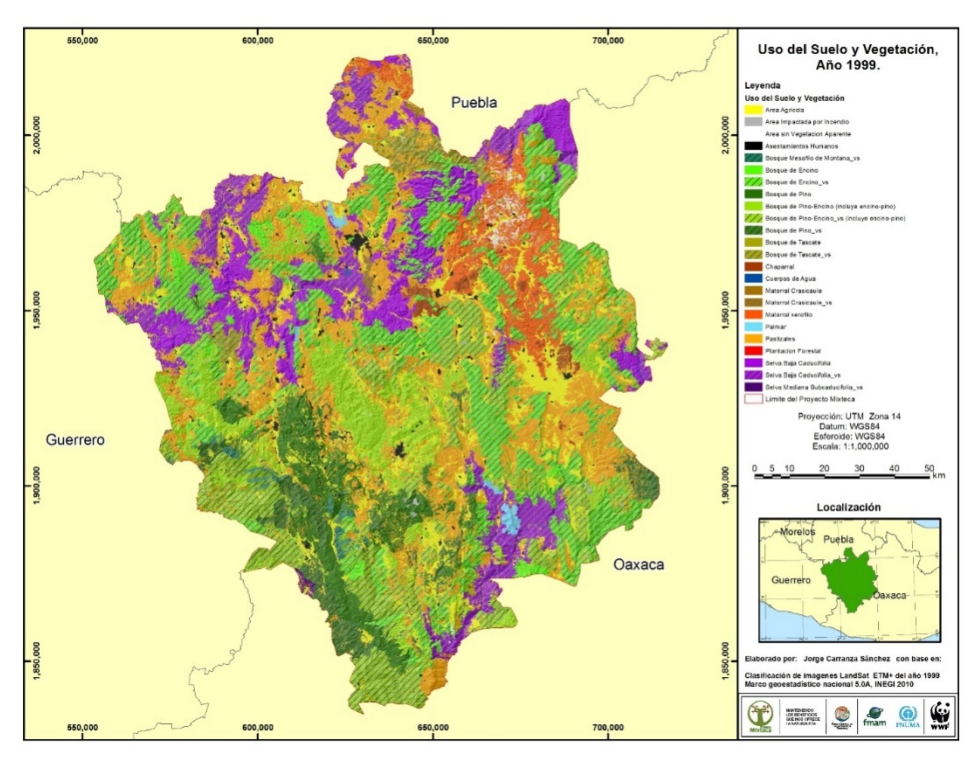

Figura 15. Clasificación de uso del suelo y vegetación año 2000.

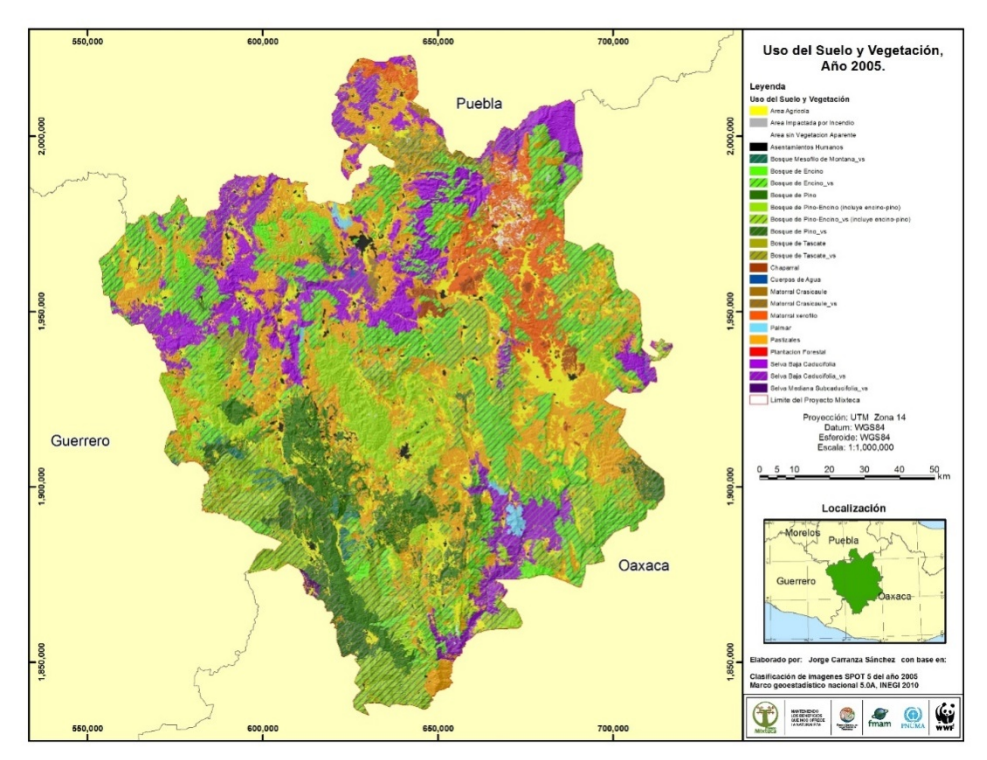

Figura 16. Clasificación de uso del suelo y vegetación año 2005.

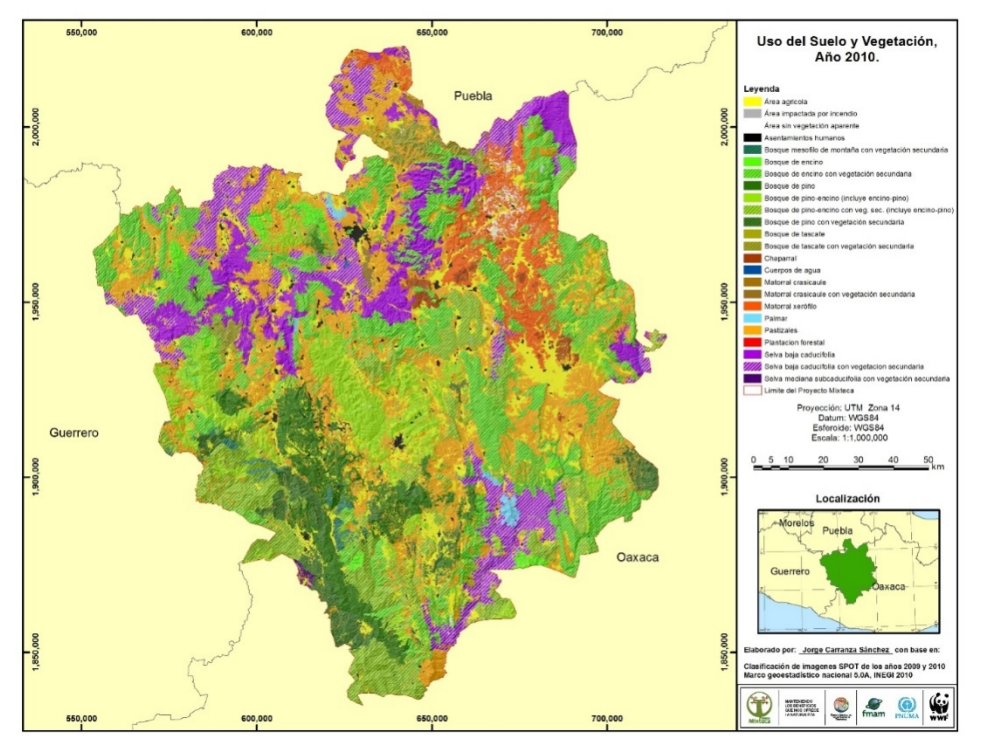

Figura 17. Clasificación de uso del suelo y vegetación año 2010.

## 5.4.1. Inventario Forestal Nacional.

Se utilizaron un total de 1,708 puntos de verificación obtenidos de diferentes fuentes, 302 corresponden a los datos obtenidos por la (CONAFOR) (Figura 18) estos se encuentran distribuidos en toda el área de intervención del Proyecto Mixteca, con un intervalo entre puntos de 5x5 Km, aunque existen áreas sin puntos de verificación, posible debido a que corresponden a zonas de intervención humana.

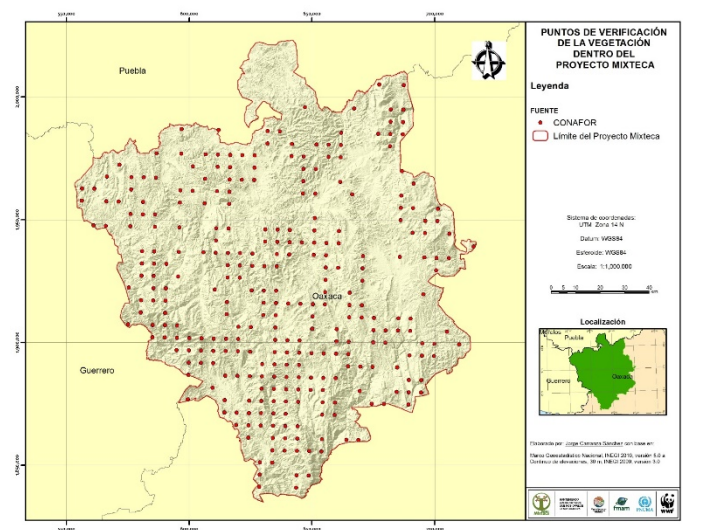

Figura 18. Puntos del Inventario Forestal Nacional y de Suelos (CONAFOR).

## 5.4.2. Ríos 2012.

Del trabajo realizado por Ríos (2012)<sup>105</sup> obtuvo un total de 161 puntos de verificación (Figura 19), los recorridos se realizaron principalmente con lo que corresponde a la Subcuenca del Río Mixteco, por lo anterior no abarca toda el área de intervención del Proyecto Mixteca.

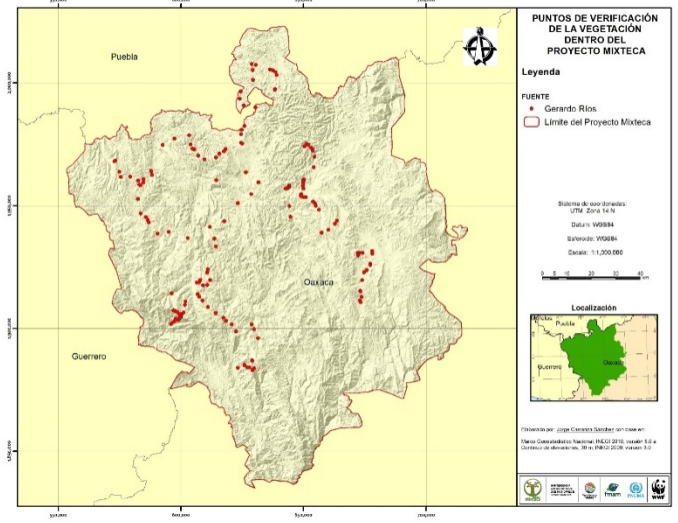

Figura 19. Levantamiento de campo Ríos (2012).

# 5.4.3. Ordenamiento Ecológico Oaxaca. 41

Datos obtenidos por el CIDIIR, se contó con una base de datos de 17 puntos que se ubican en la porción Este del área de intervención del Proyecto Mixteca (Figura 20).

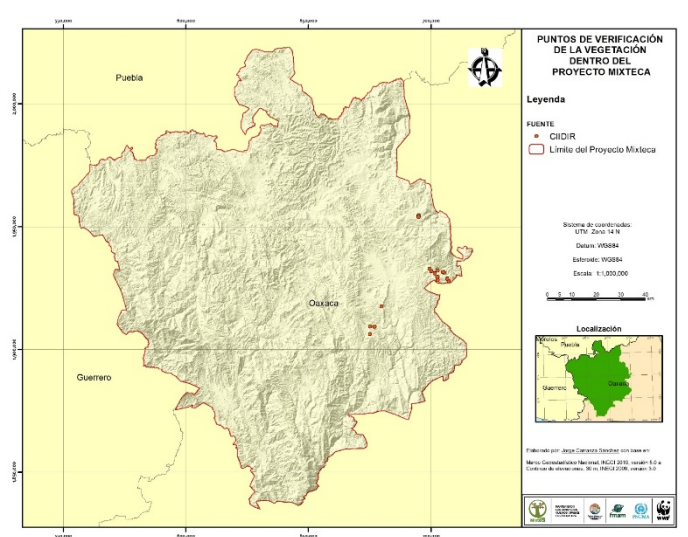

Figura 20. Puntos de verificación CIDIIR.

### 5.4.4. Proyecto Mixteca.

El Proyecto Mixteca ha elaborado una base de datos de especies, a través de una recopilación de diferentes proyectos y fuentes de información, en donde se encuentra información de colecta a través del tiempo, muchos de estos registros cuentan con datos de georefencia, así como el tipo de vegetación al que pertenecen, de ahí que fueron seleccionados aquellos registros que cuentan con estos datos y que pudieran ser utilizados para la verificación de la clasificación de las imágenes de satélite. De esta base se obtuvieron un total de 1,179 registros cuya fuente de información corresponde a BGFLORA (11), OM93 (31), ON13 (883) y TRANSECTOS (254) (Figura 21).

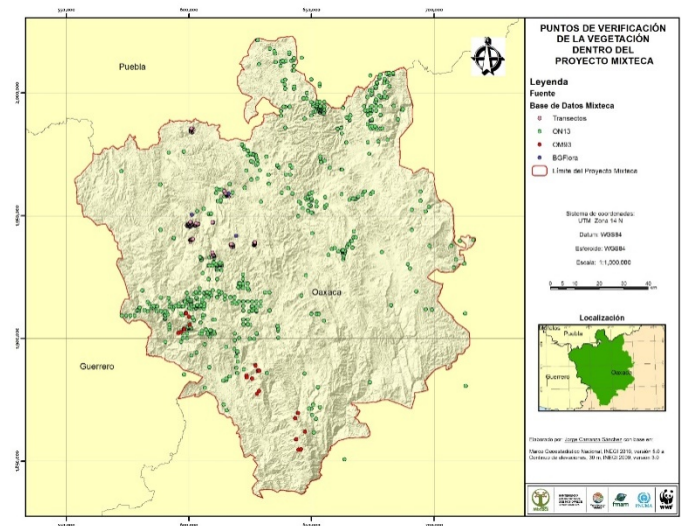

Figura 21. Puntos Base de datos Proyecto Mixteca.

Debido a la cantidad de puntos que se cuentan, el recorrido de campo como parte de este trabajo se realizó con la intensión de verificar aquellos sitios en donde se presentaban en la clasificación de las imágenes de satélite. En el recorrido se logró abarcar la mayor proporción del área. Para lo cual se identificaban los sitios en un mapa impreso y con el apoyo de un GPS (Sistema de posicionamiento global por sus siglas en inglés). Fueron registrados un total de 40 puntos, en donde se registró la ubicación geográfica y se tomó una fotografía con la vegetación característica del lugar. (Figura 22).

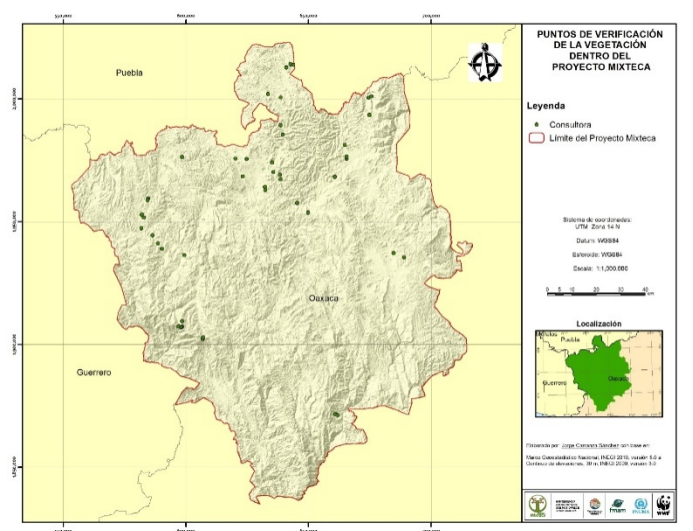

Figura 22. Puntos de verificación consultoría.

## 5.4.6. Matriz de confusión.

En un sentido estricto ninguna clasificación puede considerarse completa hasta que su grado de exactitud sea evaluado. Este puede definirse como el grado de concordancia entre las clases asignadas por el clasificador y sus ubicaciones correctas según datos de campo colectados y considerados como datos de referencia. Aunque no hay que olvidar que este procedimiento constituye sólo una evaluación de la calidad de selección de las áreas de entrenamiento.

Para obtener los datos de verificación se utilizaron los puntos de CONAFOR, debido a que presentan una distribución uniforme en el área de intervención del proyecto Mixteca. En total se cuenta con 302 puntos (Tabla 9).

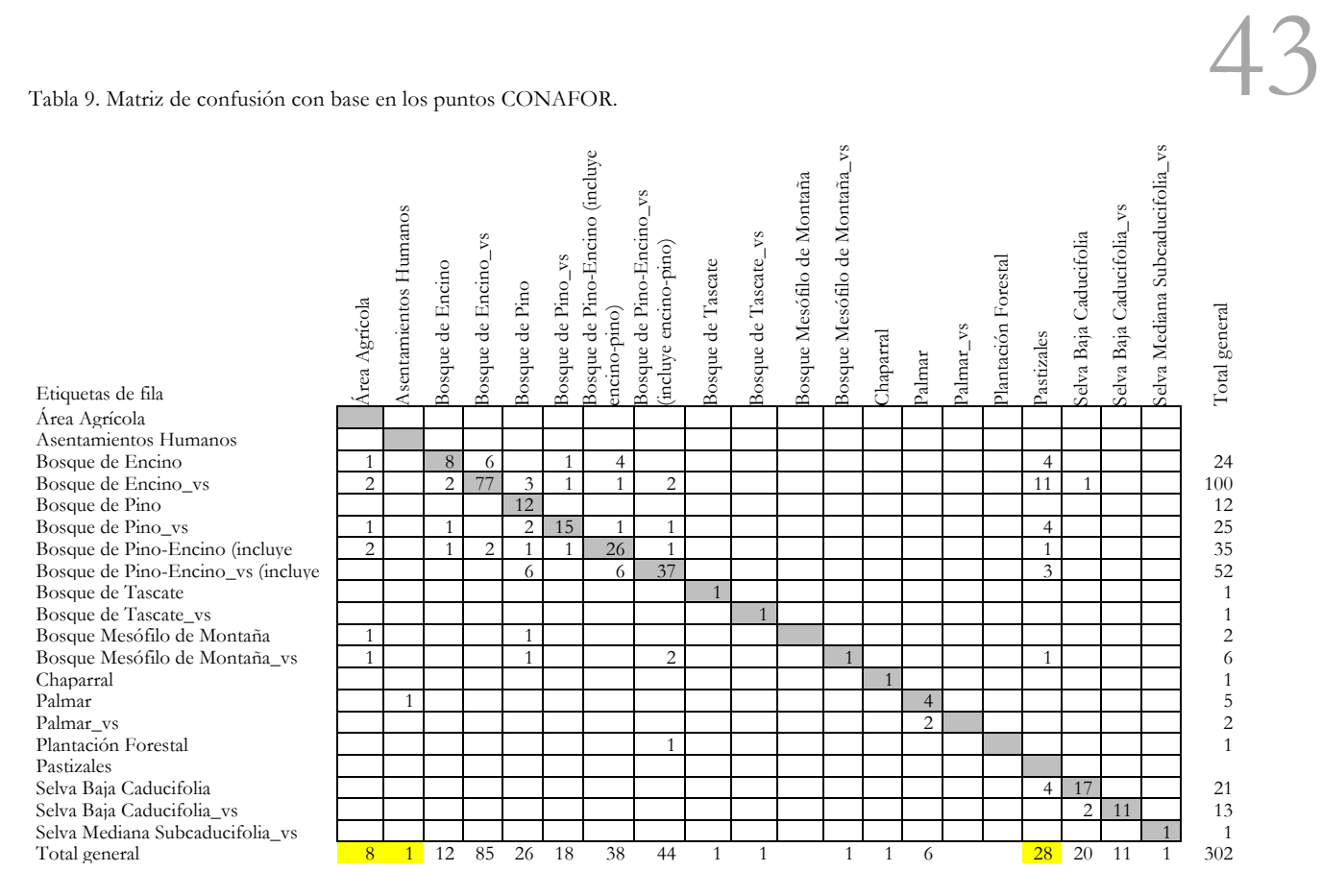

Con base en los 302 puntos de verificación se obtiene un valor de exactitud de **0.7**. Sin embargo se verificó con la imagen de satélite que 8 se encuentran en áreas agrícolas, uno se encuentra en área de asentamientos humanos y 28 en zona de pastizales. Al descartar los 37 puntos que se encuentra en áreas agrícolas, asentamientos humanos y pastizales se obtiene un valor de exactitud de **0.8**. Los datos de exactitud obtenidos se encuentran en una calidad "buena".

## **5.6. Análisis de la Tasa de Transformación del Hábitat**

Haciendo uso de la matriz de tipo de transición, se obtienen los datos de tipo de cambio, se genera la matriz de dinámica de cambio y finalmente se construyen los mapas de tipo de cambio y cambio acumulado.

## 5.6.1. Matrices de transición.

A continuación se presentan la matriz de transición para el periodo 1979-1989 (Tabla 10). En la matriz la diagonal marcada en tono gris corresponde a la superficie por tipo de uso del suelo y vegetación que se mantiene sin cambios, también se indican las superficies de transición en el periodo, el tono amarillo corresponde a aquellas superficies que sufrieron una perturbación (de vegetación primaria a vegetación secundaria), el tono naranja para las áreas que tuvieron una deforestación (de vegetación primaria y secundaria a usos del suelo), mientras que la zona en tono verde claro para aquellas áreas que presentan una revegetación (de usos del suelo a vegetación secundaria) y el tono verde oscuro para aquellas áreas que cuentan con una recuperación (de vegetación secundaria a primaria). Finalmente aquellas áreas que presentan una rotación están indicadas en la matriz con el tono azul claro y cambios en el nivel de agua con el tono azul fuerte.

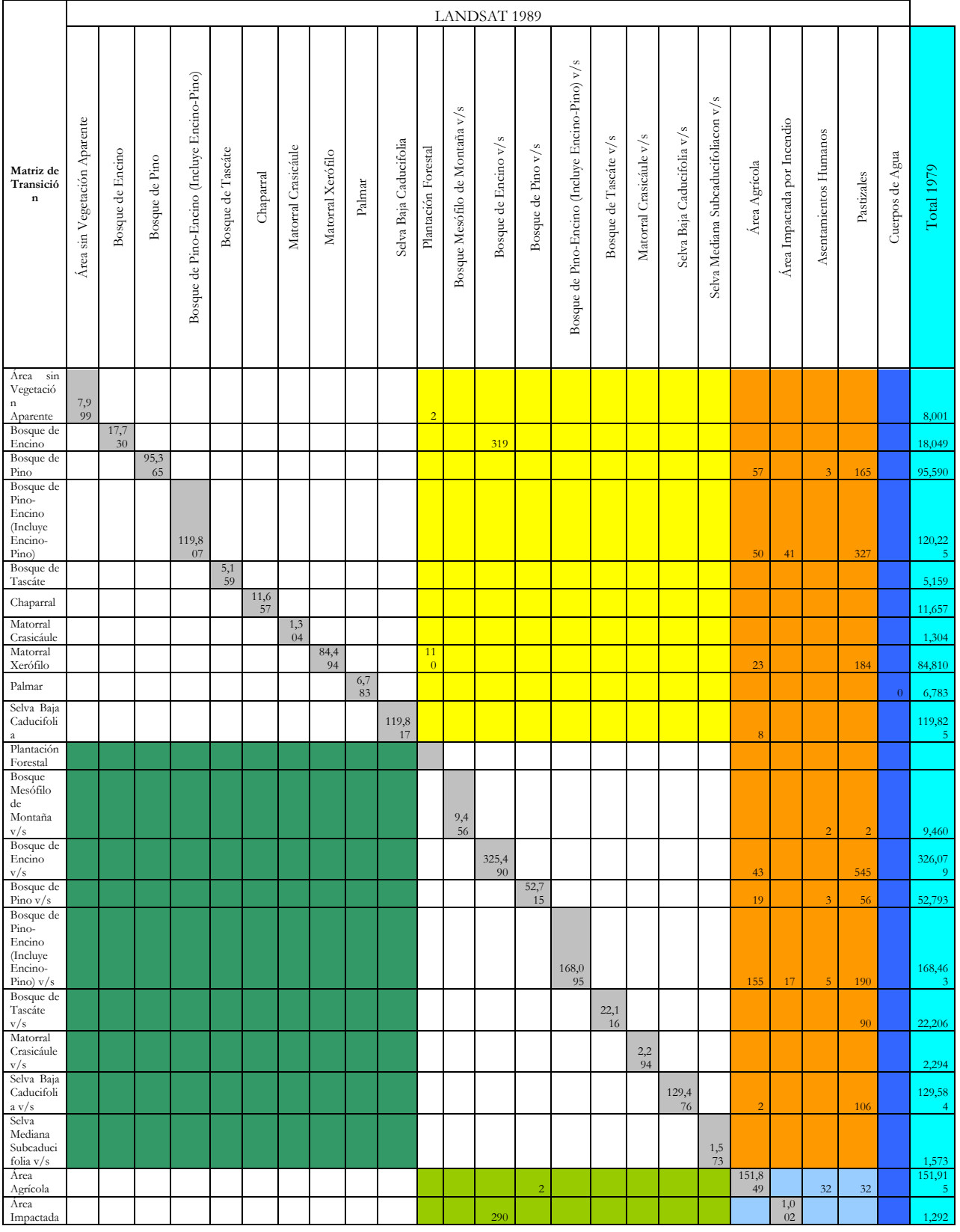

44

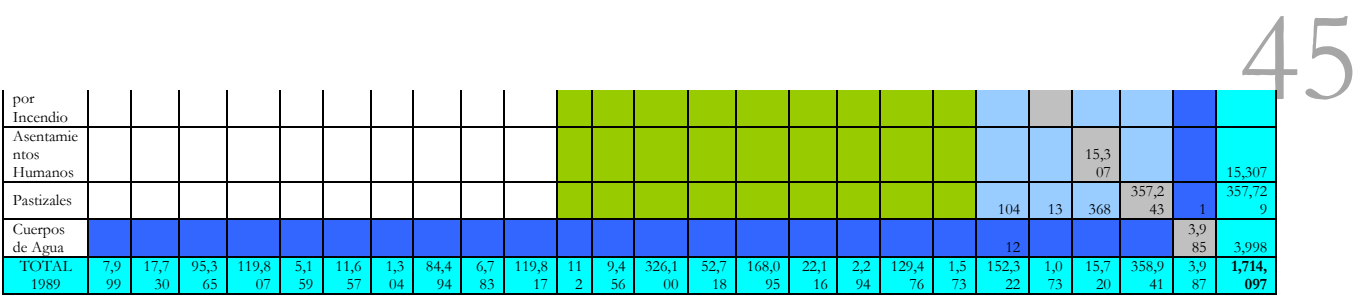

Tabla 11. Transformación de los tipos de vegetación, periodo 1979-1989.

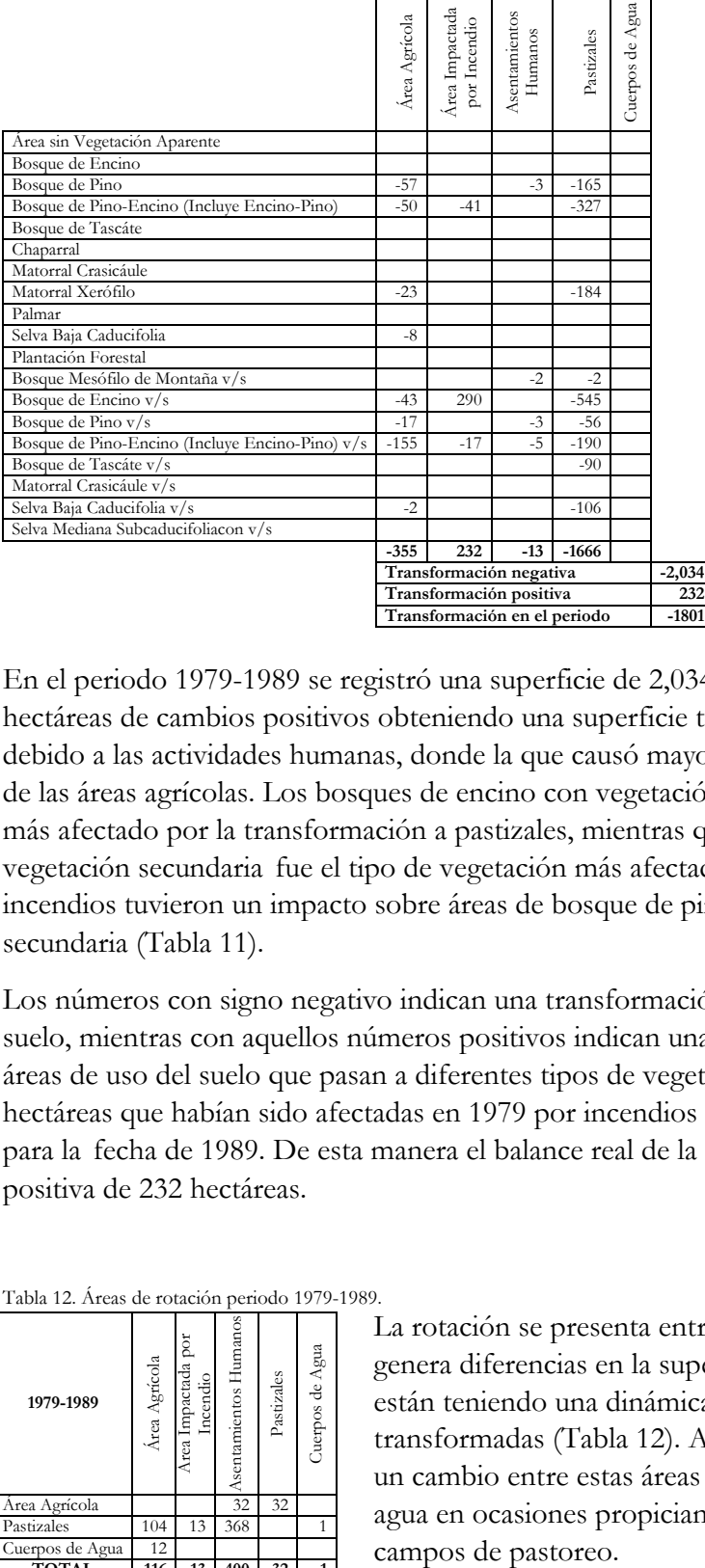

En el periodo 1979-1989 se registró una superficie de 2,034 hectáreas de cambios negativos y 232 hectáreas de cambios positivos obteniendo una superficie total transformada de 1,801 hectáreas debido a las actividades humanas, donde la que causó mayor impacto fueron los pastizales, seguida de las áreas agrícolas. Los bosques de encino con vegetación secundaria fue el tipo de vegetación más afectado por la transformación a pastizales, mientras que el bosque de pino-encino con vegetación secundaria fue el tipo de vegetación más afectado por las actividades agrícolas. Los incendios tuvieron un impacto sobre áreas de bosque de pino-encino con vegetación primaria y secundaria (Tabla 11).

Los números con signo negativo indican una transformación de los tipos de vegetación a usos del suelo, mientras con aquellos números positivos indican una revegetación o recuperación de aquellas áreas de uso del suelo que pasan a diferentes tipos de vegetación, en este periodo se presentaron 290 hectáreas que habían sido afectadas en 1979 por incendios forestales que se encuentran restablecidos para la fecha de 1989. De esta manera el balance real de la afectación por incendios forestales sea positiva de 232 hectáreas.

Tabla 12. Áreas de rotación periodo 1979-1989.

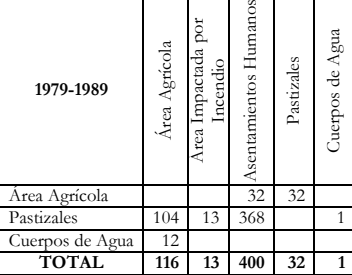

La rotación se presenta entre áreas transformadas por lo que no genera diferencias en la superficie de transformación, sin embargo están teniendo una dinámica de cambio entre éstas áreas transformadas (Tabla 12). Aquí se puede observar cómo se presenta un cambio entre estas áreas no forestales. Los cambios en el nivel del agua en ocasiones propician el desarrollo de actividades agrícolas o campos de pastoreo.

En la figura 23 se puede apreciar aquellas áreas que presentan algún tipo de transformación, en este 47 caso el tono rojo marca aquellas que fueron deforestadas, mientras que las áreas marcadas con el tono morado corresponden a las áreas que fueron perturbadas. Las áreas de recuperación y revegetación se indican por los tonos verde oscuro y claro. Mientras que las áreas que se presenta una rotación están indicadas por el tono naranja. El tamaño de los parches es pequeño en relación al área de intervención del Proyecto Mixteca.

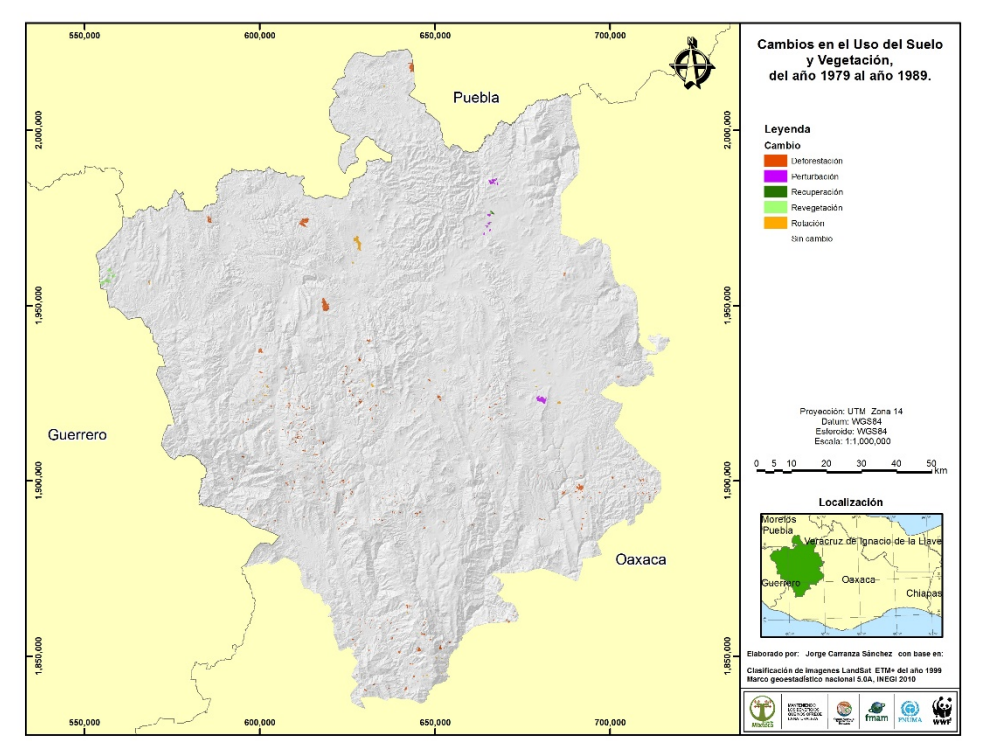

**Figura 23. Áreas transformadas en el periodo 1979-1989.**

A continuación se presentan la matriz de transición para el periodo 1989-1999 (Tabla 13). En la matriz la diagonal marcada en tono gris corresponde a la superficie por tipo de uso del suelo y vegetación que se mantiene sin cambios, también se indican las superficies de transición en el periodo, el tono amarillo corresponde a aquellas superficies que sufrieron una perturbación (de vegetación primaria a vegetación secundaria), el tono naranja para las áreas que tuvieron una deforestación (de vegetación primaria y secundaria a usos del suelo), mientras que la zona en tono verde claro para aquellas áreas que presentan una revegetación (de usos del suelo a vegetación secundaria) y el tono verde oscuro para aquellas áreas que cuentan con una recuperación (de vegetación secundaria a primaria). Finalmente aquellas áreas que presentan una rotación están indicadas en la matriz con el tono azul claro y cambios en el nivel de agua con el tono azul fuerte.

Tabla 13. Matriz de transición periodo 1989-1999.

|                                                                    |                              | LANDSAT 1999     |                |                                             |                                          |            |                     |                                           |           |                        |                          |                                |                            |                          |                                                 |                       |                         |                            |                                     |                |                             |                       |             |                 |                          |
|--------------------------------------------------------------------|------------------------------|------------------|----------------|---------------------------------------------|------------------------------------------|------------|---------------------|-------------------------------------------|-----------|------------------------|--------------------------|--------------------------------|----------------------------|--------------------------|-------------------------------------------------|-----------------------|-------------------------|----------------------------|-------------------------------------|----------------|-----------------------------|-----------------------|-------------|-----------------|--------------------------|
| Matriz de<br>Transició<br>$\mathbf{n}$                             | Área sin Vegetación Aparente | Bosque de Encino | Bosque de Pino | Bosque de Pino-Encino (Incluye Encino-Pino) | Bosque de Tascáte                        | Chaparral  | Matorral Crasicáule | Matorral Xerófilo                         | Palmar    | Selva Baja Caducifolia | Plantación Forestal      | Bosque Mesófilo de Montaña v/s | Bosque de Encino $\rm v/s$ | Bosque de Pino $\rm v/s$ | Bosque de Pino-Encino (Incluye Encino-Pino) v/s | Bosque de Tascáte v/s | Matorral Crasicáule v/s | Selva Baja Caducifolia v/s | Selva Mediana Subcaducifoliacon v/s | Área Agrícola  | Área Impactada por Incendio | Asentamientos Humanos | Pastizales  | Cuerpos de Agua | Total 1989               |
| Area<br>sin<br>Vegetació                                           |                              |                  |                |                                             |                                          |            |                     |                                           |           |                        |                          |                                |                            |                          |                                                 |                       |                         |                            |                                     |                |                             |                       |             |                 |                          |
| $\mathbf n$<br>Aparente                                            | 7,9<br>83                    | 17,7             |                |                                             |                                          |            |                     |                                           |           |                        | 10                       |                                |                            |                          |                                                 |                       |                         |                            |                                     |                |                             | 6                     |             |                 | 7,999                    |
| Bosque de<br>Encino<br>Bosque de                                   |                              | $30\,$           | 95,0           |                                             |                                          |            |                     |                                           |           |                        |                          |                                |                            |                          |                                                 |                       |                         |                            |                                     |                |                             |                       |             |                 | 17,730                   |
| Pino<br>Bosque de                                                  |                              |                  | $19$           |                                             |                                          |            |                     |                                           |           |                        |                          |                                |                            |                          |                                                 |                       |                         |                            |                                     | 12             | 234                         | $\overline{2}$        | 98          |                 | 95,365                   |
| Pino-<br>Encino<br>(Incluye<br>Encino-<br>Pino)                    |                              |                  |                | 119,6<br>69                                 |                                          |            |                     |                                           |           |                        |                          |                                |                            |                          |                                                 |                       |                         |                            |                                     | $\overline{7}$ | 68                          |                       | 63          |                 | 119,80                   |
| Bosque de<br>Tascáte                                               |                              |                  |                |                                             | $\begin{array}{c} 5,0 \\ 64 \end{array}$ |            |                     |                                           |           |                        |                          |                                |                            |                          |                                                 |                       |                         |                            |                                     | 11             |                             | $\overline{3}$        | 82          |                 | 5,159                    |
| Chaparral<br>Matorral                                              |                              |                  |                |                                             |                                          | 11,6<br>57 |                     |                                           |           |                        |                          |                                |                            |                          |                                                 |                       |                         |                            |                                     |                |                             |                       |             |                 | 11,657                   |
| Crasicáule<br>Matorral                                             |                              |                  |                |                                             |                                          |            | 1,3<br>04           |                                           |           |                        |                          |                                |                            |                          |                                                 |                       |                         |                            |                                     |                |                             |                       |             |                 | 1,304                    |
| Xerófilo                                                           |                              |                  |                |                                             |                                          |            |                     | $\begin{array}{r} 84,1 \\ 52 \end{array}$ |           |                        | 78                       |                                |                            |                          |                                                 |                       |                         |                            |                                     | 164            |                             | 54                    | 46          |                 | 84,494                   |
| Palmar<br>Selva Baja                                               |                              |                  |                |                                             |                                          |            |                     |                                           | 6,7<br>58 |                        |                          |                                |                            |                          |                                                 |                       |                         |                            |                                     | $\overline{7}$ |                             |                       | 18          |                 | 6,783                    |
| Caducifoli                                                         |                              |                  |                |                                             |                                          |            |                     |                                           |           | 119,5<br>70            |                          |                                |                            |                          |                                                 |                       |                         |                            |                                     | 16             |                             |                       | 232         |                 | 119,81<br>$\overline{7}$ |
| Plantación<br>Forestal                                             |                              |                  |                |                                             |                                          |            |                     |                                           |           |                        | $11\,$<br>$\overline{2}$ |                                |                            |                          |                                                 |                       |                         |                            |                                     |                |                             |                       |             |                 | 112                      |
| Bosque<br>Mesófilo<br>$_{\rm de}$<br>Montaña<br>v/s                |                              |                  |                |                                             |                                          |            |                     |                                           |           |                        |                          | 9,4<br>$50\,$                  |                            |                          |                                                 |                       |                         |                            |                                     | 5              |                             | $\overline{1}$        |             |                 | 9,456                    |
| Bosque de<br>Encino                                                |                              |                  |                |                                             |                                          |            |                     |                                           |           |                        |                          |                                | 323,2                      |                          |                                                 |                       |                         |                            |                                     |                |                             |                       |             |                 | 326,10                   |
| v/s<br>Bosque de<br>Pino v/s                                       |                              |                  |                |                                             |                                          |            |                     |                                           |           |                        |                          |                                | 39                         | 52,5<br>85               |                                                 |                       |                         |                            |                                     | 15<br>34       | 113                         | 9 <sup>°</sup>        | 2,723<br>93 | 6 <sup>1</sup>  | $\overline{0}$<br>52,718 |
| Bosque de<br>Pino-<br>Encino<br>(Incluye<br>Encino-<br>Pino) $v/s$ | $22\,$                       |                  |                |                                             |                                          |            |                     |                                           |           |                        |                          |                                |                            |                          | 167,7<br>04                                     |                       |                         |                            |                                     | 55             | 145                         | 12                    | 156         |                 | 168,09<br>-5             |
| Bosque de<br>Tascáte                                               |                              |                  |                |                                             |                                          |            |                     |                                           |           |                        |                          |                                |                            |                          |                                                 | 22,1                  |                         |                            |                                     |                |                             |                       |             |                 |                          |
| v/s<br>Matorral<br>Crasicáule                                      |                              |                  |                |                                             |                                          |            |                     |                                           |           |                        |                          |                                |                            |                          |                                                 | 09                    | 2,2                     |                            |                                     | $\overline{2}$ |                             | $\overline{5}$        |             |                 | 22,116                   |
| v/s<br>Selva Baja                                                  |                              |                  |                |                                             |                                          |            |                     |                                           |           |                        |                          |                                |                            |                          |                                                 |                       | 94                      |                            |                                     |                |                             |                       |             |                 | 2,294                    |
| Caducifoli<br>a v/s<br>Selva                                       |                              |                  |                |                                             |                                          |            |                     |                                           |           |                        |                          |                                |                            |                          |                                                 |                       |                         | 129,3<br>74                |                                     | 17             |                             | 26                    | 58          |                 | 129,47<br>-6             |
| Mediana<br>Subcaduci<br>folia v/s<br>Área                          |                              |                  |                |                                             |                                          |            |                     |                                           |           |                        |                          |                                |                            |                          |                                                 |                       |                         |                            | 1,5<br>67                           | 149,8          |                             |                       | -5          |                 | 1,573<br>152,32          |
| Agrícola<br>Área                                                   |                              |                  |                |                                             |                                          |            |                     |                                           |           |                        |                          |                                |                            |                          |                                                 |                       |                         |                            |                                     | $82\,$         |                             | 727                   | 1,708       | $\overline{5}$  | $\overline{2}$           |
| Impactada                                                          |                              |                  |                | 46                                          |                                          |            |                     |                                           |           |                        |                          |                                |                            |                          |                                                 |                       |                         |                            |                                     | 31             | 996                         |                       |             |                 | 1,073                    |

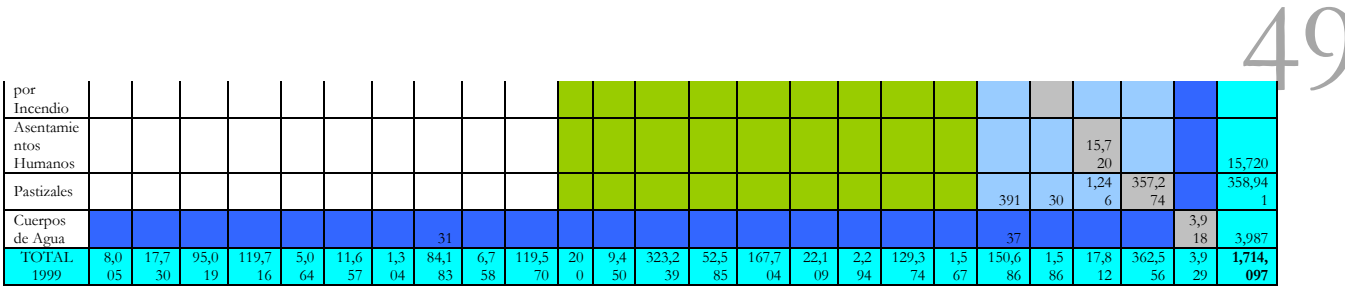

Tabla 14. Transformación de los tipos de vegetación, periodo 1989-1999.

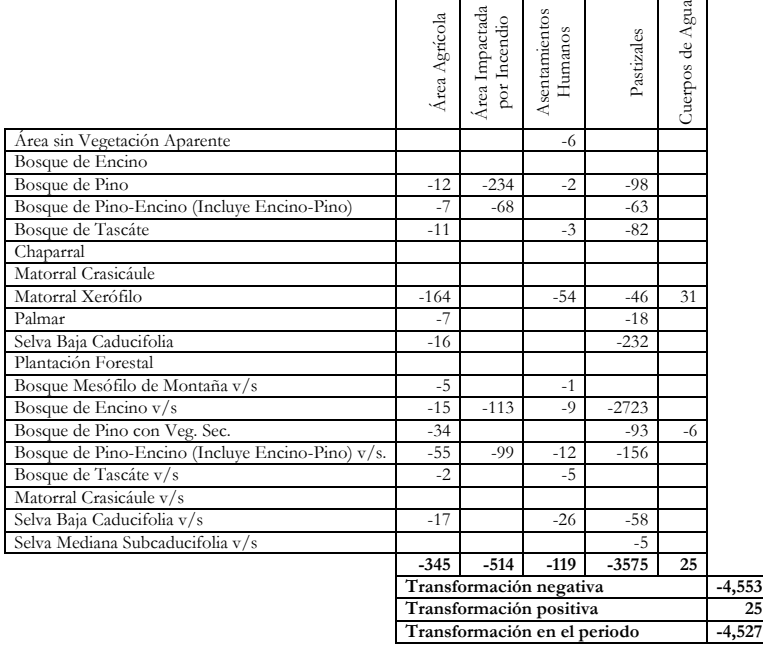

En el periodo 1989-1999 se registró una superficie de 4,553 hectáreas de cambios negativos y 25 hectáreas de cambios positivos obteniendo una superficie total transformada de 4,527 hectáreas transformadas por las actividades humanas, la actividad que causó mayor impacto fue la de los pastizales, seguida por los incendios. Los bosques de encino con vegetación secundaria fue el tipo de vegetación más afectado por la transformación a pastizales y por la afectación por los incendios o quemas agrícolas (Tabla 14).

Los números con signo negativo indican una transformación de los tipos de vegetación a usos del suelo, mientras con aquellos números positivos indican una revegetación o recuperación de aquellas áreas de uso del suelo que pasan a diferentes tipos de vegetación, en este periodo solo se identificaron 31 hectáreas con transformación positiva, que corresponde a matorral xerófilo a cuerpo de agua, esto puede deberse a la acumulación de agua en algunas represas.

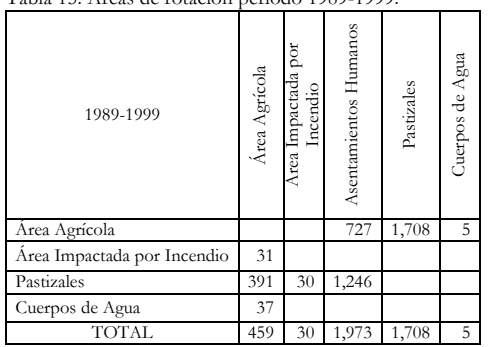

Tabla 15. Áreas de rotación periodo 1989-1999.

La rotación se presenta entre áreas transformadas por lo que no genera diferencias en la superficie de transformación, sin embargo están teniendo una dinámica de cambio entre éstas áreas transformadas (Tabla 15). Aquí se presenta principalmente un cambio de 1,708 hectáreas destinadas a la agricultura que pasan a ser pastizales, al tiempo que una superficie de 1,246 hectáreas de pastizales que pasa a formar parte del área de asentamientos humanos, entre otros.

En la figura 24 se puede apreciar aquellas áreas que presentan algún tipo de transformación, el tono rojo marca aquellas que fueron deforestadas, mientras que las áreas marcadas con el tono morado corresponden a las áreas que fueron perturbadas. Las áreas de recuperación y revegetación se indican por los tonos verde oscuro y claro. Mientras que las áreas que se presenta una rotación están indicadas por el tono naranja. El tamaño de los parches es pequeño en relación al área de intervención del Proyecto Mixteca.

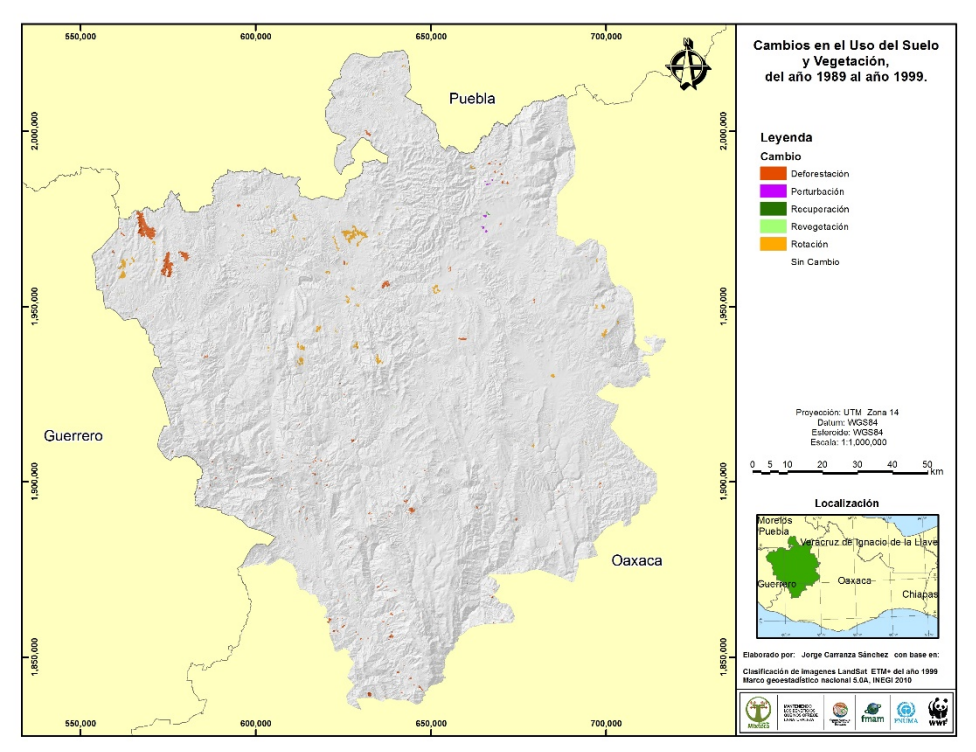

Figura 24. Áreas transformadas en el periodo 1989-1999.

A continuación se presentan la matriz de transición para el periodo 1999-2005 (Tabla 16). En la matriz la diagonal marcada en tono gris corresponde a la superficie por tipo de uso del suelo y vegetación que se mantiene sin cambios, también se indican las superficies de transición en el periodo, el tono amarillo corresponde a aquellas superficies que sufrieron una perturbación (de vegetación primaria a vegetación secundaria), el tono naranja para las áreas que tuvieron una deforestación (de vegetación primaria y secundaria a usos del suelo), mientras que la zona en tono verde claro para aquellas áreas que presentan una revegetación (de usos del suelo a vegetación secundaria) y el tono verde oscuro para aquellas áreas que cuentan con una recuperación (de vegetación secundaria a primaria). Finalmente aquellas áreas que presentan una rotación están indicadas en la matriz con el tono azul claro y cambios en el nivel de agua con el tono azul fuerte.

Tabla 16. Matriz de transición periodo 1999-2005.

|                                                                      | LANDSAT 2005                 |                  |                    |                                             |                   |                   |                     |                   |           |                        |                            |                                |                                    |                          |                                                 |                                     |                         |                            |                                     |                 |                             |                       |                |                  |                          |
|----------------------------------------------------------------------|------------------------------|------------------|--------------------|---------------------------------------------|-------------------|-------------------|---------------------|-------------------|-----------|------------------------|----------------------------|--------------------------------|------------------------------------|--------------------------|-------------------------------------------------|-------------------------------------|-------------------------|----------------------------|-------------------------------------|-----------------|-----------------------------|-----------------------|----------------|------------------|--------------------------|
| Matriz de<br>Transició<br>$\mathbf n$                                | Área sin Vegetación Aparente | Bosque de Encino | Bosque de Pino     | Bosque de Pino-Encino (Incluye Encino-Pino) | Bosque de Tascáte | Chaparral         | Matorral Crasicáule | Matorral Xerófilo | Palmar    | Selva Baja Caducifolia | Plantación Forestal        | Bosque Mesófilo de Montaña v/s | Bosque de Encino ${\rm v}/{\rm s}$ | Bosque de Pino $\rm v/s$ | Bosque de Pino-Encino (Incluye Encino-Pino) v/s | Bosque de Tascáte ${\rm v}/{\rm s}$ | Matorral Crasicáule v/s | Selva Baja Caducifolia v/s | Selva Mediana Subcaducifoliacon v/s | Área Agrícola   | Área Impactada por Incendio | Asentamientos Humanos | Pastizales     | Cuerpos de Agua  | Total 1999               |
| Area<br>sin<br>Vegetació                                             |                              |                  |                    |                                             |                   |                   |                     |                   |           |                        |                            |                                |                                    |                          |                                                 |                                     |                         |                            |                                     |                 |                             |                       |                |                  |                          |
| $\mathbf n$<br>Aparente                                              | $8,\!0$<br>$05\,$            |                  |                    |                                             |                   |                   |                     |                   |           |                        |                            |                                |                                    |                          |                                                 |                                     |                         |                            |                                     |                 |                             |                       |                |                  | 8,005                    |
| Bosque de<br>Encino                                                  |                              | 17,7<br>$26\,$   |                    |                                             |                   |                   |                     |                   |           |                        |                            |                                |                                    |                          |                                                 |                                     |                         |                            |                                     | $\overline{4}$  |                             |                       |                |                  | 17,730                   |
| Bosque de<br>Pino                                                    |                              |                  | 94,8<br>${\bf 09}$ |                                             |                   |                   |                     |                   |           |                        |                            |                                |                                    |                          |                                                 |                                     |                         |                            |                                     | 46              |                             | $\overline{4}$        | 161            |                  | 95,019                   |
| Bosque de<br>Pino-<br>Encino<br>(Incluye<br>Encino-<br>Pino)         |                              |                  |                    | 119,5<br>59                                 |                   |                   |                     |                   |           |                        |                            |                                |                                    |                          |                                                 |                                     |                         |                            |                                     | 16              |                             |                       | 95             |                  | 119,66<br>-C             |
| Bosque de<br>Tascáte                                                 |                              |                  |                    |                                             | 5,0<br>64         |                   |                     |                   |           |                        |                            |                                |                                    |                          |                                                 |                                     |                         |                            |                                     |                 |                             |                       |                |                  | 5,064                    |
| Chaparral                                                            |                              |                  |                    |                                             |                   | $\frac{11,6}{57}$ |                     |                   |           |                        |                            |                                |                                    |                          |                                                 |                                     |                         |                            |                                     |                 |                             |                       |                |                  | 11,657                   |
| Matorral<br>Crasicáule                                               |                              |                  |                    |                                             |                   |                   | 1,3<br>04           |                   |           |                        |                            |                                |                                    |                          |                                                 |                                     |                         |                            |                                     |                 |                             |                       |                |                  | 1,304                    |
| Matorral<br>Xerófilo                                                 | $\,$ 8 $\,$                  |                  |                    |                                             |                   |                   |                     | 84,1<br>$26\,$    |           |                        | $\overline{9}$             |                                |                                    |                          |                                                 |                                     |                         |                            |                                     | 24              |                             |                       | 15             | $\boldsymbol{0}$ | 84,183                   |
| Palmar                                                               |                              |                  |                    |                                             |                   |                   |                     |                   | 6,7<br>58 |                        |                            |                                |                                    |                          |                                                 |                                     |                         |                            |                                     |                 |                             |                       |                | $\overline{0}$   | 6,758                    |
| Selva Baja<br>Caducifoli<br>$\rm{a}$                                 |                              |                  |                    |                                             |                   |                   |                     |                   |           | 119,5<br>62            |                            |                                |                                    |                          |                                                 |                                     |                         |                            |                                     | $7\phantom{.0}$ |                             |                       |                |                  | 119,57<br>$\overline{0}$ |
| Plantación<br>Forestal                                               |                              |                  |                    |                                             |                   |                   |                     |                   |           |                        | $20\,$<br>$\boldsymbol{0}$ |                                |                                    |                          |                                                 |                                     |                         |                            |                                     |                 |                             |                       |                |                  | $200\,$                  |
| Bosque<br>Mesófilo<br>$d$ e<br>Montaña<br>v/s                        |                              |                  |                    |                                             |                   |                   |                     |                   |           |                        |                            | 9,4<br>$44\,$                  |                                    |                          |                                                 |                                     |                         |                            |                                     |                 |                             |                       | 6              |                  | 9,450                    |
| Bosque de<br>Encino                                                  |                              |                  |                    |                                             |                   |                   |                     |                   |           |                        |                            |                                | 322,6                              |                          |                                                 |                                     |                         |                            |                                     |                 | 32                          |                       |                |                  | 323,24                   |
| v/s<br>Bosque de<br>Pino v/s                                         | 6 <sup>1</sup>               |                  |                    |                                             |                   |                   |                     |                   |           |                        |                            |                                | 82                                 | 52,4<br>75               |                                                 |                                     |                         |                            |                                     | 66<br>43        | $\overline{1}$<br>11        | $\overline{2}$        | 171<br>47      |                  | 52,583                   |
| Bosque de<br>$Pino-$<br>Encino<br>(Incluye<br>Encino-<br>Pino) $v/s$ | 6                            |                  |                    |                                             |                   |                   |                     |                   |           |                        |                            |                                |                                    |                          | 167,2<br>96                                     |                                     |                         |                            |                                     | 48              | 84                          | 19                    | 298            | $\overline{1}$   | 167,75                   |
| Bosque de<br>Tascáte<br>v/s                                          |                              |                  |                    |                                             |                   |                   |                     |                   |           |                        |                            |                                |                                    |                          |                                                 | 22,1<br>${\bf 08}$                  |                         |                            |                                     |                 |                             |                       | $\overline{2}$ |                  | 22,109                   |
| Matorral<br>Crasicáule<br>v/s                                        |                              |                  |                    |                                             |                   |                   |                     |                   |           |                        |                            |                                |                                    |                          |                                                 |                                     | $^{2,2}_{94}$           |                            |                                     |                 |                             |                       |                |                  | 2,294                    |
| Selva Baja<br>Caducifoli<br>a v/s                                    |                              |                  |                    |                                             |                   |                   |                     |                   |           |                        |                            |                                |                                    |                          |                                                 |                                     |                         | 129,3<br>50                |                                     | 19              |                             |                       | $\overline{5}$ |                  | 129,37<br>$\overline{4}$ |
| Selva<br>Mediana<br>Subcaduci<br>folia v/s<br>Área                   |                              |                  |                    |                                             |                   |                   |                     |                   |           |                        |                            |                                |                                    |                          |                                                 |                                     |                         |                            | 1,5<br>56                           | 150,6           |                             |                       | 12             |                  | 1,567<br>150,68          |
| Agrícola                                                             |                              |                  |                    |                                             |                   |                   |                     |                   |           |                        |                            |                                |                                    |                          |                                                 |                                     |                         |                            |                                     | 84              |                             |                       |                |                  | $\overline{4}$           |
| Área<br>Impactada                                                    |                              |                  | 233                | 321                                         |                   |                   |                     |                   |           |                        | $\overline{2}$             |                                | 162                                | 327                      | 286                                             |                                     |                         |                            |                                     | $\,$ 8 $\,$     | $10\,$<br>9                 |                       | 140            |                  | 1,587                    |

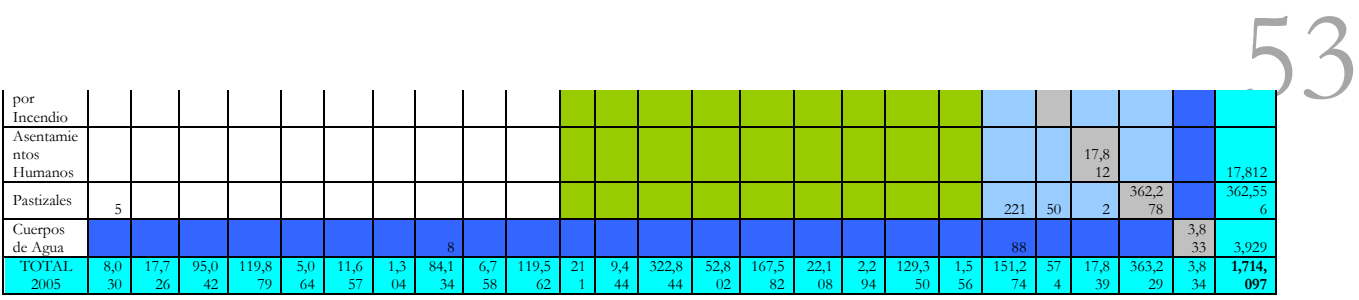

Tabla 17. Transformación de los tipos de vegetación, periodo 1999-2005.

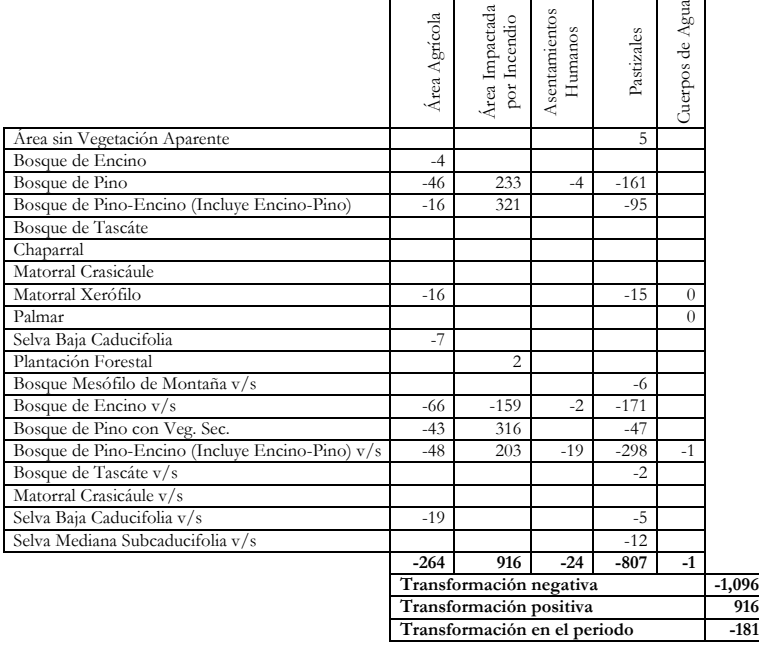

En el periodo 1999-2005 se registró una superficie de 1,096 hectáreas de cambios negativos y 916 hectáreas de cambios positivos obteniendo una superficie total transformada de 181 hectáreas transformadas por las actividades humanas, la actividad que causó mayor impacto fueron los pastizales afectando diferentes tipos de vegetación, siendo los bosques de pino-encino con vegetación secundaria y los más afectados. Para este periodo la transformación a áreas agrícolas ocupa el segundo lugar con una afectación sobre los diferentes tipos de vegetación siendo los bosques de encino con vegetación secundaria los más afectados por esta actividad (Tabla 17).

Los números con signo negativo indican una transformación de los tipos de vegetación a usos del suelo, mientras con aquellos números positivos indican una revegetación o recuperación de aquellas áreas de uso del suelo que pasan a diferentes tipos de vegetación, para el periodo 1999-2005 se identifican áreas de recuperación que fueron impactadas por incendios o quemas sobre bosque de pino, encino y pino-encino, primario y con vegetación secundaria. Se presenta una recuperación de 916 hectáreas de bosques que fueron afectados por incendios, por lo anterior se obtiene una superficie transformada en el periodo de solo -181 hectáreas.

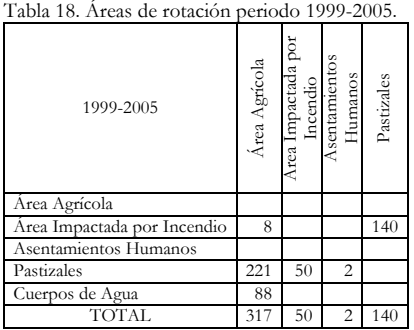

La rotación se presenta entre áreas transformadas por lo que no genera diferencias en la superficie de transformación, sin embargo están teniendo una dinámica de cambio entre éstas áreas transformadas (Tabla 18). Aquí se presenta principalmente un cambio de 221 hectáreas de pastizales que pasaron a formar parte de áreas agrícolas. Así como 88 hectáreas de cuerpos de agua, que pasan a áreas agrícolas, esto debido a la disminución en el nivel de los cuerpos de agua que permiten el desarrollo de la agricultura.

En la figura 25 se puede apreciar aquellas áreas que presentan algún tipo de transformación, el tono 55 rojo marca aquellas que fueron deforestadas, mientras que las áreas marcadas con el tono morado corresponden a las áreas que fueron perturbadas. Las áreas de recuperación y revegetación se indican por los tonos verde oscuro y claro. Mientras que las áreas que se presenta una rotación están indicadas por el tono naranja. El tamaño de los parches es pequeño en relación al área de intervención del Proyecto Mixteca.

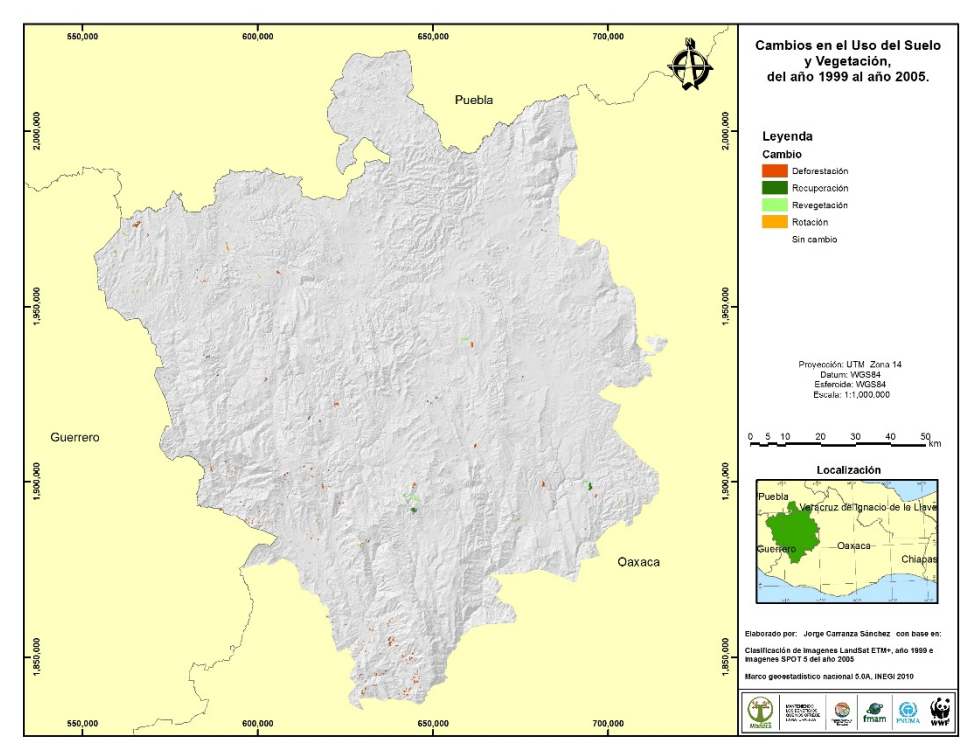

Figura 25. Áreas transformadas en el periodo 1999-2005.

A continuación se presentan la matriz de transición para el periodo 2005-2010 (Tabla 19). En la matriz la diagonal marcada en tono gris corresponde a la superficie por tipo de uso del suelo y vegetación que se mantiene sin cambios, también se indican las superficies de transición en el periodo, el tono amarillo corresponde a aquellas superficies que sufrieron una perturbación (de vegetación primaria a vegetación secundaria), el tono naranja para las áreas que tuvieron una deforestación (de vegetación primaria y secundaria a usos del suelo), mientras que la zona en tono verde claro para aquellas áreas que presentan una revegetación (de usos del suelo a vegetación secundaria) y el tono verde oscuro para aquellas áreas que cuentan con una recuperación (de vegetación secundaria a primaria). Finalmente aquellas áreas que presentan una rotación están indicadas en la matriz con el tono azul claro y cambios en el nivel de agua con el tono azul fuerte.

# Tabla 19. Matriz de transición periodo 2005-2010.

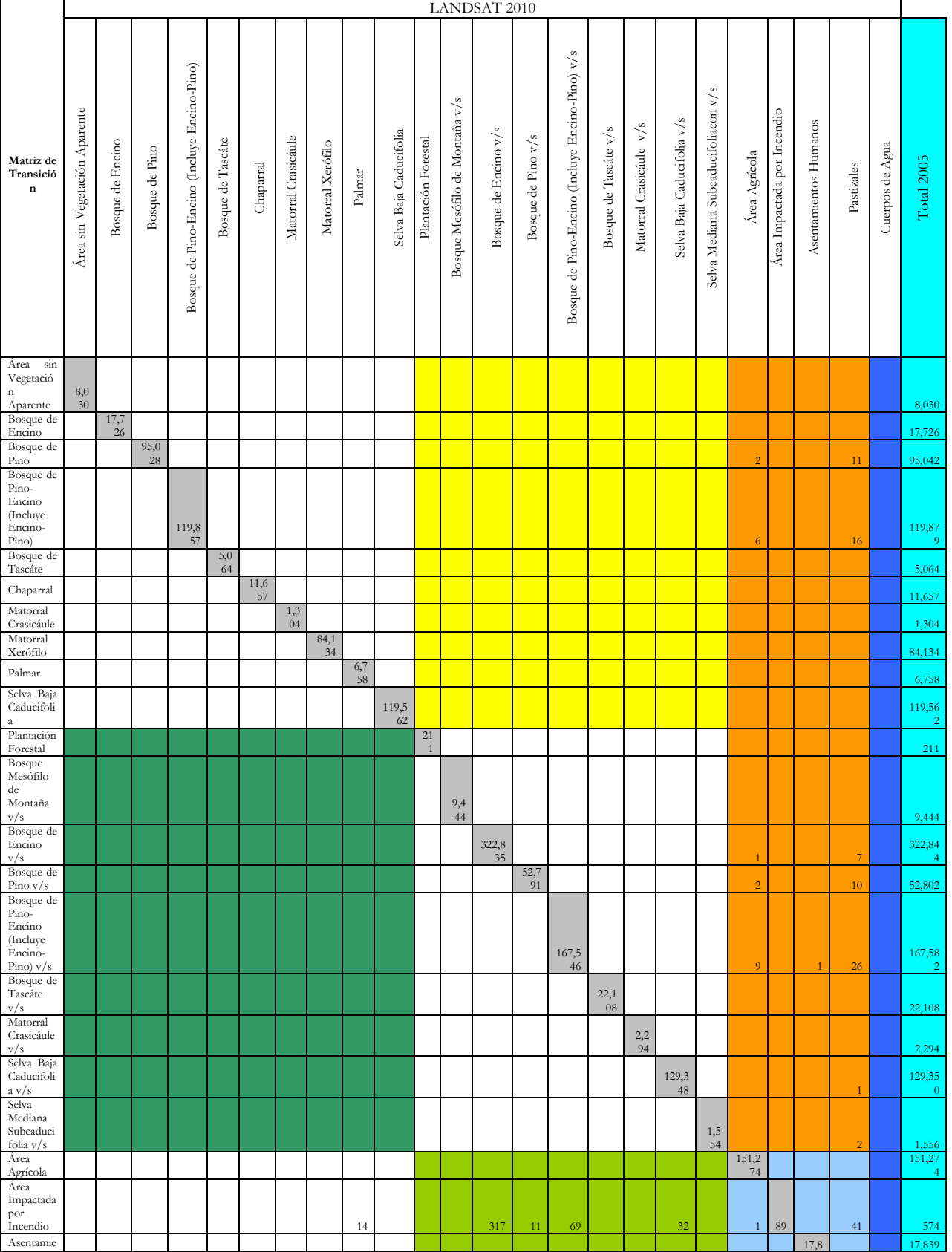

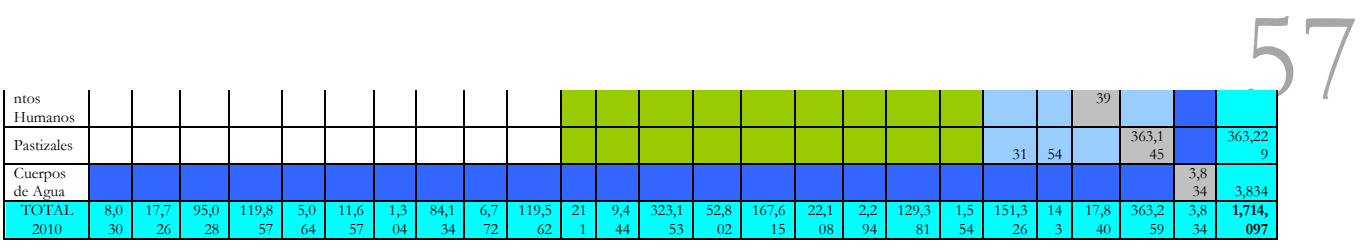

Tabla 20. Transformación de los tipos de vegetación, periodo 2005-2010.

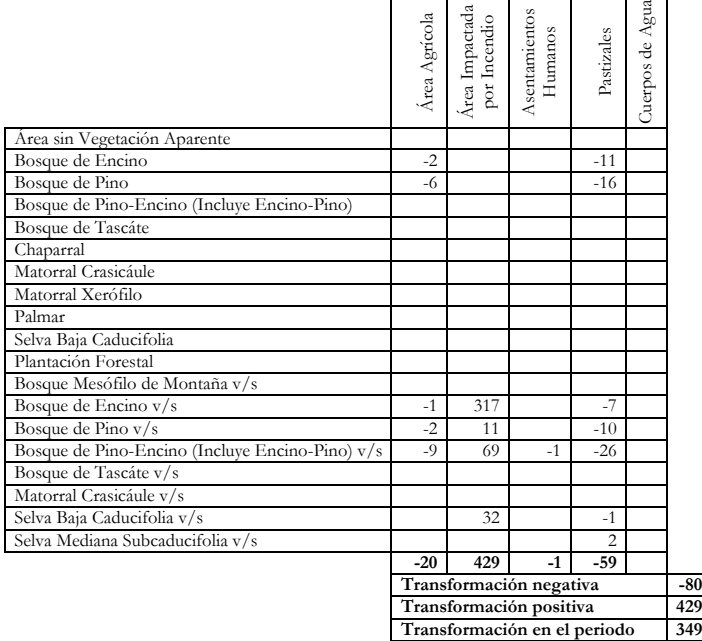

En el periodo 2005-2010 se registró una superficie de 80 hectáreas de cambios negativos y 429 hectáreas de cambios positivos obteniendo una superficie total transformada de 349 hectáreas transformadas por revegetación de áreas impactadas por incendios, que se habían presentado principalmente sobre áreas de bosque de encinos con vegetación secundaria. (Tabla 20).

Los números con signo negativo indican una transformación de los tipos de vegetación a usos del suelo, mientras con aquellos números positivos indican una revegetación o recuperación de aquellas áreas de uso del suelo que pasan a diferentes tipos de vegetación, en este periodo se presentan en total 429 hectáreas de pino, encino, pino-encino y selva baja caducifolia que habían sido afectadas por incendios que se encuentran restablecidos para la fecha 2010.

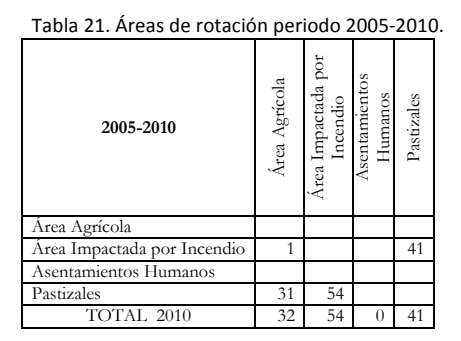

La rotación se presenta entre áreas transformadas por lo que no genera diferencias en la superficie de transformación, sin embargo están teniendo una dinámica de cambio entre éstas áreas transformadas (Tabla 21). Aquí se presenta principalmente un cambio de pastizales que pasaron a formar parte de áreas agrícolas.

En la figura 26 se puede apreciar aquellas áreas que presentan algún tipo de transformación, el tono 59 rojo marca aquellas que fueron deforestadas, mientras que las áreas marcadas con el tono morado corresponden a las áreas que fueron perturbadas. Las áreas de recuperación y revegetación se indican por los tonos verde oscuro y claro. Mientras que las áreas que se presenta una rotación están indicadas por el tono naranja. El tamaño de los parches es pequeño en relación al área de intervención del Proyecto Mixteca.

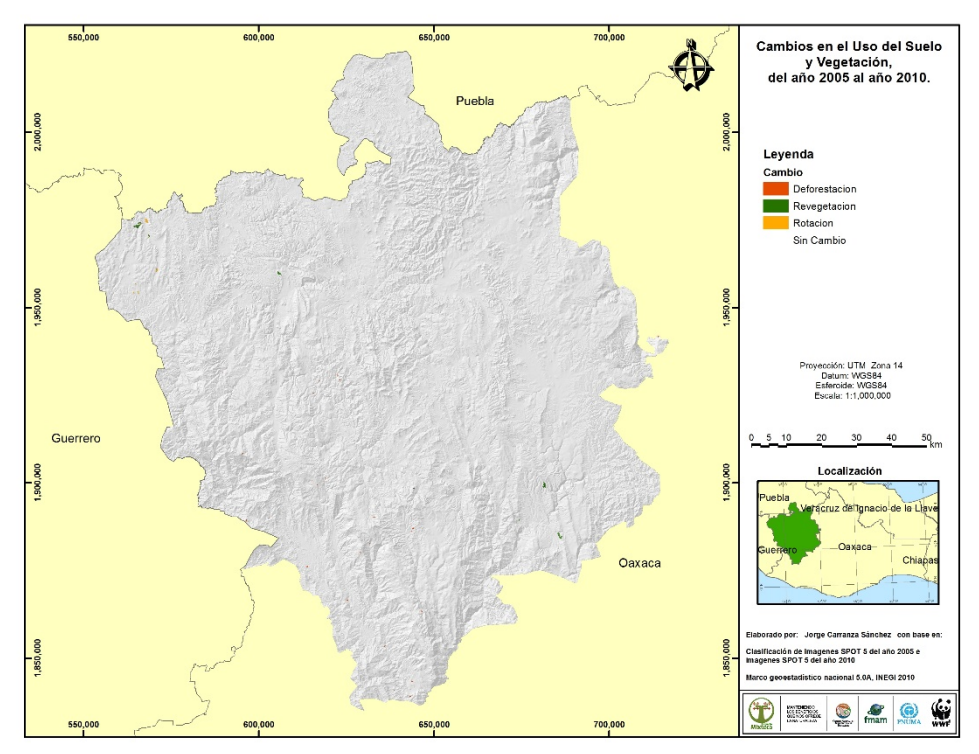

Figura 26. Áreas transformadas en el periodo 2005-2010.

A continuación se presentan la matriz de transición para el periodo 1979-2010 (Tabla 22). En la matriz la diagonal marcada en tono gris corresponde a la superficie por tipo de uso del suelo y vegetación que se mantiene sin cambios, también se indican las superficies de transición en el periodo, el tono amarillo corresponde a aquellas superficies que sufrieron una perturbación (de vegetación primaria a vegetación secundaria), el tono naranja para las áreas que tuvieron una deforestación (de vegetación primaria y secundaria a usos del suelo), mientras que la zona en tono verde claro para aquellas áreas que presentan una revegetación (de usos del suelo a vegetación secundaria) y el tono verde oscuro para aquellas áreas que cuentan con una recuperación (de vegetación secundaria a primaria). Finalmente aquellas áreas que presentan una rotación están indicadas en la matriz con el tono azul claro y cambios en el nivel de agua con el tono azul fuerte.

# 60

Tabla 22. Matriz de transición periodo 1979-2010.

| Bosque de Pino-Encino (Incluye Encino-Pino) v/s<br>Bosque de Pino-Encino (Incluye Encino-Pino)<br>Selva Mediana Subcaducifoliacon v/s<br>Bosque Mesófilo de Montaña v/s<br>Área sin Vegetación Aparente<br>Área Impactada por Incendio<br>Selva Baja Caducifolia v/s<br>Asentamientos Humanos<br>Matorral Crasicáule v/s<br>Bosque de Tascáte ${\rm v}/{\rm s}$<br>Bosque de Encino ${\rm v}/{\rm s}$<br>Selva Baja Caducifolia<br>Bosque de Pino v/s<br>Matorral Crasicáule<br>Plantación Forestal<br>Bosque de Tascáte<br>Bosque de Encino<br>Matorral Xerófilo<br>Cuerpos de Agua<br>Bosque de Pino<br>Área Agrícola<br>Total 1979<br>Matriz de<br>Chaparral<br>Pastizales<br>Palmar<br>Transició<br>$\bf n$<br>Area<br>sin<br>Vegetació<br>7,9<br>$\mathbf n$<br>83<br>8,001<br>12<br>Aparente<br>6<br>Bosque de<br>17,7<br>$\frac{26}{ }$<br>319<br>18,049<br>Encino<br>$\overline{4}$<br>Bosque de<br>94,9<br>38<br>95,590<br>91<br>118<br>$\bf 8$<br>436<br>Pino<br>Bosque de<br>Pino-<br>Encino<br>(Incluye<br>120,22<br>Encino-<br>119,6<br>45<br>79<br>-5<br>501<br>Pino)<br>Bosque de<br>$\frac{5,0}{64}$<br>$\overline{3}$<br>5,159<br>$11\,$<br>82<br>Tascáte<br>11,6<br>Chaparral<br>11,657<br>57<br>Matorral<br>1,3<br>04<br>1,304<br>Crasicáule<br>$\begin{array}{c} 84,0 \\ 95 \end{array}$<br>19<br>Matorral<br>$\overline{7}$<br>221<br>54<br>235<br>84,810<br>Xerófilo<br>$\,$ 8 $\,$<br>$\boldsymbol{0}$<br>$\frac{6,7}{72}$<br>Palmar<br>$\overline{7}$<br>6,783<br>$\overline{4}$<br>Selva Baja<br>119,5<br>$\begin{array}{c} 119,82 \\ 5 \end{array}$<br>Caducifoli<br>31<br>232<br>62<br>$\rm{a}$<br>Plantación<br>Forestal<br>Bosque<br>Mesófilo<br>$d$ e<br>Montaña<br>9,4<br>44<br>5<br>$\overline{3}$<br>9,460<br>v/s<br>$\boldsymbol{8}$<br>Bosque de<br>326,07<br>Encino<br>$\underset{82}{\textbf{322,3}}$<br>9 <sup>°</sup><br>$\overline{9}$<br>v/s<br>69<br>128<br>60<br>3,431<br>Bosque de<br>52,4<br>$72\,$<br>98<br>5 <sub>1</sub><br>52,793<br>Pino $v/s$<br>6 <sup>1</sup><br>206<br>6 <sup>1</sup><br>Bosque de<br>$Pino-$<br>Encino<br>(Incluye<br>Encino-<br>167,3<br>168,46<br>$76\,$<br>$28\,$<br>266<br>37<br>Pino) $v/s$<br>84<br>670<br>$\mathbf{1}$<br>3<br>Bosque de<br>Tascáte<br>22,1<br>$\overline{5}$<br>22,206<br>08<br>$\overline{2}$<br>92<br>v/s<br>Matorral<br>Crasicáule<br>$^{2,2}_{94}$<br>2,294<br>v/s<br>Selva Baja<br>129,3<br>129,58<br>Caducifoli<br>48<br>38<br>171<br>a v/s<br>26<br>$\overline{4}$<br>Selva<br>Mediana<br>Subcaduci<br>1,5<br>54<br>18<br>folia $v/s$<br>1,573<br>149,4<br>151,91<br>Área<br>$\overline{2}$<br>5 <sup>°</sup><br>Agrícola<br>$\overline{2}$<br>760<br>1,740<br>07<br>-5<br>Área<br>37<br>452<br>289<br>170<br>32<br>35<br>65<br>1,292<br>Impactada<br>212 | LANDSAT 2010 |  |  |  |  |  |  |  |  |  |  |  |  |  |  |  |  |  |  |  |
|----------------------------------------------------------------------------------------------------|--------------|--|--|--|--|--|--|--|--|--|--|--|--|--|--|--|--|--|--|--|
|                                                                                                    |              |  |  |  |  |  |  |  |  |  |  |  |  |  |  |  |  |  |  |  |
|                                                                                                    |              |  |  |  |  |  |  |  |  |  |  |  |  |  |  |  |  |  |  |  |
|                                                                                                    |              |  |  |  |  |  |  |  |  |  |  |  |  |  |  |  |  |  |  |  |
|                                                                                                    |              |  |  |  |  |  |  |  |  |  |  |  |  |  |  |  |  |  |  |  |
|                                                                                                    |              |  |  |  |  |  |  |  |  |  |  |  |  |  |  |  |  |  |  |  |
|                                                                                                    |              |  |  |  |  |  |  |  |  |  |  |  |  |  |  |  |  |  |  |  |
|                                                                                                    |              |  |  |  |  |  |  |  |  |  |  |  |  |  |  |  |  |  |  |  |
|                                                                                                    |              |  |  |  |  |  |  |  |  |  |  |  |  |  |  |  |  |  |  |  |
|                                                                                                    |              |  |  |  |  |  |  |  |  |  |  |  |  |  |  |  |  |  |  |  |
|                                                                                                    |              |  |  |  |  |  |  |  |  |  |  |  |  |  |  |  |  |  |  |  |
|                                                                                                    |              |  |  |  |  |  |  |  |  |  |  |  |  |  |  |  |  |  |  |  |
|                                                                                                    |              |  |  |  |  |  |  |  |  |  |  |  |  |  |  |  |  |  |  |  |
|                                                                                                    |              |  |  |  |  |  |  |  |  |  |  |  |  |  |  |  |  |  |  |  |
|                                                                                                    |              |  |  |  |  |  |  |  |  |  |  |  |  |  |  |  |  |  |  |  |
|                                                                                                    |              |  |  |  |  |  |  |  |  |  |  |  |  |  |  |  |  |  |  |  |
|                                                                                                    |              |  |  |  |  |  |  |  |  |  |  |  |  |  |  |  |  |  |  |  |
|                                                                                                    |              |  |  |  |  |  |  |  |  |  |  |  |  |  |  |  |  |  |  |  |
|                                                                                                    |              |  |  |  |  |  |  |  |  |  |  |  |  |  |  |  |  |  |  |  |
|                                                                                                    |              |  |  |  |  |  |  |  |  |  |  |  |  |  |  |  |  |  |  |  |
|                                                                                                    |              |  |  |  |  |  |  |  |  |  |  |  |  |  |  |  |  |  |  |  |
|                                                                                                    |              |  |  |  |  |  |  |  |  |  |  |  |  |  |  |  |  |  |  |  |
|                                                                                                    |              |  |  |  |  |  |  |  |  |  |  |  |  |  |  |  |  |  |  |  |
|                                                                                                    |              |  |  |  |  |  |  |  |  |  |  |  |  |  |  |  |  |  |  |  |

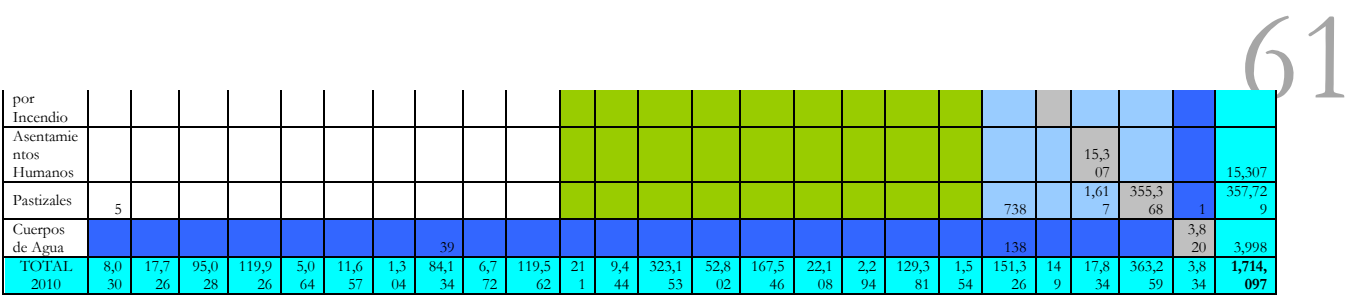

Tabla 23. Transformación de los tipos de vegetación, periodo 1979-2010.

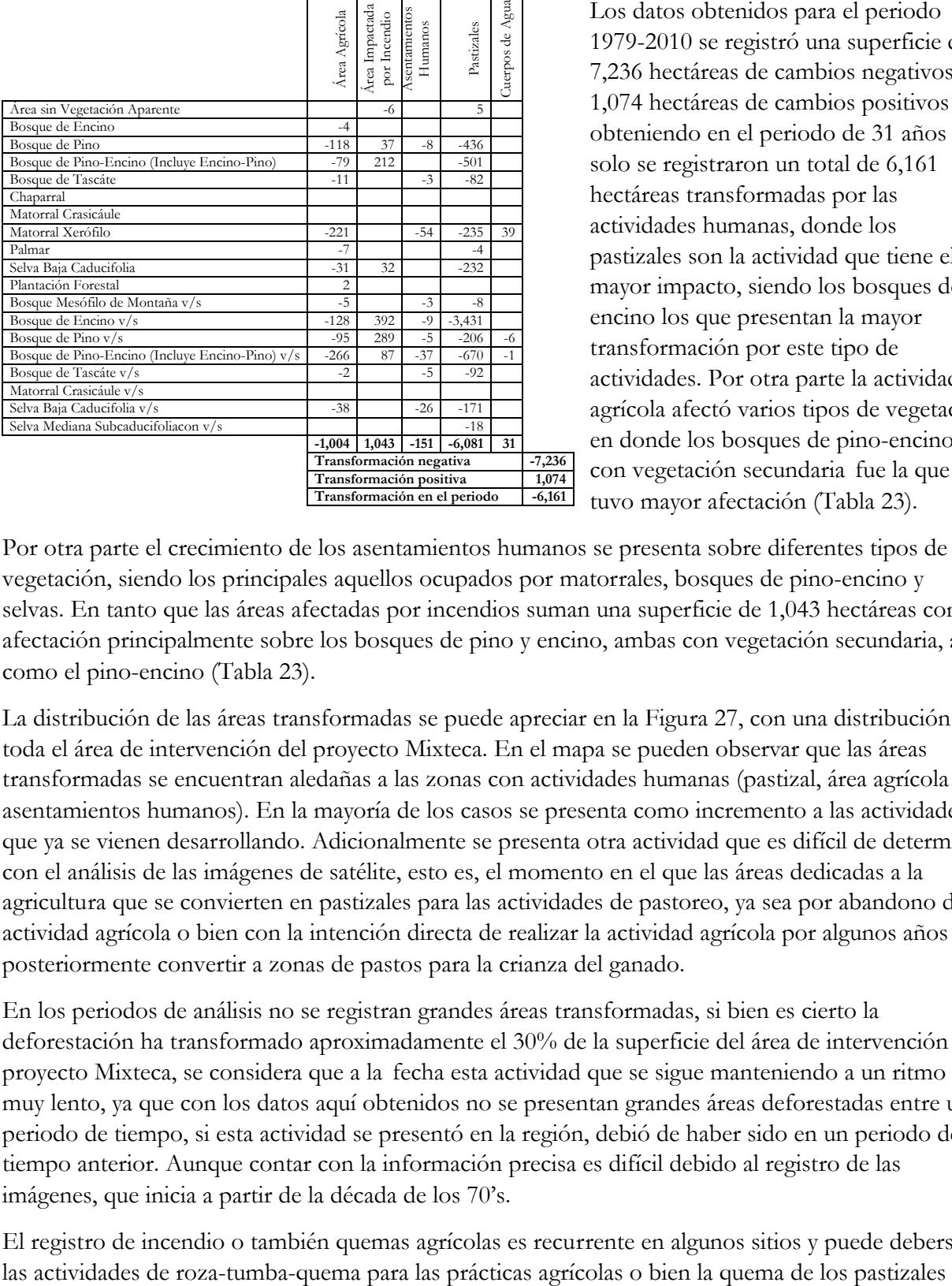

Los datos obtenidos para el periodo 1979-2010 se registró una superficie de 7,236 hectáreas de cambios negativos y 1,074 hectáreas de cambios positivos obteniendo en el periodo de 31 años solo se registraron un total de 6,161 hectáreas transformadas por las actividades humanas, donde los pastizales son la actividad que tiene el mayor impacto, siendo los bosques de encino los que presentan la mayor transformación por este tipo de actividades. Por otra parte la actividad agrícola afectó varios tipos de vegetación en donde los bosques de pino-encino con vegetación secundaria fue la que tuvo mayor afectación (Tabla 23).

Por otra parte el crecimiento de los asentamientos humanos se presenta sobre diferentes tipos de vegetación, siendo los principales aquellos ocupados por matorrales, bosques de pino-encino y selvas. En tanto que las áreas afectadas por incendios suman una superficie de 1,043 hectáreas con afectación principalmente sobre los bosques de pino y encino, ambas con vegetación secundaria, así como el pino-encino (Tabla 23).

La distribución de las áreas transformadas se puede apreciar en la Figura 27, con una distribución en toda el área de intervención del proyecto Mixteca. En el mapa se pueden observar que las áreas transformadas se encuentran aledañas a las zonas con actividades humanas (pastizal, área agrícola y asentamientos humanos). En la mayoría de los casos se presenta como incremento a las actividades que ya se vienen desarrollando. Adicionalmente se presenta otra actividad que es difícil de determinar con el análisis de las imágenes de satélite, esto es, el momento en el que las áreas dedicadas a la agricultura que se convierten en pastizales para las actividades de pastoreo, ya sea por abandono de la actividad agrícola o bien con la intención directa de realizar la actividad agrícola por algunos años y posteriormente convertir a zonas de pastos para la crianza del ganado.

En los periodos de análisis no se registran grandes áreas transformadas, si bien es cierto la deforestación ha transformado aproximadamente el 30% de la superficie del área de intervención del proyecto Mixteca, se considera que a la fecha esta actividad que se sigue manteniendo a un ritmo muy lento, ya que con los datos aquí obtenidos no se presentan grandes áreas deforestadas entre un periodo de tiempo, si esta actividad se presentó en la región, debió de haber sido en un periodo de tiempo anterior. Aunque contar con la información precisa es difícil debido al registro de las imágenes, que inicia a partir de la década de los 70's.

El registro de incendio o también quemas agrícolas es recurrente en algunos sitios y puede deberse a

para el renuevo de los pastos, considerando que la actividad ganadera es una de las actividades 63 principales en la región.

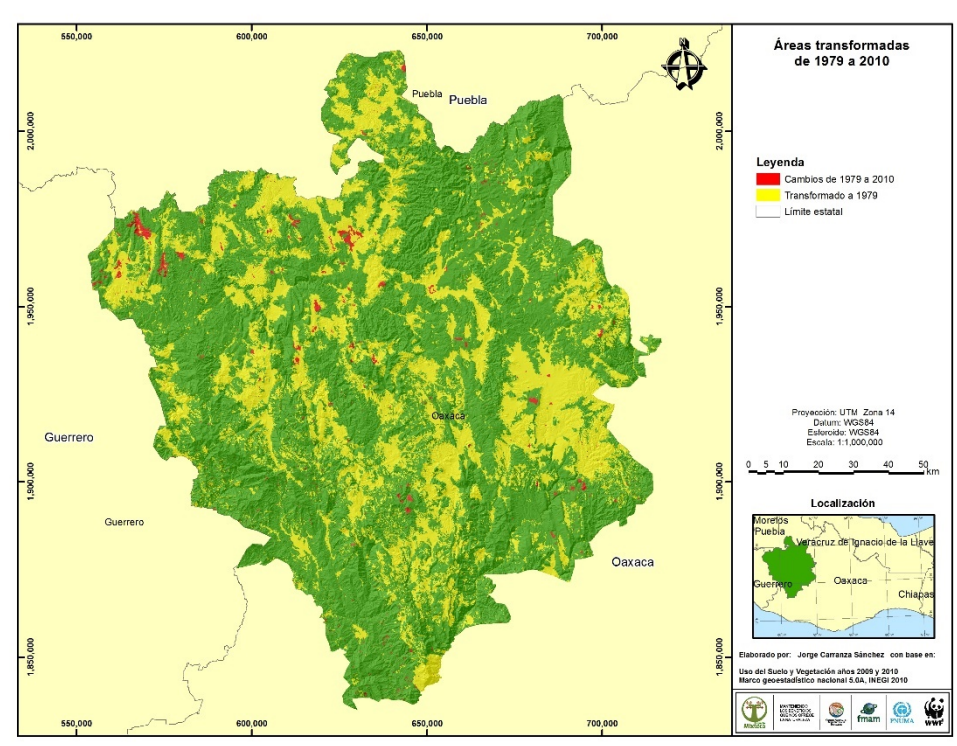

Figura 27. Áreas transformadas en el periodo 1979-2010.

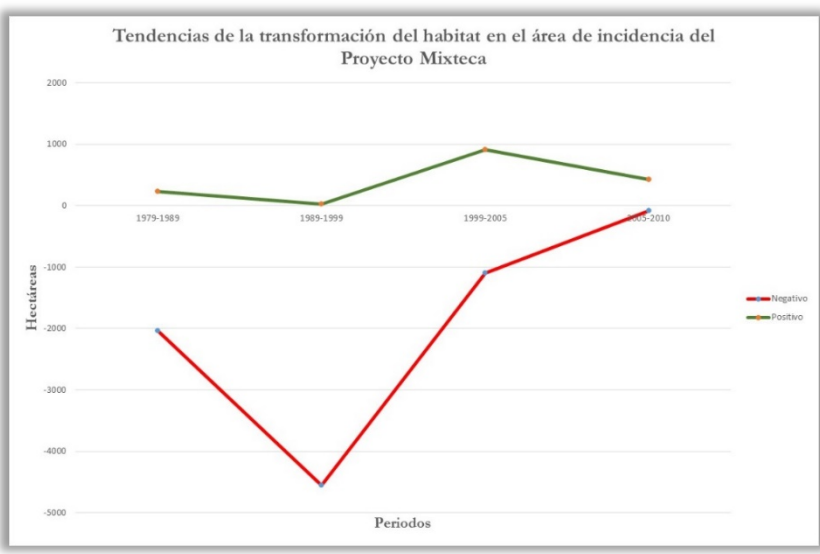

Considerando los cambios negativos y positivos que se presentan en los periodos analizados se obtiene la gráfica de la Figura 28. Aquí se puede observar una tendencia a reducir la transformación del hábitat y a incrementar ligeramente aquellas áreas con actividades de revegetación y reforestación. Sin embargo como se puede observar en la Figura 27, en el área de intervención del Proyecto

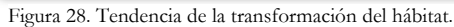

Mixteca se encuentra una

superficie aproximada de 526 mil hectáreas que se encontraban trasformadas a la fecha de 1979, sin embargo se desconoce el tiempo y la velocidad de cambio por la falta de disponibilidad de imágenes de fechas anteriores a 1979.

# 5.6.2. Tasa de transformación del hábitat.  $\bigodot$

De las imágenes analizadas se cuenta con un periodo de análisis de 31 años en cuatro intervalos de tiempo, el primero con un intervalo de 10 años (1979 a 1989), el segundo también de 10 años (1989 a 1999), el tercero de 6 años (1999 a 2005) y el último con un intervalo de 5 años (2005 a 2010).

De los datos obtenidos en cada fecha analizada se obtiene que en el año de 1979 se contaba con una superficie forestal de1'183,855 hectáreas, lo que indica que para esta fecha ya se contaba con una superficie transformada de 526,243 hectáreas que corresponde al 30.70%. Los datos obtenidos para el año 1989 fueron de 528,056 hectáreas transformadas, lo que indica que en el periodo se transformaron un total de 1,801 hectáreas. Por lo que se obtiene una tasa de transformación de 0.0152% que corresponde a 180 Ha/año (Tabla 24).

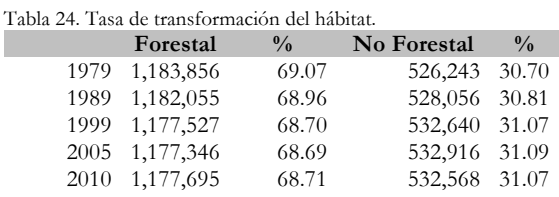

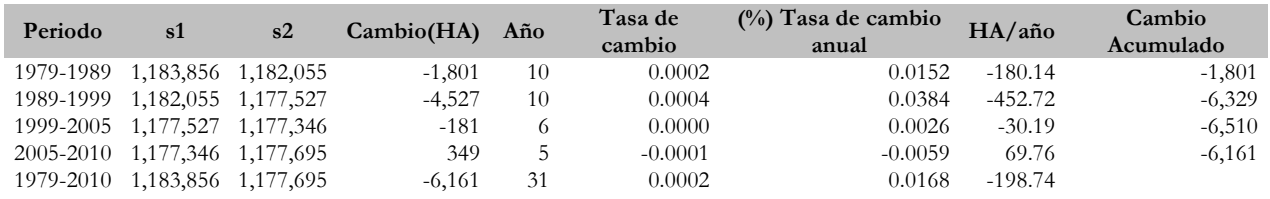

Para el año 1999 se contaba con una superficie de 1'177,527 hectáreas con una superficie transformada de 532,640 hectáreas, que comparada con la superficie del año 1989 se obtiene una superficie transformada de 4,527 hectáreas, con una velocidad de cambio de 0.0384%, con 452.72 Ha/año.

Los datos obtenidos para el año 2005 son de 1'177,346 hectáreas con una superficie transformada de 532,916 hectáreas, que comparada con la superficie del año 1999 se obtiene una superficie transformada de 181 hectáreas, con una velocidad de cambio de 0.0026%, con 30.19 Ha/año.

Finalmente en el año 2005 se registraron un total de 1'177,695 hectáreas con una superficie transformada de 532,568 hectáreas, que comparada con la superficie del año 2005 se obtiene una superficie transformada de 349 hectáreas, con una velocidad de cambio de -0.0059%, con 69.76 Ha/año. Con un valor de la tasa de transformación negativa, lo que indica que se identificaron áreas de recuperación principalmente debido a incendios o quemas agrícolas.
Los resultados se muestran a continuación, la primera columna muestra los rangos; la segunda, el número de celdas de cada buffer; la tercera, el número de transiciones (celdas deforestadas) que ocurrieron dentro de cada buffer; la cuarta, los coeficientes obtenidos; la quinta, el contraste; y la última, el resultado del test de significancia estadística.

Los primeros rangos presentan una relación positiva, favoreciendo la deforestación, especialmente el primero, en cambio, los rangos finales presentan valores negativos, por lo que repelen la deforestación. Los rangos intermedios presentan valores cercanos a cero, lo que significa que éstos no tienen ningún efecto sobre la deforestación.

Por lo tanto, el contraste mide el efecto de asociación o repulsión de una variable sobre el cambio: valores cercanos a cero no tienen ningún efecto, a mayores valores positivos, mayor será la asociación positiva, y, por el contrario, a mayores valores negativos, mayor será el efecto repelente.

# 5.6.3.1 Variable distancia a ríos.

Los resultados de la variable distancia a ríos se muestran en la Tabla 25, Figura 29. Los primeros valores positivos indican áreas que favorecen la deforestación, a una distancia entre 200 y 400 metros de los cauces de los ríos. Estos pueden estar asociado a las actividades agrícolas que se desarrollan al borde de los ríos debido principalmente a la disponibilidad de este recurso "agua". Mientras que los valores negativos repelen la deforestación después del intervalo 200-400 m continua con una tendencia negativa para posteriormente subir nuevamente hasta contar con valores positivos a partir de rango 1500-1700 m, esto puede deberse a la presencia de áreas de pastizales que no necesariamente deben de encontrar cercano a los causes de los ríos.

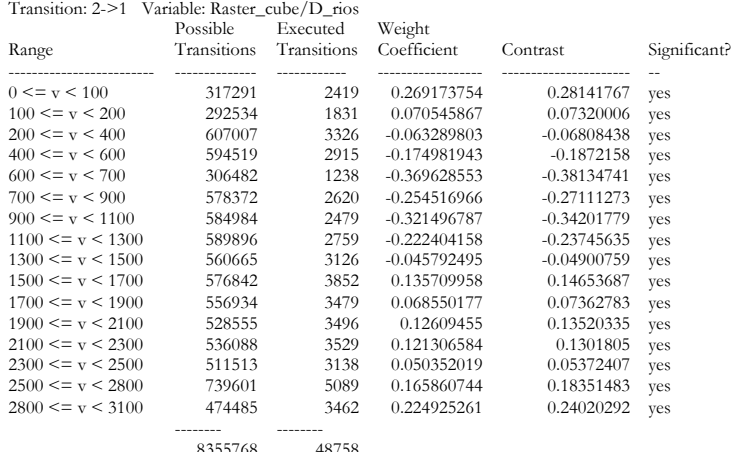

# Tabla 25. Peso de evidencia -Distancia a ríos.

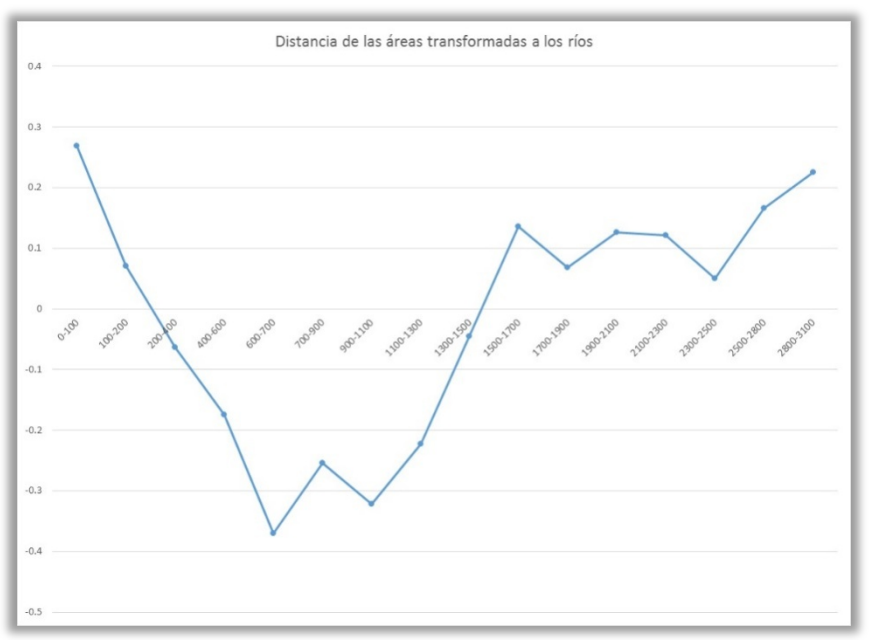

Figura 29. Peso de evidencia - Distancia a ríos.

5.6.3.2 Variable distancia a asentamientos humanos.

Los resultados de la variable distancia a asentamientos humanos se muestran en la Tabla 26, Figura 30. Los primeros valores positivos indican áreas que favorecen la deforestación, es evidente que la presencia de asentamientos humanos favorece la deforestación, sin embargo esta se va disminuyendo conforme se incrementa, en este caso hasta llegar a un intervalo entre 1000-1300 m. De aquí continua con valores negativos lo cual indica que repelen la deforestación, de que entre más lejos de los asentamientos humanos la probabilidad de que suceda la deforestación es menor.

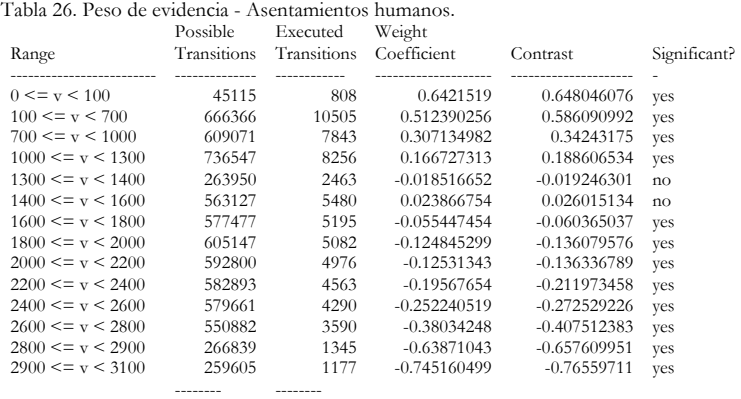

# 67

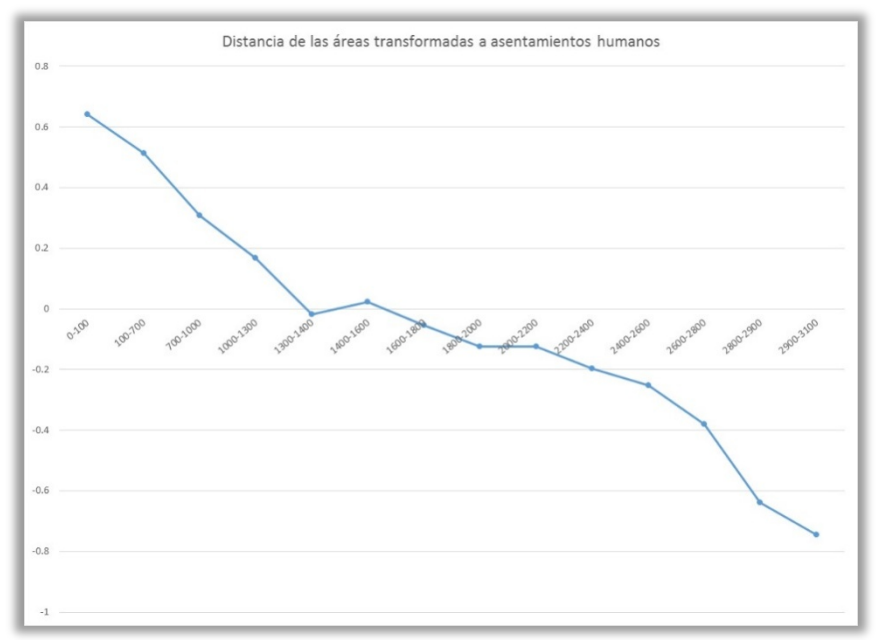

Figura 30. Peso de evidencia - Distancia a asentamientos humanos.

# 5.6.3.3 Variable distancia a vías de comunicación.

Los resultados de la variable distancia a vías de comunicación se muestran en la Tabla 27, Figura 31. Los primeros valores positivos indican áreas que favorecen la deforestación, las vías de comunicación es un factor que propicia la deforestación, al contar con vías de comunicación facilita el acceso a las diferentes áreas forestales. El comportamiento de las vías de comunicación disminuye conforme se aleja de estas hasta el rango de 700 a 800 m. De aquí continua con valores negativos lo cual indica que repelen la deforestación, entre más lejos de las vías de comunicación la probabilidad de que suceda la deforestación es menor.

Tabla 27. Peso de evidencia - Vías de comunicación. Transition: 2->1 Variable: Raster\_cube/D\_vias

|                         | Possible    | Executed    | Weight         |                |              |
|-------------------------|-------------|-------------|----------------|----------------|--------------|
| Range                   | Transitions | Transitions | Coefficient    | Contrast       | Significant? |
| $0 \leq v \leq 100$     | 389581      | 5163        | 0.763614763    | 0.81201176     | yes          |
| $100 \leq v \leq 300$   | 724499      | 7987        | 0.577247684    | 0.641506102    | yes          |
| $300 \leq v \leq 500$   | 777816      | 6891        | 0.356452579    | 0.394088343    | yes          |
| $500 \leq v \leq 700$   | 771353      | 5381        | 0.115556075    | 0.126103054    | yes          |
| $700 \leq v \leq 800$   | 383054      | 2245        | $-0.059764956$ | $-0.062130411$ | yes          |
| $800 \leq v \leq 1000$  | 773955      | 4326        | $-0.107437793$ | $-0.11616947$  | yes          |
| $1000 \leq v \leq 1200$ | 722214      | 3977        | $-0.122444372$ | $-0.131608392$ | yes          |
| $1200 \leq v \leq 1400$ | 716239      | 4104        | $-0.082477933$ | $-0.088724617$ | yes          |
| $1400 \leq v \leq 1600$ | 686739      | 3771        | $-0.125280328$ | $-0.13415032$  | yes          |
| $1600 \leq v \leq 1800$ | 640401      | 3078        | $-0.259169096$ | $-0.275080816$ | yes          |
| $1800 \leq v \leq 2000$ | 629583      | 2773        | $-0.346886238$ | $-0.366913013$ | yes          |
| $2000 \leq v \leq 2200$ | 580280      | 2498        | $-0.369878764$ | $-0.389252813$ | yes          |
| $2200 \leq v \leq 2400$ | 542141      | 2288        | $-0.389791347$ | $-0.408617991$ | yes          |
| $2400 \leq v \leq 2600$ | 518113      | 2431        | $-0.283360141$ | $-0.297105822$ | yes          |
| $2600 \leq v \leq 2900$ | 700646      | 3095        | $-0.343960264$ | $-0.366238273$ | yes          |
| $2900 \leq v \leq 3000$ | 209691      | 744         | $-0.563967416$ | $-0.573403142$ | yes          |
| $3000 \leq v \leq 3100$ | 3779        | 13          | $-0.594991892$ | $-0.59516588$  | yes          |
|                         |             |             |                |                |              |

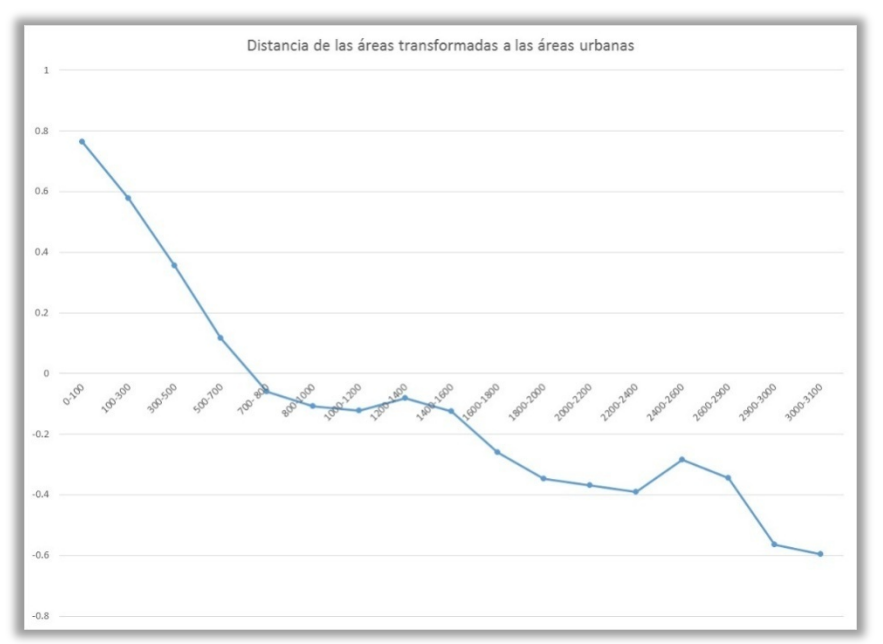

Figura 31. Peso de evidencia - Vías de comunicación.

# 5.6.3.4 Variable elevación sobre el nivel del mar.

Los resultados de la variable distancia a ríos se muestran en la Tabla 28, Figura 32. Los primeros valores positivos indican áreas que favorecen la deforestación, a diferentes altitudes hasta llegar al rango entre 1900 a 2000 m sobre el nivel de mar. Por arriba de los 2000 m, se repele la deforestación, lo que indica que la probabilidad de deforestación es menor para las áreas que se encuentran por arriba de esta altura. Este puede ser un factor importante a considerar, para el establecimiento de áreas protegidas, así como para la selección de áreas que cumplan como corredores biológicos.

## . Tabla 28. Peso de evidencia - Altitud sobre el nivel del mar.

Transition: 2->1 Variable: Raster\_cube/MDE30

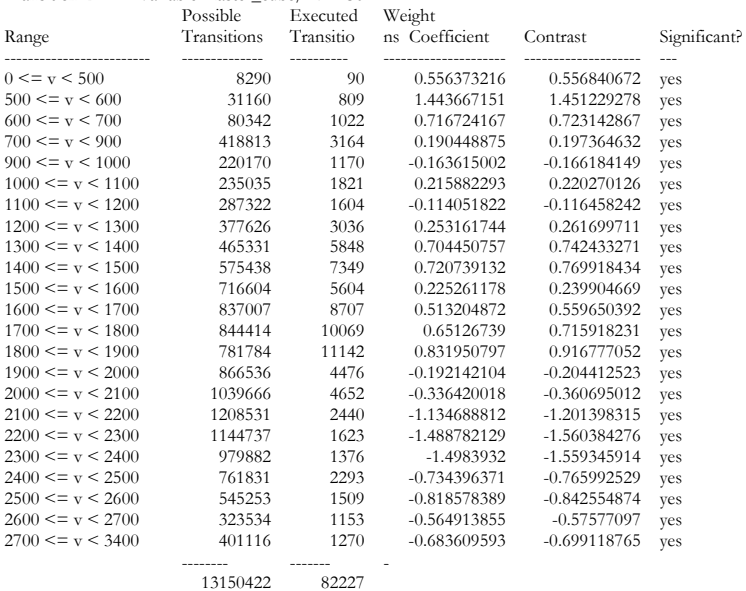

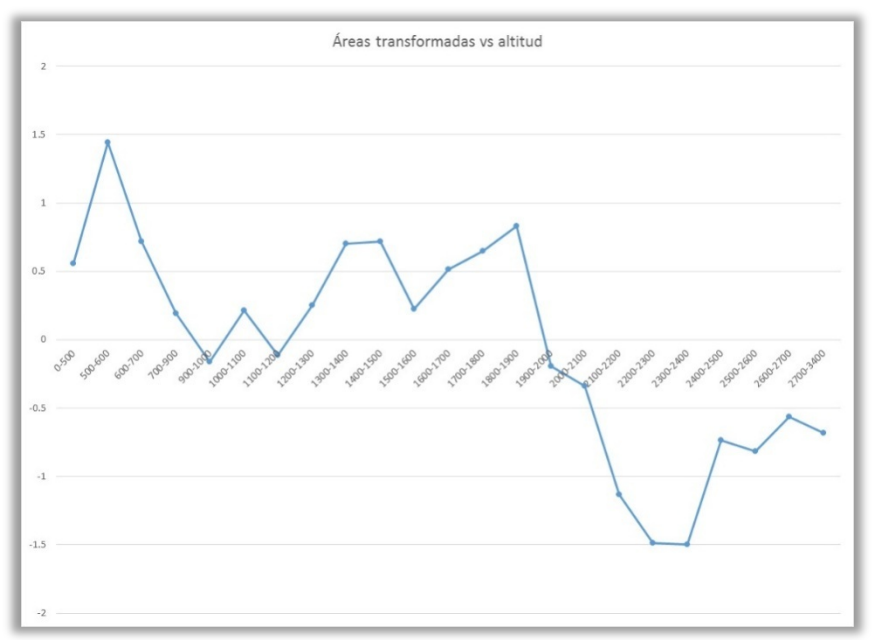

Figura 32. Peso de evidencia – Altura sobre el nivel de mar.

# 5.6.3.5 Variable pendiente topográfica.

Los resultados de la variable pendiente topográfica se muestran en la Tabla 29, Figura 33. Los primeros valores positivos indican áreas que favorecen la deforestación, en este caso las áreas más planas son las que pueden favorecer la deforestación y esta se va disminuyendo conforme se incrementa el valor de la pendiente. Sitios con una pendiente mayor no son adecuados para realizar actividades agrícolas, sin embargo pueden ser utilizados para el pastoreo de ganado.

# Tabla 29. Peso de evidencia - Pendiente topográfica.

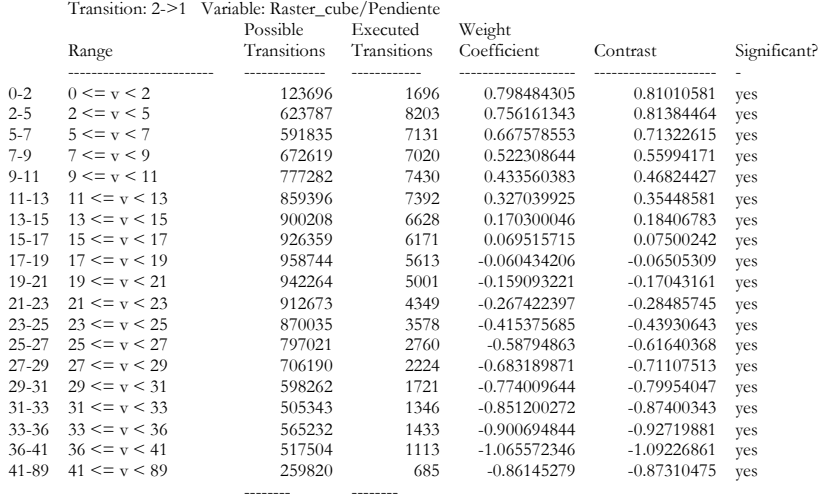

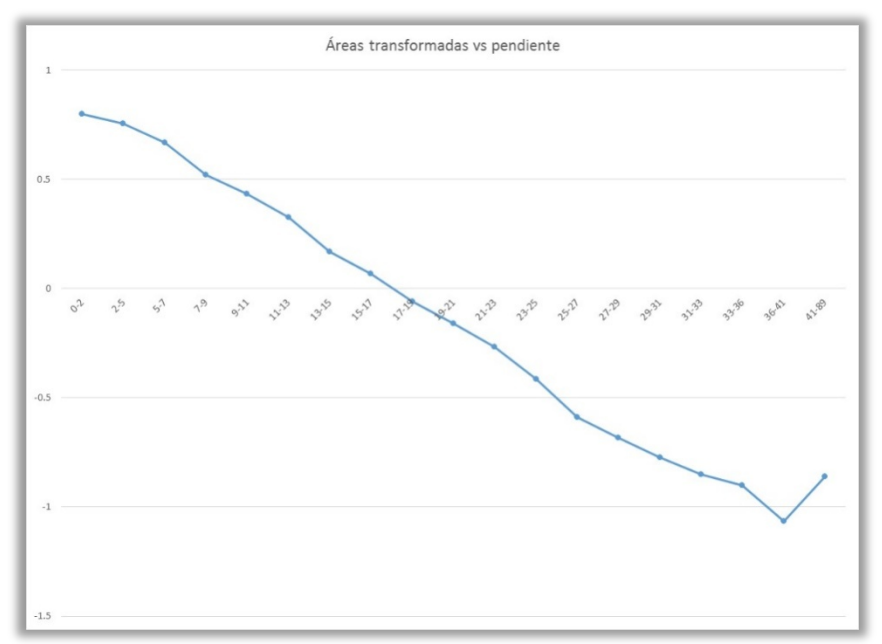

Figura 33. Peso de evidencia – Pendiente topográfica.

El área de intervención del proyecto Mixteca cuenta con una superficie de1'714,097 hectáreas, es un área muy extensa que debido a factores como el clima, la topografía y el tipo de suelo entre otros, conjuga un mosaico de vegetación muy diverso. Estos van de áreas de matorrales en la porción Norte en donde se registran valores de poco precipitación, pasando por las selvas bajas caducifolias que se mezclan con los bosques de encino formando un cinturón discontinuo que corre con una dirección NE-SW. En tanto que en la porción Sur, se encuentran áreas de pino, encino, pino-encinopino y bosque mesófilos de montaña, en zonas de mayor elevación con un relieve más accidentado y donde se presenta una mayor precipitación.

Del 1'714,097 hectáreas, el 69% corresponde a cubierta forestal y el 31% a la cubierta no forestal, mientras que los cuerpos de agua representan aproximadamente el 0.22% de la superficie total. La cubierta forestal está representada en 19 clases, donde el bosque de encino primario y con vegetación secundaria representa la mayor proporción con aproximadamente el 19.88% de la superficie total, el siguiente tipo de vegetación está representado por el pino-encino primario y con vegetación secundaria con el 16.77%. Mientras que la selva baja caducifolia cuenta con una superficie de aproximadamente el 14.53%.

En tanto que en los usos del suelo predominan las áreas de pastizales ya que cuentan con una superficie de 363,259 hectáreas que representa el 21.19%, mientras que las áreas agrícolas ocupan una superficie de 151,326 hectáreas que representa el 8.83%, mientras que los polígonos marcados como asentamientos humanos suman una superficie de 17,840 hectáreas, que representa el 1.04% de la superficie total.

La matriz de transición en cada periodo indica que los pastizales es la actividad que causa el mayor impacto sobre los diferentes tipos de vegetación. La matriz del periodo 1979-2010 indica que en 31 años se transformaron un total de 6,161 hectáreas y que los pastizales fue el tipo de actividad que tiene un fuerte impacto, principalmente sobre los bosques de encino con vegetación secundaria, mientras que las actividades agrícolas tienen un impacto sobre diferentes tipos de vegetación presentes en la región, siendo los bosque de pino-encino con vegetación secundaria los que tuvieron una mayor afectación.

De la misma forma que menciona Ríos (2006)<sup>106</sup> no se encuentran grandes áreas deforestadas en cada uno de los periodos analizados, lo que puede indicar que las áreas transformadas en el área de intervención del Proyecto Mixteca, se dio en un periodo de tiempo anterior al aquí analizado, por lo que al año 1979, se contaba con 526,243 hectáreas transformadas, que corresponde al 31% de la superficie total. Sin embargo las actividades de transformación del hábitat continúan, solo que a una velocidad baja.

Del análisis de cambio de uso del suelo, se obtiene que a una distancia cercana a los ríos, los asentamientos humanos y las vías de comunicación, existe una mayor probabilidad de favorecer la deforestación, en tanto que como se incrementa la distancia existe una repulsión a la deforestación. Por otra parte a mayor altitud sobre el nivel medio del mar, se repele la deforestación, lo que podría favorecer la permanencia de los diferentes tipos de vegetación presentes. Finalmente el grado de la pendiente topográfica puede influir en la deforestación, ya que aquellas áreas más planas pueden facilitar la deforestación, mientras que al incrementarse la pendiente se tiende a repeler la deforestación.

 <sup>106</sup> *Idem 50.*

Bocco, G., M. Mendoza y O. Masera. 2001. La dinámica del cambio de uso del suelo en Michoacán. Una propuesta metodológica para el estudio de los procesos de deforestación. *Boletín del Instituto de Geografía*. **44**: 18-38.

Bonham-Carter, G. Geographic information systems for geoscientists: modeling with GIS. Pergamon, 398 pp.(1994).

Britaldo S. Soares Filho, Hermann O. Rodrigues, William L. Costa. 2009. Modelamiento de Dinámica Ambiental con Dinamica EGO. Centro de Sensoriamento Remoto/Universidade Federal de Minas Gerais (CSR/UFMG).Brazil

Carranza, S.J. 2010. Protocolo para el monitoreo de la Zona Núcleo de la reserva de la biosfera Mariposa Monarca, México. Trabajo Fin de Master en Tecnologías de la Información Geográfica, Facultad de Geografía e Historia, Universidad Complutense de Madrid. 47 pp.

Castelán, V. R., J. Ruiz C., G. Linares F., R. Pérez A. y V. Tamaríz Flores. 2007. Dinámica de cambio espacio temporal de uso del suelo de la subcuenca del Río San Marcos, Puebla, México.

CONAFOR. 2011. Plan de Inversión México, Programa de Inversión Forestal. Banco Mundial, Financiera Rural, Banco Interamericano de Desarrollo (BID).

CONAFOR, 2004. Inventario Nacional Forestal y de Suelos 2004-2009. Manual y procedimientos para el muestreo de campo. SEMARNAT-CONAFOR.

CONANP e INECOL, A.C. 2011. Tasa de cambio de uso del suelo en el Parque Nacional Pico de Orizaba, Veracruz México en el periodo 2003-2011. Xalapa, Veracruz.

CONANP. 2012. Base de datos de las Áreas Naturales Protegidas de México. Comisión Nacional de Áreas Naturales Protegidas. Dirección de Evaluación y Seguimiento, Subdirección encargada de la Coordinación de Geomática. Morelia, Michoacán México.

Comisión Nacional para el Conocimiento y Uso de la Biodiversidad (CONABIO). 2009. *Biodiversidad Mexicana*. Reporte País: Riquezas Naturales. Comisión Nacional para el Conocimiento y Uso de la Biodiversidad. México, D.F.

Cuartero, A., Felicísimo, A. M. (2003): "Rectificación y ortorrectificación de imágenes de satélite: análisis comparativo y discusión", GeoFocus (Artículos), nº 3, 2003, p. 45-57. ISSN: 1578-5157

Cuevas, G. G. 2005. Pronóstico del cambio de uso del suelo en áreas forestales del estado de Michoacán. Tesis para obtener el grado de Licenciado en Geografía. Facultad de Filosofía y Letras, Colegio de Geografía. Universidad Nacional Autónoma de México. México, D.F.

CuevasS G, Mas J-F. Land use scenarios: a communication tool with local Communities. In: Paegelow M. & Camacho Olmedo M.T., Ed. Modelling Environmental Dynamics, Springer-Verlag, 2008.

Chagoya, L.V. 2011, Biodiversidad de fauna de la región mixteca, Word Wildlife Fund-México, Convenio OL93. México D.F.

Challenger, A. R. y R. Dirzo. 2009. Factores de cambio y estado de la biodiversidad. En: Capital Natural de México. Vol. II. Estado de conservación y tendencias de cambio. CONABIO, México pp. 63-73.

Chase, T. N., Pielke Sr, R. A., Kittel, T. G. F., Nemani, R. R. and S. W Running. 2000. Simulated

impacts of historical land cover changes on global climate in northern winter. *Climate Dynamics*. **16**: 93-105.

Chávez, P.S. 1996. Image-based atmospheric corrections - revisited and improved. Photogrammetric Engineering & Remote Sensing 62: 1025-1036 p.

Chuvieco, 2008. *Teledetección Ambiental. La observación de la Tierra desde el Espacio.* 3ra. Edición Actualizada Septiembre. Editorial Ariel S.A. España. 595 p.

De Jong, B., M. A. Castillo, O. Masera y A. Flamenco. 2003. Dinámica de cambio de uso de suelo y emisiones de carbono en el trópico húmedo de México. Resultados finales del análisis de cambio de uso entre 1975 y 2000, Selva Lacandona y El Ocote. Colegio de la Frontera Sur (ECOSUR) e Instituto de Ecología, Campus Morelia.

DIMAP Dictionary. 2006. SPOT Scene profile Versión 1.1.2.

Dirzo, R. y M. C. García. 1992. Rates of deforestation in Los Tuxtlas, a Neotropical Area in Southeast Mexico. *Conservation Biology* **6**(1): 84-90.

Duran, E., Gopar, F., Velázquez, A., López, F., Larrazabal, A., y C. Medina. 2002. Análisis de cambio en las coberturas de vegetación y usos del suelo en Oaxaca. CONACYT-SEMARNAT-2002- 01-C01-001-00133, Banco Mundial, a través del programa PROCYMAF.

Durán-Medina, E., Jean-Francois Mas y A. Velázquez. 2007. Cambios en las coberturas de vegetación y usos del suelo en regiones con manejo forestal comunitario y áreas naturales protegidas de México. En los bosques comunitarios de México. Manejo sustentable de paisajes forestales. David Bray, Leticia Merino Pérez y Deborah Barry (eds). Secretaría del Medio Ambiente y Recursos Naturales, Instituto Nacional de Ecología, Instituto de Geografía de la Universidad Nacional Autónoma de México, Consejo Civil para Silvicultura Sostenible y Florida International University . México, D.F. pp. 444.

Enciclopedia de los Municipios y Delegaciones de México. http://www.elocal.gob.mx/work/templates/enciclo/

ERDAS, 2010. Field Guide. ERDAS, Inc.

FAO. 2011. *Situación de los bosques del mundo*. Organización de las Naciones Unidas para la Agricultura y la Alimentación. Roma, Italia.

Feria-Pérez, C. R. 2010. El paisaje de la mixteca: el espacio abierto en la vida cotidiana de Santa Cruz Nundaco, Oaxaca. Tesis que presenta para obtener el título de Arquitecto Paisajista. Universidad Autónoma del Estado de México, Facultad de Arquitectura.

Figueroa, D. E. M. F. 2008. El contexto socioeconómico y la efectividad de las ANP de México para contener procesos de cambio en el uso del suelo y la vegetación. Tesis para obtener el grado académico de Doctora en Ciencias. Posgrado en Ciencias Biológicas, Instituto de Biología. Universidad Nacional Autónoma de México. México, D.F.

Figueroa, F., V. Sánchez Cordero, P. Illoldi-Rangel y M. Linaje. 2011. Evaluación de la efectividad de las áreas protegidas para contener procesos de cambio de uso del suelo y la vegetación. *Revista Mexicana de Biodiversidad* **82**: 951-963.

Flamenco-Sandoval, A., M. Martínez Ramos y O. Masera. 2007. Assessing implications of land-use and land-cover change dynamics for conservation of a highly diverse tropical rain forest. *Biological Conservation.* **138**:131-145.

GEF, 2010. Integrating trade offs between supply of ecosystem services (ES) and land use options into poverty alleviation efforts and development planning in the Mixteca. UNEP México. 206 pp.

Godoy, M. M. G. & Soares-Filho, B. S. Modelling intra-urban dynamics in the Savassi neighbourhood, Belo Horizonte city, Brazil.In: Paegelow M. & Camacho Olmedo M.T., Ed. Modelling Environmental Dynamics, Springer-Verlag.

Goodacre C. M., Bonham-Carter G. F., Agterberg, F. P., Wright D. F.A statistical analysis of spatial association of seismicity with drainage patterns and magnetic anomalies in western Quebec.*Tectonophysics* **217**, 205-305 (1993).

Guerra, M. V. y S. Ochoa Gaona. 2006. Evaluación espacio-temporal de la vegetación y uso del suelo en la Reserva de la Biosfera Pantanos de Centla, Tabasco (1990-2000). Investigaciones Geográficas, *Boletín del Instituto de Geografía*, **59**: 7-25. UNAM.

Halffter, G. 1994. Conservación de la biodiversidad y áreas protegidas en los países tropicales. *Revista Ciencias* **36**: 4-13.

http://es.scribd.com/doc/96442557/Matriz-de-Confusion-Listo

http://glcfapp.glcf.umd.edu:8080/esdi/

http://www.inegi.org.mx/geo/contenidos/datosrelieve/continental/continuoelevaciones.aspx

http://www2.astrium-

geo.com/files/pmedia/public/r2006\_9\_spot\_niveles\_de\_preprocesamiento\_esp\_sept2010.pdf

INEGI 2010. Marco Geoestadístico Nacional Versión 5.0A.http://www.inegi.org.mx/geo/contenidos/geoestadistica/m\_geoestadistico.aspx

INEGI 2010. Censo de población y vivienda. http://www.inegi.org.mx/est/contenidos/proyectos/ccpv/cpv2010/Default.aspx

IUCN. 2011. *Las áreas protegidas de América Latina, situación actual y perspectivas para el futuro*. Unión Internacional para la Conservación de la Naturaleza y el Ministerio de Medio Ambiente y Medio Rural y Marino; Organismo Autónomo de Parques Nacionales. Madrid, España.

Lambin, E.F., B.L. Turner, H.J. Geist, S. B. Agbola, A. Angelsen, J. W. Bruce, O. T. Coomes, R. Dirzo, G. Fischer, C. Folke, P.S. George, K. Homewood, J. Imbernon, R. Leemans, X. Li, E. F. Moran, M. Mortimore, P.S. Ramakrishnan, J. F. Richards, H. Skanes, W. Steffen, G. D. Stone, U. Svedin, T. A. Veldkam, C. Vogel y J. Xu. 2001. The causes of land-use and land-cover change: moving beyond the myths. *Global Enviromental Change*. **11**: 261-269.

López, G. J. 2011. Deforestation and forest degradation in the Monarch Butterfly Biosphere Reserve, Mexico 2003-2009. *Journal of Maps* **7**(1): 626-633.

Lu, D., Mausel, P., Brondizio, E., Moran, E. 2002. Assessment of atmospheric correction methods for Landsat TM data applicable to Amazon basin LBA research. Int. J. Remote Sensing, vol. 23, no. 13, 2651–2671.

March, M. I. J. y A. Flamenco Sandoval. 1992. Evaluación rápida de la deforestación en las áreas naturales protegidas de Chiapas (1970-1993). The Nature Conservancy, El. Colegio de la Frontera Sur. San Cristóbal de las Casas, Chiapas.

Mas, J.F., V. Sorani, R. Álvarez. 1996. Elaboración de un modelo de simulación del proceso de deforestación. *Investigaciones Geográficas*, **5**: 43-57. Universidad Nacional Autónoma de México. México, D.F.

Mas, J. F. 2000. "Une reveu des Méthodes et des Techniques de Télédétection du Changement". 75 Canadian Journal of Remote Sensing *Journal Canadien de Télédétection*, Col. **26**, Nó. 4 P. pp 349-363.

Mas, S. F., H. H. Regil García, C. González Esquivel y G. Nava Bernal. 2006. Cambio de uso del suelo y vegetación en el Parque Nacional Nevado de Toluca, México en el periodo 1972-2000. Investigaciones Geográficas, *Boletín del Instituto de Geografía UNAM*. **61**: 38-57.

Merry, F.; Soares-Filho, B. S.; Nepstad, D.; Aamacher, G.; Rodrigues, H. Balancing Conservation and Economic Sustainability: The Future of the Amazon Timber Industry. *Environmental Management*, EUA, 44 (3): 395-407.2009.

Nepstad, D.; Soares-Filho, B. S.; Merry, F.; Moutinho, P.; Rodrigues, H.; Bowman, M.; Schwartzman, S.; Almeida, O.; Rivero, S.. The Costs and Benefits of Reducing Carbon Emissions from Deforestation and Forest Degradation in the Brazilian Amazon. A report for Bali COP-13.

Nepstad, D.; Soares-Filho, B.S.; Merry, F.; Lima, A.; Moutinho, P.; Carter, J.; Bowman, M., Cattaneo, A.; Rodrigues, H., Schwartzman, S.; Mcgrath, D.; Stickler, C.; Lubowski, P. P.; Rivero, S.; Alencar, A.; Almeida, O.; Stella, O. The End of Deforestation in the Brazilian Amazon. *Science*326 (5958) 1350-1351. 2009

Nunes F.; Soares-Filho B. S.; Giudice; R. Rodrigues H. O.; Bowman M. S.; Silvestrini. R; Mendoza, E. Economic benefits of forest conservation: assessing the potential rents from Brazil nut concessions in Madre de Dios, Peru, to channel REDD+ investments. *Environmental Conservation*, 39 (3): 2012.

Paniagua, I. 2009. Tesis "Análisis Híbrido para la identificación anual de cambios en la cubierta del suelo. La Chinantla, Oaxaca, 2004-2005". Facultad de Filosofía y Letras. UNAM. México.

Paniagua, I., Carranza, J., y Ramírez, I. 2011. Método híbrido para la detección de cambios en la cubierta de suelo en áreas naturales protegidas. Memorias de la XIX Reunión Nacional SELPER, Morelia 3-7 de octubre. Morelia, Mich. México.

PNUMA. 2005. Grupo de países megadiversos afines. Programa de las Naciones Unidas para el Medio Ambiente. Para consulta:

http://www.pnuma.org/deramb/GroupofLikeMindedMegadiverseCountries.php

Ramírez, M.I. y R. Zubieta. 2005. Análisis regional y comparación metodológica del cambio en la cubierta forestal en la Reserva de la Biosfera Mariposa Monarca. Reporte Técnico preparado para el Fondo para la Conservación de la Mariposa Monarca. México D.F. Septiembre 2005.

Ríos S. G. 2012. "Dinámica de cambio de las cubiertas de uso de suelo en la Mixteca, Oaxaca, México."WWF Proyecto OM49.

Sánchez, C., S. A. Flores Martínez, I. A. Cruz-Leyva y A. Velázquez. 2009. Estado y transformación de los ecosistemas terrestres por causas humanas. En: Capital Natural de México, Vol. II: Estado de conservación y tendencias de cambio. CONABIO. México, D.F. pp. 75-129.

Smith, M.S. 2004. How to convert ASTER radiance values to reflectance. En online guide. En: University of Idaho, http://www.cnrhome.uidaho.edu/default.aspx?pid=85984. 3 p.; consulta: junio 2010.

Soares-Filho B. S.; Nepstad, D.; Curran, L.; Voll, E.; Cerqueira, G.; Garcia, R. A.; Ramos, C. A.; Mcdonald, A.; Lefebvre, P.; Schlesdinger, P. Modeling conservation in the Amazon basin. *Nature*, London, v. **440**, p. 520-523, 2006.

Soares-Filho, B. S., Pennachin, C. L., Cerqueira, G. DINAMICA – a stochastic cellular automata 76 model designed to simulate the landscape dynamics in an Amazonian colonization frontier. *Ecological Modelling*154, 217-235 (2002).

Soares-Filho, B. S., Alencar, A., Nepstad, D., Cerqueira, G., Vera-Diaz, M., Rivero, S., Solórzano, L. & Voll, E. Simulating the Response of Land-Cover Changes to Road Paving and Governance Along a Major Amazon Highway: The Santarém-Cuiabá Corridor. *Global Change Biology* 10, 745-764(2004).

Soares-Filho B. S.; Silvestrini, R.; Nepstad, D.; Brando, P.; Rodrigues, H.O.; Alencar, A.; Coe, M.; Locks, C.; Lima, L.; Hissa, L.B.V. et al. Forest fragmentation, climate change and understory fire regimes on the Amazonian landscapes of the Xingu headwaters. *Landscape Ecology*. Volume 27, Number 4 (2012), 585-598.

Stickler, C.M.; D.C. Nepstad; Soares-Filho, B.S.; Rodrigues, H.O.; Merry, F.; Bowman, M.S.; Walker, W.S.;, Kellndofer, J.M.; Almeida, O.T. The opportunity costs of reducing carbon emissions in an Amazonian agroindustrial region: the Xingu River headwaters. A paper prepared for and presented at the 2008 Berlin Conference on the Human Dimensions of Global Environmental Change, February 22-23, 2008, Berlin, Germany.

Teixeira, A. M.; Soares-Filho, B. S.; Freitas, S.; Metzger, J. P. W. Modeling Landscape dynamics in the Atlantic Rainforest domain: Implications for conservation. *Forest Ecology and Management*, 257, 1219–1230, 2009.

Utah State University Remote Sensing (USU) /GIS Laboratory. 2008. Image standardization: atsensor reflectance and COST correction. USU, Logan, UT. Online: http://ftp.nr.usu.edu/imagestd, Consultado en mayo 2010.

Velázquez, A., J. F. Mas, J. R. Díaz Gallegos, R. Mayorga Saucedo, P.C. Alcántara, R. Castro, T. Fernández, G. Bocco, E. Ezcurra y J. L. Palacio. 2002. Patrones y tasas de cambio de uso del suelo en México. Instituto Nacional de Ecología. *Gaceta Ecológica*, **62**: 21-37. México, D.F.

Velázquez, A., E. Durán, A. Larrazábal, F. López y C. Medina. 2007. La cobertura vegetal y los cambios de uso del suelo. En: Atlas fisiográfico de la Cuenca de Tepalcatepec. Manuel Mendoza, Alejandro Velázquez, Alejandra Larrazábal, Alejandro Toledo (compiladores). Secretaría de Medio Ambiente y Recursos Naturales (SEMARNAT), Centro de Investigaciones en Geografía Ambiental, Instituto Nacional de Ecología (INE).

Vázquez-Cuevas, G. M. e I. E. Roldán Aragón. 2010. Evaluación de los cambios de cobertura del suelo en la reserva de la biosfera Barranca de Metztitlán, Hidalgo México (1973-1976). *Papeles de Geografía*. **51-52**: 307-316.

Velázquez, A. y A. Larrazábal. 2011. Conservación participativa del paisaje. En: Geografía y Ambiente en América Latina. Gerardo Bocco, Pedro S. Urquijo y Antonio Vieyra (coordinadores). Centro de Investigaciones en Geografía Ambiental (CIGA), Instituto Nacional de Ecología (INE).

Warner, T. 2008. Conversion of Landsat DN to reflectance using the CosT approach. University of West Virginia.